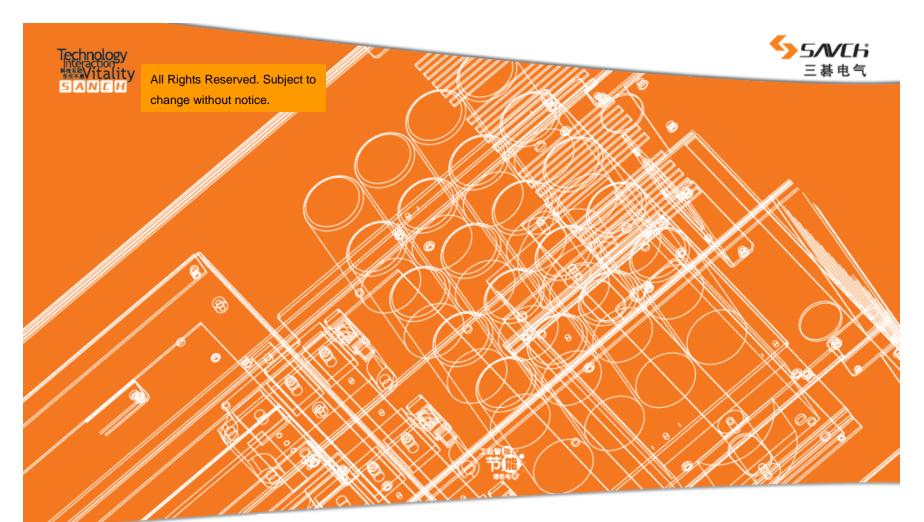

#### www.machtric.com

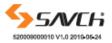

#### Headquarter in Quanzhou Fujian,China TEL:+86 595 22555311 FAX:+86 595 22555211-803 ADD:#1305 Block B Section F Binjiang Industrial park Jiangbin Road Licheng District Quanzhou,Fujian,China Production Base Quanzhou, Fujian Provine

Technical Support Hotline: +86 595 22555011 ADD: Zixin Road, Jiangnan High-Tech Industrial District, Quanzhou City, Fujian Province, China Manual Service For S900 Series Inverters

# Contents

| Preface                                                   | 1  |
|-----------------------------------------------------------|----|
| 1. Safety Instructions                                    | 2  |
| 1.1 NOTES FOR OPERATION                                   | 2  |
| 1.2 NOTES FOR OPERATION ENVIRONMENT                       | 4  |
|                                                           | 5  |
| 2.1 OPERATION ENVIRONMENT                                 | 5  |
| 2.2 MODEL DESCRIPTION                                     | 6  |
| 2.3 PRODUCT SPECIFICATION                                 | 7  |
| 2.4 LIST OF APPLICABLE NO FUSE BRAKER                     | 9  |
| 2.5 APPLICATION AND DESCRIPTION FOR AMBIENT EQUIPMENTS    | 10 |
| 2.6 BASIC WIRING DIAGRAM                                  | 13 |
| 2.7 DIAGRAM FOR PRODUCT OUTLINE                           | 15 |
| 3. DESCRIPTION OF OPERATORS                               | 16 |
| 3.1 DESCRIPTION OF BIT OPERATION                          | 15 |
| 3.2 DESCRIPTION OF KEYBOARD OPERATION                     | 18 |
| 3.3 PRELIMINARY OPERATION-NOT CONNECTING WITH MOTOR       | 19 |
| 4. LIST OF DESCRIPTIONS FOR FUNCTIONAL PARAMETERS         | 21 |
| 5. DESCRIPTION OF FUNCTIONAL PARAMETERS                   | 32 |
| 0: USER'S PARAMETERS                                      | 32 |
|                                                           | 34 |
| 2: OPERATION MODE PARAMETERS                              | 38 |
| 3: OUTPUT FUNCTION PARAMETERS                             | 41 |
|                                                           | 46 |
| 5: MULTI-STEP SPEED AND AUTO-PROGRAM OPERATION PARAMETERS | 51 |
| 6: PROTECTION PARAMETERS                                  | 53 |
| 7: SPECIAL PARAMETERS                                     | 56 |
| 8: HIGH FUNCTION PARAMETERS                               | 57 |
| 9: COMMUNICATION PARAMETERS                               | 61 |
| A: WOBBLE FREQUENCY PARAMETERS                            | 71 |
| 6. TROUBLE SHOOTING                                       | 73 |
| 6.1 FAULT AND CORRECTIVE MEASURES                         | 73 |
| 6.2 TROUBLESHOOTING FOR FAULTS IN GENERAL                 | 75 |
| 7. MAINTENANCE AND AMBIENT ELEMENTS                       | 76 |

This instruction manual, which includes operation descriptions and notes for maintenance, shall be delivered to the end-user.

For safety running and effective operation, this instruction manual shall be read thoroughly prior to use, which shall also be preserved for later use.

Provided problems occur and solution is not provided in this instruction manual, contact your SANCH ELECTRIC representative or contact with our company directly. Our professional technicians will serve for you actively. And please continue to adopt products of SANCH, give valuable opinion and advice.

## 1. Reading Instructions

symbols of" DANGER" and" ATTENTION" in the manual indicates that, for safety running or maintenance of inverters or other electrical products, attention shall be attached during delivering, installation, operation and checks for the inverter. And these notes shall be applied for a better and safer operation.

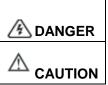

indicates a potentially hazardous situation visiting. If not used correctly, personnel damage even death may be caused.

indicates a potentially hazardous situation visiting. If not used correctly, serious damage to inverter or machine may be resulted.

# A DANGER

- Do not touch circuit board and other components after power supply off and CHARGE indicators are still ON.
  - Never connect wires while power on. Do not check components or signal for circuit board during operation.
  - Do not dismantle or change inner wire, circuit or components unnecessarily. Make sure grounding terminals are correctly grounded. 220V level: Grounding III;440V level: SpecialG rounding

# 

- Do not perform a withstand voltage test for components of inverter, it can cause semi-conductor components to be damaged by high voltage.
- Never connect the output terminals U/T1, V/T2, W/T3 to AC power supply.
- IC of CMOS on control circuit of the inverter shall be damaged by electrostatic influence. Do not touch main circuit board.

## 2. Products receiving

All products have been performed with strict test and inspection. After receiving the inverters, the following checks shall be performed.

- To check that SANCH inverter, an instruction manual.
- To check whether model number correspond with model and capacity your purchase order.
- To check whether there are damaged parts during transportation and delievering. If there are, do not connect with power supply.

If any of the above checkpoints are not satisfactory, contact your SANCH ELECTRIC representative for a quick resolution.

## 1.1 NOTES FOR OPERATION

#### **Before wiring**

#### 

• Specification of applying power supply shall correspond to input voltage of the inverter.

# DANGER

 Main circuit terminals must be correct, L1/R, L2/S and L3/T is input terminals and it's forbidden to use mixing with U/T1, V/T2 and W/T3. Failure to observe this may cause the inverter damaged.

# 

- When delivering the inverter, do not take the cover directly. Take the air fan seat to prevent the cover got off. Inverters getting off which may cause damage to personal or machine shall be avoided.
- Install the inverter on metal or other non-inflammable materials. Do not fix it on inflammable materials which may cause a fire hazard.
- In case of several inverters are installed together in one control panel, a fan shall be prepared to make sure temperature lower than 50°C, thus over-heating or a fire hazard shall be avoided.
- Make sure applied power supply comply with label showed on the right of the machine. Failure to observe this may cause action failure.

#### During operation

|   | A DANGER                                                                                                    |
|---|----------------------------------------------------------------------------------------------------|
| • | Never put in or take off the motor during operation, otherwise over-current even over                                 |
|   | burning the main circuit of the inverter may happen.                                                                  |
| • | When auto-restart function is set, do not approach the machine since motor can be reset suddenly after being stopped. |

• The function set can make the stop key invalid, which is different from the emergency stop key. Please pay attention to it.

# 

- Never touch heatsink or discharging resistor since temperature may be very high.
- Since it is easy to change running speed from low to a high speed, verify safe working range of motor and machine before running.
- Use brake according to the method described in wiring diagram.
- Do not check signals during running.
- All parameters of the inverter have been preset at the factory according to line frequency. Do not change the setting value at will.

#### During check and maintenance

|   | •                                                                                                    |
|---|----------------------------------------------------------------------------------------------------|
|   |                                                                                                    |
| • | Ambient temperature for operating the inverter shall be -10 $^\circ\!{\rm C}$ to + 50 $^\circ\!{\rm C}$ (+40 $^\circ\!{\rm C}$ |
|   | parallel installation) and 90%RH no condensation. However under this condition, the                                            |
|   | ambient environment must be without drips of water or metal dust.                                                              |

#### **During rejection**

| • | Explosion may occur when burning the electrolytic capacitor of the main circuit and |
|---|-------------------------------------------------------------------------------------|
|   | printing plate. Toxic gas may be generated when burning control panel and other     |
|   | plastic fittings. It shall be treated as Industrial waste.                          |

## **1.2 NOTES FOR OPERATION ENVIRONMENT**

Make sure the inverter is protected from the following during operation:

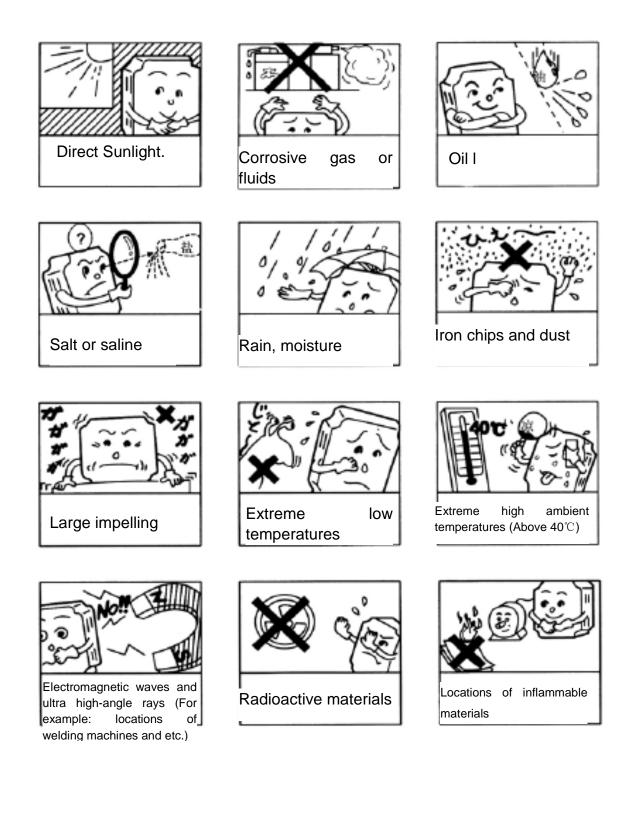

# **2 DESCRIPTIONS FOR SANCH AND INSTALLATION**

#### **2.1 OPERATION ENVIRONMENT**

Since operation environment can directly influence functions and operation life, to ensure proper performance and long operation, follow the recommendations below when choosing allocation for installing the inverter. Make sure it is protected from the following:

Extreme cold and heat.

Use only with the ambient temperature range: -10  $^\circ\!C$  to +50  $^\circ\!C$  (+40  $^\circ\!C$  parallel installation) Rain, moisture

Direct sunlight.(Avoid using outdoors)

Corrosion of oil sprays or salt

Corrosive fluid and methane

Dust or metallic particles in the air.

Radioactive materials and inflammable materials

Electromagnetic interference (Avoid using together with welding machine or dynamic machines.) Vibration.

(If inverter must be used in this environment, an anti vibration pad is necessary).

Attention shall be attached to clearance of inverters allocated closely. A fan shall be installed to make sure temperature is lower than  $50\,^\circ\!C$ 

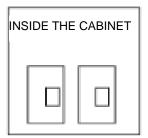

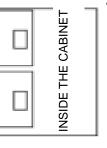

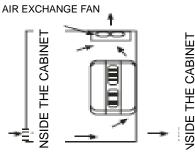

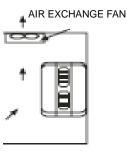

correct configuration

wrong configuration

correct configuration

wrong

For cooling off, face shall be toward front and upper parts shall be upwards. Clearance shall meet the following specifications:

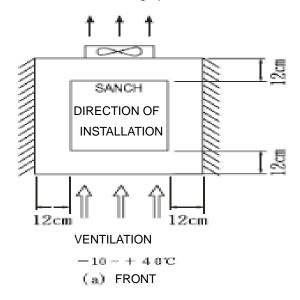

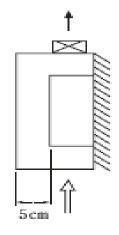

(ъ) SIDE

#### **2.2 MODEL DESCRIPTION**

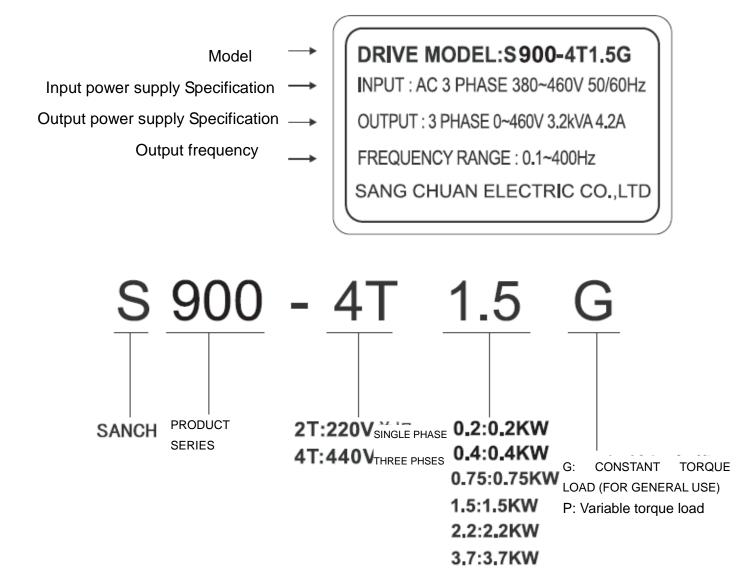

# 2.3 PRODUCT SPECIFICATION

# Individual Specification

# ■220V Signal phase Series

| Mode     | l number S900-2s□□G                                 | 0.2                                             | 0.4          | 0.75      | 1.5        | 2.2     |  |
|----------|-----------------------------------------------------|-------------------------------------------------|--------------|-----------|------------|---------|--|
| Output   | Max applicable motor output<br>power(kW)            | 0.2                                             | 0.4          | 0.75      | 1.5        | 2.2     |  |
| out      | Max applicable motor output<br>power(HP)            | 0.25                                            | 0.5          | 1         | 2          | 3       |  |
|          | Output rated capacity(kVA)                          | 0.6                                             | 1.0          | 1.9       | 2.5        | 4.2     |  |
|          | Output rated current (A)                            | 1.6                                             | 2.5          | 4.2       | 7.5        | 11      |  |
|          | Output frequency range                              |                                                 | 0.1~400Hz    |           |            |         |  |
|          | Over load capacity                                  | 150% of rated output current and run for 60sec. |              |           |            |         |  |
|          | Max output voltage                                  | Correspond to input power supply                |              |           |            |         |  |
| <b>–</b> | Phase number. Voltage. Frequency                    | Single phase. 200 to 240V. 50/60Hz              |              |           |            |         |  |
| Input    | Allowable variation range for Voltage.<br>Frequency |                                                 | Voltage: ±1  | 10%, Frec | luency: ±5 | %       |  |
|          | Input current (A)                                   | 4.9                                             | 6.5          | 10        | 17.5       | 27      |  |
| Coolii   | ng System                                           | Natura                                          | l air coolin | g         | Forced air | cooling |  |

# ■440V Three phase Series

|                                        | Model number S900-4T                     | 0.4                                             | 0.75        | 1.5        | 2.5         | 3.7   |
|----------------------------------------|------------------------------------------|-------------------------------------------------|-------------|------------|-------------|-------|
|                                        | Max applicable motor output<br>power(kW) | 0.4                                             | 0.75        | 1.5        | 2.5         | 3.7   |
| 0                                      | Max applicable motor output<br>power(HP) | 0.5                                             | 1           | 2          | 3           | 5     |
| Output                                 | Output rated capacity(kVA)               | 1.2                                             | 2.3         | 3.2        | 4.2         | 6.3   |
| ŭţ                                     | Output rated current (A)                 | 1.5                                             | 2.5         | 4.2        | 5.5         | 8.2   |
|                                        | Output frequency range                   | 0.1~400Hz                                       |             |            |             |       |
|                                        | Over load capacity                       | 150% of rated output current and run for 60sec. |             |            |             |       |
|                                        | Max output voltage                       | Correspond to input power supply                |             |            |             |       |
|                                        | Phase number. Voltage. Frequency         |                                                 | nree phase  | . 380 to 4 | 60V. 50/6   | OHz   |
| Allowable variation range for Voltage. |                                          | ,                                               | Voltage: ±1 | 0%, Freq   | uency: ±5   | %     |
|                                        | Input current (A)                        | 1.9                                             | 3.5         | 6.0        | 7.2         | 9.0   |
|                                        | Cooling System                           | Natural a                                       | ir cooling  | Fo         | rced air co | oling |

# Individual Specification

# ■Standard Specification

|                             | pecilication                          |                       |                                                                                                    |  |  |
|-----------------------------|---------------------------------------|-----------------------|----------------------------------------------------------------------------------------------------|--|--|
|                             | Contro                                |                       | Adopting SVPWM or SPWM modulating techniques                                                                                                    |  |  |
| 1                           | Output frequency range                |                       | 0.01~400.0Hz                                                                                                    |  |  |
|                             | Frequency setting analyzing<br>degree |                       | 0.1Hz                                                                                                    |  |  |
| Cont                        | Output frequency analyzing degree     |                       | 0.1Hz                                                                                                    |  |  |
| roll                        | PWM load wa                           |                       | Available to modulate from 2 to 12kHz.                                                                                                    |  |  |
| Controlling Characteristics | Torque i                              | ncrease               | Auto torque-increase and auto slip compensation, at 5Hz the starting torque can reach 150% of rated torque.                                                                                                    |  |  |
| ha                          | Jog fre                               | quency                | 3 points can be set from 0.1 to 400.0Hz                                                                                                    |  |  |
| rac                         | Acceleration                          | deceleration          | 0.1 to 600.0seconds. (2 steps of accel/decel time can be set                                                                                                    |  |  |
| teri                        | tin                                   | ne                    | separately.)                                                                                                    |  |  |
| stics                       | Stall Preve                           | ntion Level           | According to the load characteristics of motor, it's available to be<br>set as 50 to 200% of rated current of the drive                                                                                                    |  |  |
|                             | DC br                                 | aking                 | Available to be operated from 0.1 to 60.0Hz from STOP, braking<br>current 0 to 100% of the rated current. Starting time 0 to 60.0<br>sec. Stopping time 0 to 60.0 sec.                                                                                                    |  |  |
|                             | V/F c                                 | curve                 | V/F curve available to be set                                                                                                    |  |  |
|                             |                                       | Digital               |                                                                                                    |  |  |
|                             | Frequency                             | Operator              | Set by UP and DOWN                                                                                                    |  |  |
|                             | setting signal                        | External information  | Potentiometer 5K $\Omega$ , 0-10VDC, multi-function input choosing3-5<br>(7 velocities: jog-on, up/down command), serial communication<br>(RS-485)                                                                                                    |  |  |
| Oper                        | Running operating                     | Digital<br>Operator   | Available to be operated by RUN, STOP and JOG keys.                                                                                                    |  |  |
| atic                        | signal                                | External              | 2 wire style (Fwd/Stop, Rev/Stop, Run/Stop and Fwd/Rev)/ 3 wire                                                                                                    |  |  |
| DN 0                        | Signal                                | terminals             | operation, JOG running, Serial Communication Board(RS-485)                                                                                                    |  |  |
| Operation Characteristics   | Intelligent Input Terminal            |                       | Switching of 7 step pre-set available speed; Switching of<br>First/Second acceleration/deceleration time; prohibiting<br>acceleration/deceleration and external interrupt input; Jog<br>running UP/DOWN frequency terminal setting; Count terminals                                                                                                    |  |  |
| ristics                     | Intelligent Output Terminal           |                       | During running, frequency agreement output, non-zero count<br>agreement output, over torque output, external interrupt<br>reference, low voltage detection, operation mode reference, fault<br>output and external fault interruption.                                                                                                    |  |  |
|                             | Analog sig                            | nal output            | Corresponding to output current, output frequency 1( before slip<br>ratio compensation), output frequency 2( after slip ratio<br>compensation), output voltage, consumed power, DC bus voltage                                                                                                    |  |  |
| Built-in Function           |                                       |                       | Setting max/min output frequency; momentary power off<br>restarting; fault restarting; setting of S curve<br>acceleration/deceleration time; auto-voltage stabilizing output<br>modulation; digital frequency output signal; fault records;<br>parameters locking; reset to factory setting; inhibiting reverse run;<br>over current stalling prevention, over voltage stalling prevention,<br>electrical thermal relay. |  |  |
| Protection Function         |                                       |                       | Over current; over voltage, low voltage;' external fault interruption<br>input; motor over load; over load of the drive and drive<br>overheating                                                                                                    |  |  |
| Digital operator            |                                       | ator                  | Consisting of 6 functional keys, 7 step LED in 4 digits; 4 status<br>LED indicators. Available to set frequency, display actual output<br>frequency, output current, self-determined unit parameter<br>overview of users, modify settings and for parameter locking,<br>fault displaying. Available to perform running, stop, reset, fwd/rev<br>run and jog run.                                                         |  |  |
| env                         | Operational<br>tempe                  | Environment<br>rature | -10°C to +50°C (+40°C parallel installation, no condensation, no freezing)                                                                                                    |  |  |
| environment                 | Storing ter                           |                       | -20℃ to +60℃                                                                                                    |  |  |
| nn                          |                                       | Environment           |                                                                                                    |  |  |
| len                         | damp                                  | oness                 | Below 90%RH without moister                                                                                                    |  |  |
| nt                          | Installatio                           | on height             | Lower than 1000m, without corrosive gas, fluid and dust.                                                                                                    |  |  |

## SANCH ELECTRIC shall not be responsible for faults due to the following:

- (1) Absence or inapplicable or over large non fuse breakers was put between the power supply and the inverter, which results in the inverter fault.
- (2) Magnetic contactors or advance capacitor or Surge Absorber were connected in series between the inverter and motor.
  - A three phase Squirrel-cage induction motor which corresponds with the capacity of the inverter shall be adopted.
  - If more than one motors were driven simultaneously by one inverter, the current of these motors when running shall below capacity of the inverter. And each motor shall be prepared with a thermal relay in appropriate capacity.
  - Phase advance capacitors and other capacity elements such as LC or RC shall not be fixed between the inverter and motor.

#### 2.4 List of applicable no-fuse breaker

| S900-2S      | -    | Rated current of breaker (A) | Main return circuit |              |        |           | Control circuit<br>(mm <sup>2</sup> ) |
|--------------|------|------------------------------|---------------------|--------------|--------|-----------|---------------------------------------|
| single-phase |      |                              | Input               | Positive and | Output | Grounding | Control terminal                      |
| series       |      |                              | wire                | negative bus | wire   | wire      | wire                                  |
| S900-2S0.2G  | 0.2  | 10                           | 1                   | 1            | 1      | 2         | 1                                     |
| S900-2S0.4G  | 0.4  | 15                           | 1.5                 | 1            | 1      | 2         | 1                                     |
| S900-2S0.75G | 0.75 | 20                           | 2.5                 | 1            | 1      | 2         | 1                                     |
| S900-2S1.5G  | 1.5  | 40                           | 4                   | 1.5          | 2.5    | 2         | 1                                     |
| S900-2S2.2G  | 2.2  | 50                           | 5.5                 | 1.5          | 2.5    | 2         | 1                                     |

| S900-4T               | Suitable power<br>of motor (kW) | Rated current of breaker (A) | Main roturn aircuit |                              |                | Control circuit (mm <sup>2</sup> ) |                       |
|-----------------------|---------------------------------|------------------------------|---------------------|------------------------------|----------------|------------------------------------|-----------------------|
| three-phase<br>series |                                 |                              | Input wire          | Positive and<br>negative bus | Output<br>wire | Grounding<br>wire                  | Control terminal wire |
| S900-4T0.4G           | 0.4                             | 5                            | 1                   | 1                            | 1              | 2                                  | 1                     |
| S900-4T0.75G          | 0.75                            | 10                           | 1                   | 1                            | 1              | 2                                  | 1                     |
| S900-4T1.5G           | 1.5                             | 15                           | 1.5                 | 1                            | 1.5            | 2                                  | 1                     |
| S900-4T2.2G           | 2.2                             | 15                           | 1.5                 | 1.5                          | 1.5            | 2                                  | 1                     |
| S900-4T3.7G           | 3.7                             | 20                           | 2.5                 | 1.5                          | 2.5            | 2                                  | 1                     |

## 2.5 Application and description for ambient equipments

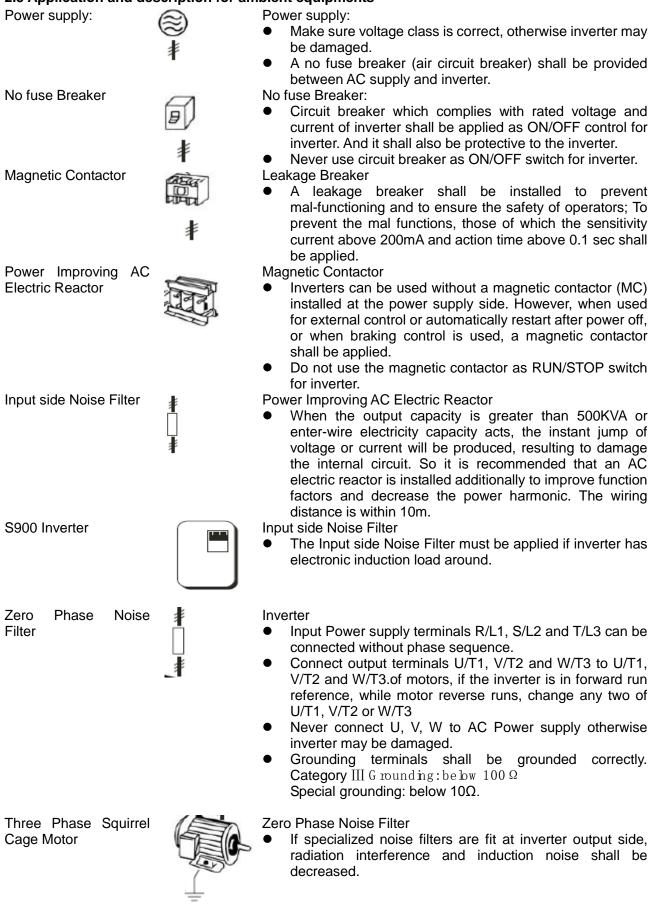

Wiring shall be checked whether correct or not. Peripheral wiring shall fulfill the following requirements. (Do not use a buzzer of control circuit to check wiring)

- (A) Wiring for control circuit Power supply must be isolated or far from other high voltage wirings or high current power lines, thus electromagnetic interference can be avoided. See diagrams below:
- Individual power supply bridge for inverter
   Power supply electromagnetic contactor

  - If inverter power supply circuit is used Power supply commonly with other machines, inverter-specialized noise filter or isolating transformer shall be added.

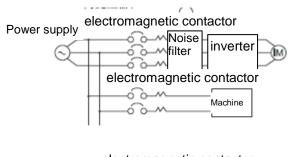

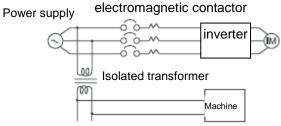

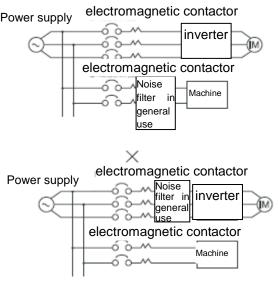

use noise filters are applied

 $\times$ 

Good effect may not be received if general

 Interference during transmission can be prohibited by adding an inverter-specialized noise filter at main circuit output side. For preventing electromagnetic radiation, a metal tube shall be installed, and distance from signal wiring of other control machines shall be 30cm at least.

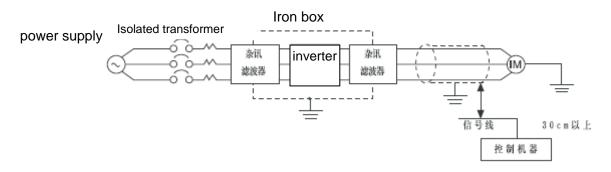

杂讯滤波器 Noise filter 信号线 Signal wire 控制机器 Control device 30cm 以上 30cm above

• Voltage drop of wiring shall be considered providing that inverter and motor are with an excessive distance. Voltage drop (V) = $3^{1/2}$  wiring resistance ( $\Omega$ /km) × wire length (m) × current(A) × 10<sup>-3</sup>, load wave frequency shall be modified according to wiring prepared.

| Distance between        |             |            |            |
|-------------------------|-------------|------------|------------|
| inverter and motor      | Below 50M   | Below 100M | Above 100M |
| wiring                  |             |            |            |
| Allowable load wave no. | Below 12kHz | Below 9kHz | Below 6kHz |
| Set value for parameter | 10          | 0          | G          |
| 2-09                    | 12          | 9          | О          |

- (B) Wiring for control circuit shall be isolated or far from main circuit wiring or other high voltage/current power lines, thus electromagnetic interference shall be avoided.
- For preventing electromagnetic interference and false sequence, shielding wiring shall be used for control circuit. Shielding wiring shall connect grounding terminals.

Distance for wiring shall be 50m or less.

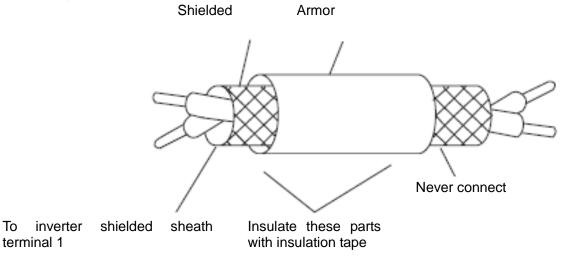

- (C) Grounding terminal for inverters shall be grounded properly. Below 100Ω: CatedAr,y Below 10Ω: Special
- AWG shall be taken as standard for ground wire. Ground wire shall be as short as possible.
- Never ground simultaneously for Inverter ground wire with other large current load (such as welding machine or large Power motors). They shall be grounded separately.
- Ground circuit shall be avoided when several inverters are grounded simultaneously.

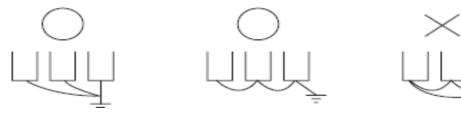

(a) CORRECT

(b) CORRECT

(c) FAULSE

- (D) Cable line width for main circuit and control circuit shall be selected according to power line standard.
- (E) After completing of grounding and wiring, check for the following items: wiring is proper; wire is not broken and screws are securely tightened.

#### 2.6 Basic Wiring Diagram

Wiring of AC motor drive can be divided into two parts, the main circuit and control circuit. Users must connect terminals as diagram shows.

The following diagram is the standard wiring diagram of S900 series AC motor driver.

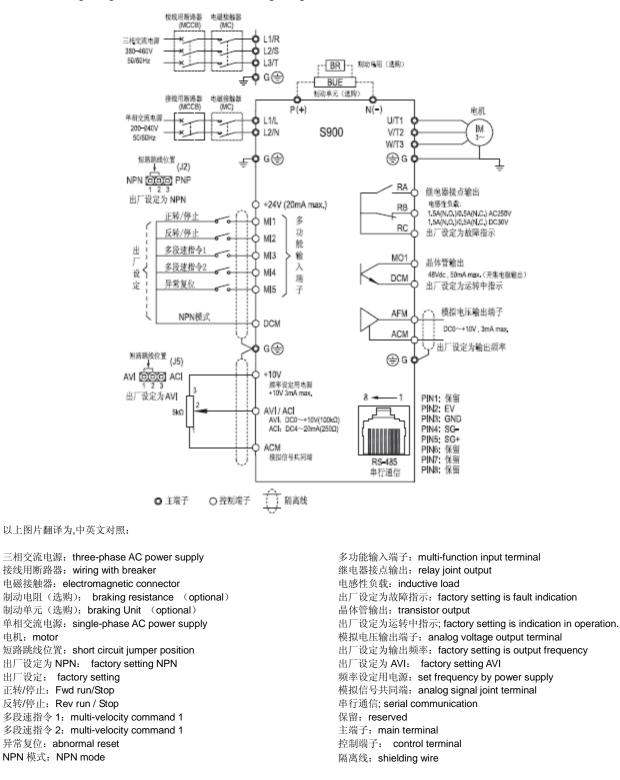

Note: RS-485 may damage the terminal of connector side. So the terminal configuration has to be confirmed before connection. The used signal wire can be cut if necessarily.

#### Description for S900 Series inverter terminals

| Terminal symbols | Function                                                                             |  |  |  |  |  |  |
|------------------|--------------------------------------------------------------------------------------|--|--|--|--|--|--|
| L1/R,L2/S,L3/T   | Main circuit AC power supply input(For single phase input, connect to L1/L and L2/N) |  |  |  |  |  |  |
| U/T,V/T2,W/T3    | Connect to motor                                                                     |  |  |  |  |  |  |
| P/(+),N(-)       | Connecting to braking module                                                         |  |  |  |  |  |  |
| G (1)            | For grounding(High voltage wave impact and noise interference shall be avoided.)     |  |  |  |  |  |  |

Main circuit terminal descriptions

## Terminal Symbol Description

| Terminal symbols | Function of Terminal                    | Specification                          |  |  |  |  |  |
|------------------|-----------------------------------------|----------------------------------------|--|--|--|--|--|
| RA-RC            | Multifunctional reference signal output |                                        |  |  |  |  |  |
| KA-KU            | contactor                               | See Description 3-05 for RELAY         |  |  |  |  |  |
|                  | Multifunctional reference signal output | CONTACTOR OUTPUT                       |  |  |  |  |  |
| RB-RC            | contactor                               |                                        |  |  |  |  |  |
| MI1-DCM          | Rev run/ Stop                           |                                        |  |  |  |  |  |
| MI2-DCM          | Fwd run/ Stop                           |                                        |  |  |  |  |  |
| MI3-DCM          | Multifunctional input option 1          | See Description 4-05-4-08              |  |  |  |  |  |
| MI4-DCM          | Multifunctional input option 2          |                                        |  |  |  |  |  |
| MI5-DCM          | Abnormal reset                          |                                        |  |  |  |  |  |
| MO1-MCM          | Multifunctional output torminal         | See description of 3-09 and 3-10 (Open |  |  |  |  |  |
|                  | Multifunctional output terminal         | collector output)                      |  |  |  |  |  |
| +10V-ACM         | Power supply for speed setting          | Speed reference power supply (+10V)    |  |  |  |  |  |
| AVI/ ACI -ACM    | Analog voltage frequency reference      | 0 to +10V/4~20ma Max output frequency  |  |  |  |  |  |
| AFM-ACM          | Analog frequency/ current meter         | 0 to +10V/Max output frequency         |  |  |  |  |  |
| RS-485 serial    | Serial connected communication          | RS-485 Serial connected communication  |  |  |  |  |  |
| communication    | board                                   | connector                              |  |  |  |  |  |
| +24V-DCM         | Assisted control power supply           | DC 20V-26V (20Ma Max)                  |  |  |  |  |  |

Pay attention to insulate the control signal wire with insulation tape.

Note: RS-485 may damage the terminal of connector side. So the terminal configuration has to be confirmed before connection. The used signal wire can be cut if necessarily.

#### 2.7 DIAGRAM FOR PRODUCT OUTLINE

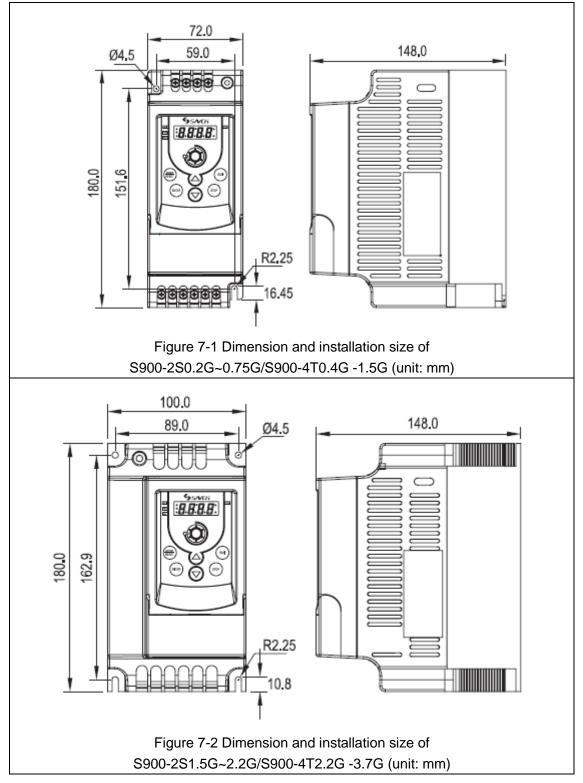

# **3 DESCRIPTION OF OPERATORS**

#### **3.1 DESCRIPTION FOR DIGITAL OPERATOR**

The digital operator has two spaces: display space and operating space. Parameters setting and different operation states shall be displayed on the display space, while for the operating space, it is an interface for communication of the operators and AC motor drive.

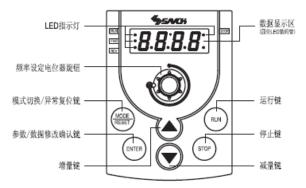

#### 左侧依次为:

LED 指示灯 LED indicator light

频率设定电位器旋钮 potentiometer knob for frequency setting

模式切换/异常复位键 mode switch / fault reset key

参数/数据修改确认键 confirm key for parameter/data modify

#### 增量键 increment key

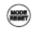

#### MODE/RESET

右侧依次为: 数据显示区 data display space (四位 LED 数码管)(LED four-digital tube) 运行键 Operation key 停止键 STOP key 减量键 decrease key

In normal operation mode, various states information of the AC motor drive, such as frequency reference and input current, shall be displayed by depressing this key; in various operative modes of the parameter setting, the machine shall reset by depressing this key; Press this key to reset the error when error occurs

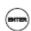

#### ENTER

After selecting appropriate operation or program mode, i.e. parameters must be replaced (This key shall be available regardless the AC motor drive is in operation or stop), program mode shall be realized by depressing this key; as an ENTER key for parameter setting, if this key is depressed in program mode, modified parameters shall be taken into memory by the system.

# RUN

# To start operation (Pressing this key is invalid when set as external terminal control) **STOP**

RUN

To stop operation

UP/DOWN

For modifying data or parameter programs

If depressing this key for long time, for a short time then released, all modified parameters shall be alternated step by step;

If depressed it for a long time and not released, all modified parameters shall alternate quickly.

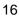

Description of indicator light

RUN operation indicator light: it will light on when the inverter is in operation state.

STOP stop indicator light:: it will light on when the inverter is in stop state.

FWD forward indicator light: it will light on when the rotating direction of inverter is forward.

REV reverse indicator light: it will light on when the rotating direction of inverter is reversal.

Note: In the following several states, indicator lights are combined to indicate the inverter state.

- set the inverter to operate, RUN indicator light is on and STOP flickers when the output frequency is 0.
- set the inverter to stop, RUN indicator light flickers and STOP is on when the output frequency hasn't decreased to 0.
- If it is necessary to set the inverter to do the reverse operation when it is in forward operation state, stop the forward operation first, then start the reverse operation. The FWD indicator light flickers and REV is on before the forward rotating stops.
- If it is necessary to set the inverter to do the forward operation when it is in reverse operation state, stop the reverse operation first, then start the forward operation. The FWD indicator light is on and REV flickers before the reverse rotating stops.

## **Descriptions of Functional Displaying Project**

| Display Project | Description                                                                                                    |
|-----------------|----------------------------------------------------------------------------------------------------|
| <u>F60.0</u>    | Showing the current set frequency of AC motor drive.                                                                                                    |
| <u>8500</u>     | Displaying actual frequency output from AC motor drive to motor                                                                                                    |
| <u>0323</u>     | Displaying physical quantity(U) defined by users (U=H×0.05)                                                                                                    |
| 6153            | Displaying count value(C) of internal counter                                                                                                    |
| <u>8 S.ŪO</u>   | Displaying output current of U/T1, V/T2 and W/T3 at output side of the AC motor drive                                                                                                    |
| 8-06            | Displaying parameter project. Content of this parameter shall be displayed by depressing ENTER.                                                                                                    |
| 84000           | Displaying parameter content value. Modified materials shall be stored by depressing.<br>ENTER                                                                                                    |
| -End-           | If END information (as diagram left shows) lasts for about 1 sec, it means that data has been received and memorized automatically. If data needs modifying, it shall be completed by acting directly with UP / DOWN and depress ENTER key again. |
| Err             | This interface will be displayed when setting parameters are not received.                                                                                                    |

## **3.2 DESCRIPTION OF KEYBOARD OPERATION**

**Scenes Selection** 

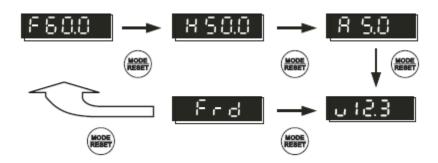

# **Configuration Setup**

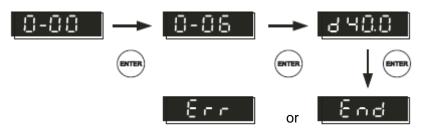

## **Data Modification**

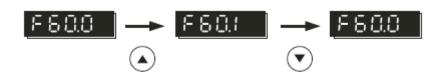

# Steering Setup

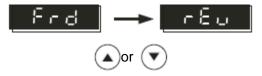

#### 3.3 PRELIMINARY OPERATION-NOT CONNECTING WITH MOTOR

- Prior to connecting power supply with AC motor drive, check and make sure that AC power supply voltage is within input voltage range of the drive.
- Connect power supply to L1/R,L2/S and L3/T input terminals of the AC motor drive.
- Operation mode control selection

The operation mode can be divided into the following categories:

 $\hfill\square$  operation command is controlled by keyboard.

(2-03=d0) (Factory setting)

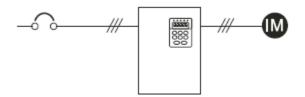

 Operation command is controlled by external terminals, STOP key on keyboard is valid. Two line operation control, "FWD/STOP" and "REV/STOP" (2-03=d1, 4-04=d1)

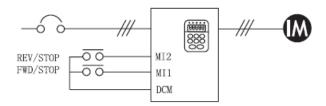

 Operation command is controlled by external terminals, STOP key on keyboard is valid. Two line operation control, "FWD / REV" and "OPERATION/STOP" control configuration. (2-03=d1, 4-04=d2)

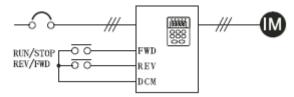

□ Three line operation control mode Configuration 1 (2-03=d1, 4-04=d3)

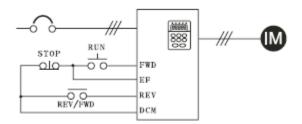

□ Three line operation control mode Configuration 2 (2-03=d1, 4-04=d3)

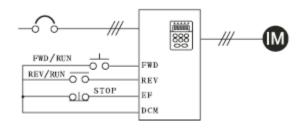

 operation command is controlled communication (2-03=d3/d4 [STOP key valid/invalid])

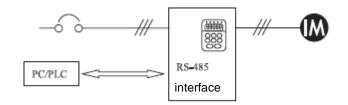

| 0 | User's paramet | ter                       | 🜌 set during running available                      |         |
|---|----------------|---------------------------|-----------------------------------------------------|---------|
| Ŭ | Parameter      | Parameter functions       | Setting range                                       | Factory |
|   |                |                           |                                                     | setting |
|   |                |                           | 1:220V/0.2KW                                        |         |
|   |                |                           | 2:220V/0.4KW                                        |         |
|   |                |                           | 3:220V/0.75KW                                       |         |
|   |                |                           | 4: 220V/1.5KW                                       |         |
|   |                | Machine Model             | 5: 220V/2.2KW                                       |         |
|   | 0-00           | Recognition (Only for     | 6~9: Reserved                                       | Factory |
|   |                | Reading)                  | 10:440V/0.4KW                                       | setting |
|   |                | 5,000                     | 11:440V/0.75KW                                      |         |
|   |                |                           | 12:440V /1.5KW                                      |         |
|   |                |                           | 13:440V/2.2KW                                       |         |
|   |                |                           | 14:440V/3.7KW                                       |         |
|   |                |                           | 220V/0.2KW:1.6A                                     |         |
|   |                |                           | 220V/0.4KW:2.5A                                     |         |
|   |                |                           | 220V/0.75KW:4.2A                                    |         |
|   |                |                           | 220V/1.5KW:7.5A                                     |         |
|   |                | Rated Current Display for | 220V/2.2KW:11.0A                                    | Factory |
|   | 0-01           | AC Motor Drive (Only for  | 440V/0.4KW:1.5KW                                    | setting |
|   |                | Reading)                  | 440V/0.75KW:2.5KW                                   | setting |
|   |                |                           | 440V/1.5KW:4.2KW                                    |         |
|   |                |                           | 440V/2.2KW:5.5A                                     |         |
|   |                |                           | 440V/3.7KW:8.2A                                     |         |
|   |                |                           | 0~20: no function                                   |         |
|   | 0-02           | Parameter Reset           | 10: Parameter reset to factory setting              | 0       |
| N |                |                           | 0: F(Display set frequency reference)               |         |
|   |                | Machine ON Display        | 1: H(Display actual running frequency)              |         |
|   | 0-03           | Selection                 | 2: U (Display multi-function determination)         | 0       |
|   |                |                           | 3: A(Display motor running current)                 |         |
| N | 0-04           |                           | 0: Displaying output physical quantity(u) defined   | 0       |
|   | 0 0 1          |                           | by operators                                        | 0       |
|   |                |                           | 1: Displaying count value (c)                       |         |
|   |                |                           | 2: Displaying program operation content (X=tt)      |         |
|   |                | Determining               | 3: Displaying DC-BUS voltage(U)                     |         |
|   |                | multifunctional display   | 4: Displaying output voltage (E)                    |         |
|   |                |                           | 5: Displaying rotating speed(r)                     |         |
|   |                |                           | 6: output frequency 2 (after slip compensation) (h) |         |
|   |                |                           | 7: consumed power (p)                               |         |
| × |                | Proportional constant     |                                                     |         |
|   | 0-05           | setting                   | 0.1~160                                             | 1.0     |
|   | 0-06           | Software Version          | Only for reading                                    | #.#     |
|   |                | Input parameter locking   |                                                     |         |
|   | 0-07           | code                      | 0~999                                               | 0       |
| × | 2.22           | Setting parameter locking |                                                     | -       |
|   | 0-08           | code                      | 0~999                                               | 0       |
| × | 0-09           | Reserved                  |                                                     |         |

# **4 LIST OF DESCRIPTIONS FOR FUNCTIONAL PARAMETERS**

| 1 B | asic Parameters |                                   | Set during I    | running available |
|-----|-----------------|-----------------------------------|-----------------|-------------------|
|     | Parameter       | Parameter functions               | Setting range   | Factory setting   |
|     | 1-00            | Max operation frequency setting   | 5.0~400Hz       | 50.0              |
|     | 1-01            | Max voltage frequency setting     | 10.0~400.0Hz    | 50.0              |
|     | 1-02            |                                   | 220V:2.0~255.0V | 220               |
|     |                 | Max output voltage setting        | 440V:2.0~510V   | 440               |
|     | 1-03            | Intermediate frequency setting    | 0.1~400Hz       | 1.0               |
|     | 4.04            |                                   | 220V:2.0~255V   | 12.0              |
|     | 1-04            | Intermediate voltage setting*     | 440V:2.0~510V   | 24.0              |
|     | 1-05            | Min output frequency setting      | 0.1~60.0Hz      | 1.0               |
|     | 4.00            |                                   | 220V:2.0~255V   | 12.0              |
|     | 1-06            | Min output voltage settubg*       | 440V:2.0~510V   | 24.0              |
|     | 1-07            | Max frequency of output frequency | 1~110%          | 100               |
|     | 1-08            | Min frequency of output frequency | 0~100%          | 0                 |
| N   | 1-09            | 1st Acceleration time             | 0.01~600s       | 10.00             |
| ×   | 1-10            | 1st Deceleration time             | 0.01~600s       | 10.00             |
| N   | 1-11            | 2nd acceleration time             | 0.01~600s       | 10.00             |
| N   | 1-12            | 2nd deceleration time             | 0.01~600s       | 10.00             |
| ×   | 1-13            | JOG acceleration time setting     | 0.01~600s       | 10.00             |
| N   | 1-14            | JOG deceleration time setting     | 0.01~600s       | 10.00             |
| ×   | 1-15            | JOG frequency setting             | 1.0~400Hz       | 6.0               |
|     | 1-16            | Reserved                          |                 |                   |
|     | 1-17            | Reserved                          |                 |                   |
|     | 1-18            | Reserved                          |                 |                   |
|     | 1-19            | V/f curve setting                 | 0~6             | 0                 |

| 2 O | 2 Operation mode parameters |                     |        |               |                 |        |              | Set during       | running available |
|-----|-----------------------------|---------------------|--------|---------------|-----------------|--------|--------------|------------------|-------------------|
|     | Parameter                   | Parameter functions |        | Setting range |                 |        |              | Factory setting  |                   |
|     |                             |                     |        |               | 0: Keyboard(0   | DP) in | put          |                  |                   |
|     |                             |                     |        |               | 1: Input DC 0   | to 10' | V by extern  | al terminals AVI |                   |
|     |                             |                     |        |               | 2: Input 4 to 2 | 0Ma b  | by external  | terminals ACI    |                   |
|     |                             |                     |        |               | 3: controlled b | by VR  | on digital c | ontroller        |                   |
|     |                             |                     |        |               | 4:Operated      | by     | RS-485       | communication    |                   |
|     | 2-00                        | Master free         | quency | input         | interface       |        |              |                  | 3                 |
|     | 2-00                        | source              |        |               | 5:Operated      | by     | RS-485       | communication    | 5                 |
|     |                             |                     |        |               | interface(Fred  | uenc   | y memory)    |                  |                   |
|     |                             |                     |        |               | 6:Controlled b  | y UP/  | /DOWN        |                  |                   |
|     |                             |                     |        |               | 7:Controlled    | by     | UP/DOW       | N (Frequency     |                   |
|     |                             |                     |        |               | memory)         |        |              |                  |                   |
|     |                             |                     |        |               | 8: Reserved     |        |              |                  |                   |

| Op | peration mode p |                                         |                                                    | unning available |  |
|----|-----------------|-----------------------------------------|----------------------------------------------------|------------------|--|
|    | Parameter       | Parameter functions                     | Setting range                                      | Factory setting  |  |
|    |                 |                                         | 0: Keyboard(OP) input                              | -                |  |
|    |                 |                                         | 1: Input DC 0 to 10V by external terminals AVI     |                  |  |
|    |                 |                                         | 2: Input 4 to 20Ma by external terminals ACI       |                  |  |
|    | 2-01            |                                         | 3: controlled by VR on digital controller          |                  |  |
|    |                 | Auxiliary frequency input               | 4: reserved                                        | _                |  |
|    |                 | source                                  | 5: reserved                                        | 0                |  |
|    |                 |                                         | 6: Controlled by UP/DOWN                           |                  |  |
|    |                 |                                         | 7:Controlled by UP/DOWN (Frequency                 |                  |  |
|    |                 |                                         | memory)                                            |                  |  |
|    |                 |                                         | 8:reserved                                         |                  |  |
|    |                 |                                         | 0: Master frequency                                |                  |  |
|    | 2-02            | Combination way of                      | 1: Master frequency + Auxiliary frequency          | 0                |  |
|    | 2 02            | frequency sources                       | 2: Master frequency - Auxiliary frequency          | 0                |  |
|    |                 |                                         |                                                    |                  |  |
|    |                 |                                         | 0: Operated by keyboard                            |                  |  |
|    |                 |                                         | 1: Operated by external terminals. STOP on         |                  |  |
|    |                 | Operation Reference Source              | keyboard available                                 |                  |  |
|    |                 |                                         | 2: Operated by external terminals. STOP on         |                  |  |
|    | 2-03            |                                         | keyboard unavailable                               | 0                |  |
|    |                 |                                         | 3: Operated by Communication Interface             |                  |  |
|    |                 |                                         | RS-485. STOP on keyboard available                 | -                |  |
|    |                 |                                         | 4: Operated by Communication Interface             |                  |  |
|    |                 |                                         | RS-485. STOP on keyboard unavailable               |                  |  |
|    | 2-04            | STOP mode *                             | 0: Deceleration and stop                           | 0                |  |
|    | _ • • •         |                                         | 1: Coast to a stop                                 | <b>.</b>         |  |
|    | 2-05            | Reserved                                |                                                    |                  |  |
|    | 2-06            | External fault EF stop mode             | 0: Reserved                                        | 1                |  |
|    | 2 00            |                                         | 1: EF free running to stop                         | •                |  |
|    |                 |                                         | 0: AVI Zeroing braking to stop                     |                  |  |
|    | 2-07            | AV/I Zaraing stan mada                  | 1: AVI Zeroing free running to stop                | 2                |  |
|    | 2-07            | AVI Zeroing stop mode                   | 2: AVI Zeroing braking to stop and running         | 2                |  |
|    |                 |                                         | signals are reserved.                              |                  |  |
|    | 2-08            | Reserved                                |                                                    |                  |  |
|    | 0.00            | PWM load wave frequency                 |                                                    |                  |  |
|    | 2-09            | setting                                 | 2.0~12.0khz                                        | 6.0              |  |
|    |                 |                                         | 0: Fwd/rev run available                           |                  |  |
|    | 2-10            | Operation direction inhibition          | 1: Reverse run inhibited                           | 0                |  |
|    |                 | setting                                 | 2: Fwd run inhibited                               |                  |  |
|    |                 |                                         | 0: Non-treatment to ACI broken line                |                  |  |
|    |                 |                                         | 1: Free operation stops when ACI line broken       |                  |  |
|    |                 | ACI(4 to 20mA) broken line              | 2: Braking to stop displaying EF when ACI line     |                  |  |
|    | 2-11            | treatment                               | broken                                             | 0                |  |
|    |                 |                                         | 3: Run in final set frequency when ACI line        |                  |  |
|    |                 |                                         |                                                    |                  |  |
|    |                 | Device construction of the              | broken                                             |                  |  |
|    | 2-12            | Power supply starting operation locking | 0: Operation available<br>1: Operation unavailable | 0                |  |
|    |                 |                                         |                                                    |                  |  |

Notes:

1) In 2-00 and 2-01, when 2-00 has been set as 1(AVI) or 2(ACI), 2-01 can't be set as 1 or 2 again.

2) In 2-00 and 2-01, when 2-00 has been set as 6 or 7 (controlled by UP/DOWN), 2-01 can't be set as 6 or 7 again.

3) The parameter of 2-07 is valid only when the frequency is given by analog input AVI and input set 0. If the frequency is given by AVI, but press the STOP key, the inverter will stop still according to the mode of 2-04.

| Dutput Function | Parameters                                                                                                    | Set during                           | g running availab |
|-----------------|----------------------------------------------------------------------------------------------------|--------------------------------------|-------------------|
| Parameter       | Parameter functions                                                                                                  | Setting range                        | Factory setting   |
| 3-00            | Random frequency agreement setting                                                                                   | 1.0~400Hz                            | 1.0               |
| 3-01            | Count value agreement setting                                                                                        | 0~999                                | 0                 |
| 3-02            | Appointed count agreement setting                                                                                    | 0~999                                | 0                 |
| 3-03            | Fwd run reference delay setting                                                                                      | 0.0~60.0s                            | 0.0               |
| 3-04            | Rev run reference delay setting                                                                                      | 0.0~60.0s                            | 0.0               |
|                 |                                                                                                    | 0: No function                       |                   |
|                 |                                                                                                    | 1: Reference during running          |                   |
|                 |                                                                                                    | 2: Set frequency agreement reference |                   |
|                 |                                                                                                    | 3: Reference during zero speed       |                   |
|                 |                                                                                                    | 4: Over-torque detection reference   |                   |
|                 |                                                                                                    | 5: Reference during BB               |                   |
|                 |                                                                                                    | 6. Low voltage detection reference   |                   |
|                 |                                                                                                    | 7:Motor drive operation mode         |                   |
|                 |                                                                                                    | reference                            |                   |
|                 |                                                                                                    | 8: Fault reference                   |                   |
|                 | Multifunctional output contactor<br>indication<br>Normally Open Contactor(RA-RC)<br>Normally Closed Contactor(RB-RC) | 9:Random frequency agreement         | 8                 |
|                 |                                                                                                    | reference                            |                   |
| 3-05            |                                                                                                    | 10:Reference during program          |                   |
|                 |                                                                                                    | auto-running                         |                   |
|                 |                                                                                                    | 11.Reference of step running         |                   |
|                 |                                                                                                    | completion.                          |                   |
|                 |                                                                                                    | 12.Reference of program running      |                   |
|                 |                                                                                                    | completion.                          |                   |
|                 |                                                                                                    | 13: Program running pause            |                   |
|                 |                                                                                                    | 14: Set count agreement              |                   |
|                 |                                                                                                    | 15: Appointed count agreement        |                   |
|                 |                                                                                                    | 16: Driver preparation completion    |                   |
|                 |                                                                                                    | 17: Fwd run direction reference      |                   |
|                 |                                                                                                    | 18: Rev run direction reference      |                   |
|                 |                                                                                                    | 19: Fwd/ Rev run direction reference |                   |
|                 |                                                                                                    | 0:output frequency 1 (before slip    |                   |
|                 |                                                                                                    | compensation)                        |                   |
|                 |                                                                                                    | 1:output frequency 2 (after slip     |                   |
|                 |                                                                                                    | compensation)                        |                   |
| 3-06            | Analog output setting                                                                                                | 2:Analog current meter(0 to 250% of  | 0                 |
|                 |                                                                                                    | rated current)                       |                   |
|                 |                                                                                                    | 3: output voltage                    |                   |
|                 |                                                                                                    | 4: DC bus voltage                    |                   |
|                 |                                                                                                    | 5: consumed power                    |                   |
| 3-07            | Reserved                                                                                                    |                                      |                   |
| 3-08            | Analog output gain selection                                                                                         | 1-200%                               | 100               |

| 3 O    | utput Function F | arameters                                | Zet during                                              | running available |  |
|--------|------------------|------------------------------------------|---------------------------------------------------------|-------------------|--|
|        | Parameter        | Parameter functions                      | Setting range                                           | Factory setting   |  |
|        |                  |                                          | 0: no function                                          |                   |  |
|        |                  |                                          | 1: Reference during operation                           |                   |  |
|        |                  |                                          | 2:Reference for set frequency                           |                   |  |
|        |                  |                                          |                                                         |                   |  |
|        |                  |                                          | agreement                                               |                   |  |
|        |                  |                                          | 3: Zero-speed reference                                 |                   |  |
|        |                  |                                          | 4: Over torque detection reference                      |                   |  |
|        |                  |                                          | 5: Reference during BB                                  |                   |  |
|        |                  |                                          | 6: Reference for low voltage detection                  |                   |  |
|        |                  | Multifunctional Output Terminal          | 7: AC Motor driver operation mode<br>8: Fault reference |                   |  |
|        | 3-09             |                                          | 9: Any frequency reaching indication                    | 1                 |  |
|        |                  | 1(MO1)                                   | 10: automatic operation indication                      |                   |  |
|        |                  |                                          | 11: stage one operation finished                        |                   |  |
|        |                  |                                          | 12: automatic operation finished                        |                   |  |
|        |                  |                                          | 13: automatic operation pause                           |                   |  |
|        |                  |                                          | 14: reach setting counting                              |                   |  |
|        |                  |                                          | 15: reach specified counting                            |                   |  |
|        |                  |                                          | 16: driver preparation finished                         |                   |  |
|        |                  |                                          | 17: forward direction indication                        |                   |  |
|        |                  |                                          | 18: reverse direction indication                        |                   |  |
|        |                  |                                          | 19: forward/reverse direction indication                |                   |  |
|        | 3-10             | Reserved                                 |                                                         |                   |  |
|        | 3-11             | Dead time setting of forward and reverse | 0.0-600 s                                               | 0.0               |  |
|        |                  |                                          | 0: fan continuous running                               |                   |  |
|        | 2 1 2            | Cooling for control                      | 1: run for 1 minute after pressing stop                 | 0                 |  |
|        | 3-12             | Cooling fan control                      | key                                                     | 0                 |  |
|        |                  |                                          | 2: operate/stop along with diver                        |                   |  |
| N      | 3-13             | Min. AVI input voltage                   | 0.0~10.0V                                               | 0.00              |  |
| 100.00 | 0.4.4            | Min. AVI input voltage corresponding     | 0.0.100% Emer                                           |                   |  |
| ~      | 3-14             | frequency                                | 0.0~100%Fmax                                            | 0.0               |  |
| ~      | 3-15             | Max. AVI input voltage                   | 0.0~10.0V                                               | 10.0              |  |
| ~      | 3-16             | Max. AVI input voltage corresponding     | 0.0~100%Fmax                                            | 100               |  |
| ~      | 3-10             | frequency                                | 0.0~ 100 /01 max                                        | 100               |  |
| ×      | 3-17             | Min. ACI input current                   | 0.0~20.0mA                                              | 4.0               |  |
|        | 2.40             | Min. ACI input current corresponding     | 0.0.100% Empy                                           | 0.0               |  |
| ~      | 3-18             | frequency                                | 0.0~100%Fmax                                            | 0.0               |  |
| N      | 3-19             | Max. ACI input current                   | 0.0~20.0mA                                              | 20.0              |  |
|        |                  | Max. ACI input current corresponding     |                                                         |                   |  |
| N      | 3-20             | frequency                                | 0.0~100%Fmax                                            | 100               |  |
|        | 3-21             | reserved                                 | 1                                                       |                   |  |
|        |                  |                                          |                                                         |                   |  |
|        | 3-22             | reserved                                 |                                                         |                   |  |

| In | out Function Pa                                                             | arameters                             | Zet during                                                            | running available |  |
|----|-----------------------------------------------------------------------------|---------------------------------------|-----------------------------------------------------------------------|-------------------|--|
|    | Parameter                                                                   | Parameter functions                   | Setting range                                                         | Factory setting   |  |
| ~  | 4-00                                                                        | VR Analogue input frequency deviation | 0.0-350Hz                                                             | 0.0               |  |
| ~  | 4-01                                                                        | VR Deviation adjustment               | 0: positive direction                                                 | 0                 |  |
|    | 4-01                                                                        | direction                             | 1: negative direction                                                 | 0                 |  |
| ~  | 4-02                                                                        | VR Input frequency increase           | 1-200%                                                                | 100               |  |
|    |                                                                             | VR Negative pressure operation        | 0: no negative bias                                                   |                   |  |
|    | 4-03                                                                        | <b>.</b>                              | 1: reversible negative bias                                           | 0                 |  |
|    |                                                                             | setting                               | 2: not reversible negative bias                                       |                   |  |
|    |                                                                             |                                       | 0: No function                                                        |                   |  |
|    |                                                                             |                                       | 1: MI1: forward run/stop, MI2: reverse run/stop                       |                   |  |
|    |                                                                             | Multifunctional input Option          | 2: MI1: run/stop, MI2: fwd/rev run                                    |                   |  |
|    | 4-04                                                                        | 1(MI1)                                | 3: Three line operation control(1): MI1 run, MI2                      | 1                 |  |
|    |                                                                             | (Setting range from d0 to d31)*       | fwd/rev run, MI3 STOP(Normally closed)                                |                   |  |
|    |                                                                             |                                       | 4:Three line operation control(2): MI1 run                            |                   |  |
|    |                                                                             |                                       | (Triggering), MI2 run(Triggering), MI3                                |                   |  |
|    |                                                                             |                                       | STOP(Normally closed)                                                 |                   |  |
|    |                                                                             | Multifunctional input Option          | 5: EF, normally open interface input (N.O)                            | -                 |  |
|    | 4-05                                                                        | 4-05 2(MI2)                           | 6: EF, normally closed interface input (N.C)                          | 0                 |  |
|    | (Setting range d0, d5 to d31)                                               | 7: RESET reference                    | -                                                                     |                   |  |
|    |                                                                             |                                       | 8: Multi-step speed Reference 1                                       |                   |  |
|    | 4-06 Multifunctional input Option<br>3(MI3)(Setting range d0, d5 to<br>d31) | Multifunctional input Option          | 9: Multi-step speed Reference 2                                       | _                 |  |
|    |                                                                             | 10: Multi-step speed Reference 3      | 8                                                                     |                   |  |
|    |                                                                             |                                       | 11: Reserved                                                          |                   |  |
|    |                                                                             |                                       | 12: frequency switch function                                         |                   |  |
|    |                                                                             | Multifunctional input Option          | 13: Accel/decel inhibition reference                                  | _                 |  |
|    | 4-07                                                                        | 4(MI4)(Setting range d0, d5 to        | 14: Switching of 1 <sup>ST</sup> and 2 <sup>nd</sup> Accel/Decel time | 9                 |  |
|    | 1.07                                                                        | d31)                                  | 15: bb, normally open (NO) input                                      | 9                 |  |
|    |                                                                             |                                       | 16: bb, normally closed(NC) input                                     |                   |  |
|    |                                                                             |                                       | 17: UP COMMAND                                                        |                   |  |
|    |                                                                             |                                       | 18: DOWN COMMAND                                                      |                   |  |
|    |                                                                             |                                       | 19: Auto-program operation performance                                |                   |  |
|    |                                                                             |                                       | 20: Auto-program operation pause                                      |                   |  |
|    |                                                                             |                                       | 21: JOG frequency reference                                           |                   |  |
|    |                                                                             |                                       | 22: Count reset                                                       | -                 |  |
|    |                                                                             | Multifunctional input Option          | 23: Reserved                                                          |                   |  |
|    | 4-08                                                                        | 5(MI5)                                | 24: JOG-FWD                                                           | 7                 |  |
|    |                                                                             | (Setting range d0, d5 to d31)         | 25: JOG-REV                                                           | ]                 |  |
|    |                                                                             |                                       | 26: Reserved                                                          | -                 |  |
|    |                                                                             |                                       | 27: Wobble frequency function input                                   |                   |  |
|    |                                                                             |                                       | 28: Wobble frequency state reset                                      | 1                 |  |
|    |                                                                             |                                       | 29: Inhibiting output (N.C)                                           |                   |  |
|    |                                                                             |                                       | 30 :Inhibiting output (N.C)                                           | 1                 |  |
|    |                                                                             |                                       | 31: counter trigger signal input                                      | 1                 |  |

| 4 Ir | 4 Input Function Parameters        |  |                              | Set during r                               | unning available |
|------|------------------------------------|--|------------------------------|--------------------------------------------|------------------|
|      | Parameter Parameter functions      |  | rameter functions            | Setting range                              | Factory setting  |
|      | 4-09 Speed tracking after b.b rese |  |                              | 0:Tracking downwards from speed before b.b |                  |
|      |                                    |  | eed tracking after b.b reset | 1:Tracking upwards from min speed          | 0                |
|      | 4-10~4.22                          |  | Reserved                     |                                            |                  |

Notes:

When 4-04 is set as 1~2, function set by MI2 is invalid. When 4-04 is set as  $3\sim$ 4, function set by MI2 and MI3 is invalid.

| 5 Multi-st | tep Speed  | and Auto-Program Operation Paran               | neters Set during                              | running available |
|------------|------------|------------------------------------------------|------------------------------------------------|-------------------|
| Para       | ameter     | Parameter functions                            | Setting range                                  | Factory setting   |
| 5-00       | 0          | 1 <sup>st</sup> Step Speed                     | 0.0~400Hz                                      | 0.0               |
| 5-02       | 1          | 2 <sup>nd</sup> Step Speed                     | 0.0~400Hz                                      | 0.0               |
| 5-02       | 2          | 3 <sup>rd</sup> Step Speed                     | 0.0~400Hz                                      | 0.0               |
| 5-03       | 3          | 4 <sup>th</sup> Step Speed                     | 0.0~400Hz                                      | 0.0               |
| 5-04       | 4          | 5 <sup>th</sup> Step Speed                     | 0.0~400Hz                                      | 0.0               |
| 5-05       | 5          | 6 <sup>th</sup> Step Speed                     | 0.0~400Hz                                      | 0.0               |
| 5-06       | 6          | 7 <sup>th</sup> Step Speed                     | 0.0~400Hz                                      | 0.0               |
| 5-07       | 7          | Reserved                                       |                                                |                   |
| 5-08       | 8          | Reserved                                       |                                                |                   |
| 5-09       | 9          | Reserved                                       |                                                |                   |
| 5-10       | 0          | Reserved                                       |                                                |                   |
| 5-11       | 1          | Reserved                                       |                                                |                   |
| 5-12       | 2          | Reserved                                       |                                                |                   |
| 5-13       | 3 Reserved |                                                |                                                |                   |
| 5-14       | 4          | Reserved                                       |                                                |                   |
|            |            |                                                | 0. Auto operation mode cancelled               |                   |
|            |            |                                                | 1. Stop after auto operating for 1 cycle.      |                   |
|            |            |                                                | 2. Auto operation perform in cycles            |                   |
| 5-15       | 5          | Auto program Operation Mode                    | 3. Stop after auto operating for 1 cycle (STOP | 0                 |
|            |            |                                                | intervals).                                    |                   |
|            |            | 4. Stop after auto operating for 1 cycle (STOP |                                                |                   |
|            |            |                                                | intervals).                                    |                   |
| 5~1        | 6          | PLC Rotating Direction 1 (0 to 7 <sup>th</sup> | 0-255( 0: Forward Run 1: Reverse Run)          | 0                 |
|            |            | step speed)                                    |                                                | Ŭ                 |
| 5-17       | 7          | Reserved                                       |                                                | T                 |
| 5-18       | 8          | PLC Step 0 Time                                | 0~65500S                                       | 0                 |
| 5-19       | 9          | PLC 1 <sup>st</sup> Step Time                  | 0~65500S                                       | 0                 |
| 5-20       | 0          | PLC 2 <sup>nd</sup> Step Time                  | 0~65500S                                       | 0                 |
| 5-2        | 1          | PLC 3 <sup>rd</sup> Step Time                  | 0~65500S                                       | 0                 |
| 5-22       | 2          | PLC 4 <sup>th</sup> Step Time                  | 0~65500S                                       | 0                 |
| 5-23       | 3          | PLC 5 <sup>th</sup> Step Time                  | 0~65500S                                       | 0                 |
| 5-24       | 4          | PLC 6 <sup>th</sup> Step Time                  | 0~65500S                                       | 0                 |
| 5-25       | 5          | Reserved                                       |                                                |                   |
| 5-26       | 6          | Reserved                                       |                                                |                   |

Remarks: From 5-18 to 5-33, the time premium is set more than 9999, and the "." under the unit nixietube means multiplying current value by 10. For example, d1000. means the setting value is 10000.

| 5 M | ulti-step Speed | and Auto-Program Operation Paran | Set during running available |                 |
|-----|-----------------|----------------------------------|------------------------------|-----------------|
|     | Parameter       | Parameter functions              | Setting range                | Factory setting |
|     | 5-28            | Reserved                         |                              |                 |
|     | 5-29            | Reserved                         |                              |                 |
|     | 5-30            | Reserved                         |                              |                 |
|     | 5-31            | Reserved                         |                              |                 |
|     | 5-32            | Reserved                         |                              |                 |
|     | 5-33            | Reserved                         |                              |                 |

| 6 Pr                                                                                                    | otection Parar                        | neters                                 | Set during running available                    |                          |
|----------------------------------------------------------------------------------------------------|---------------------------------------|----------------------------------------|-------------------------------------------------|--------------------------|
|                                                                                                    | Parameter                             | Parameter functions                    | Setting range                                   | Factory setting          |
|                                                                                                    |                                       | Over voltage stall prevention          | 0: Unavailable                                  |                          |
|                                                                                                    | 6-00                                  | function                               | 220V series: 340V-400V                          | 370                      |
|                                                                                                    |                                       |                                        | 440 V series: 680V-800V                         | 740                      |
|                                                                                                    | 0.04                                  | Over current stall prevention          | 0: Unavailable                                  | 170                      |
|                                                                                                    | 6-01                                  | level setting                          | 20-200%                                         | 170                      |
|                                                                                                    |                                       |                                        | 0: No detection                                 |                          |
|                                                                                                    |                                       |                                        | 1: Over torque detection (oL2) during constant  |                          |
|                                                                                                    |                                       |                                        | speed running, continue to run after detection. |                          |
|                                                                                                    |                                       | Over terring detection function        | 2: Over torque detection (oL2) during constant  |                          |
|                                                                                                    | 6-02                                  | Over-torque detection function         | speed running, stop running after detection.    | 0                        |
| option3: Over torque detection (oL2) during<br>acceleration, continue to run after detection.4: Over torque detection (oL2) during |                                       |                                        |                                                 |                          |
|                                                                                                    |                                       |                                        | acceleration, continue to run after detection.  | t 0<br>9 150<br>0.1<br>0 |
| 4: Over torquacceleration, sto                                                                                                    | 4: Over torque detection (oL2) during |                                        |                                                 |                          |
|                                                                                                    |                                       |                                        | acceleration, stop running after detection.     |                          |
| -                                                                                                    | 6-03                                  | 03 Over torque detection level 30~200% |                                                 | 150                      |
|                                                                                                    | 6-04                                  | Over torque detection time             | 0.1~10.0S                                       | 0.1                      |
|                                                                                                    |                                       | Electrical thermal relay selection     | 0:No action                                     |                          |
|                                                                                                    | 6-05                                  |                                        | 1:Act in standard motor                         | 0                        |
|                                                                                                    |                                       |                                        | 2:Act in special motor                          |                          |
|                                                                                                    | 6-06                                  | Thermal relay action time              | 30~600S                                         | 60                       |
|                                                                                                    | 6-07                                  | Recent 1 <sup>st</sup> fault record    | 0: No fault records                             | 0                        |
|                                                                                                    | 6-08                                  | Recent 2 <sup>nd</sup> fault record    | 1: oc ( over current)                           | 0                        |
|                                                                                                    | 6-09                                  | Recent 3 <sup>rd</sup> fault record    | 2: ov (over voltage)                            | 0                        |
|                                                                                                    | 6-10                                  | Recent 4 <sup>th</sup> fault record    | 3: oh (over heating)                            | 0                        |
|                                                                                                    | 6-11                                  | Recent 5 <sup>th</sup> fault record    | 4: oL (drive over load)                         | 0                        |
|                                                                                                    |                                       |                                        | 5 :oL1(Electrical thermal relay)                |                          |
|                                                                                                    |                                       |                                        | 6: EF(external fault)                           |                          |
|                                                                                                    |                                       |                                        | 7: Reserved                                     |                          |
|                                                                                                    | 6-12                                  | Recent 6 <sup>th</sup> fault record    | 8: Reserved                                     | 0                        |
|                                                                                                    |                                       |                                        | 9: Reserved                                     |                          |
|                                                                                                    |                                       |                                        | 10: Reserved                                    |                          |
|                                                                                                    |                                       |                                        | 11: Reserved                                    |                          |

| 7 Special Paramet | ers                              | Set during    | running available |
|-------------------|----------------------------------|---------------|-------------------|
| Parameter         | Parameter functions              | Setting range | Factory setting   |
| 7-00              | Motor full load current setting  | 30~120%       | 85                |
| 7-01              | Motor no load current setting    | 0~90%         | 30                |
| 7-02              | Auto-torque compensation setting | 0.0~1.0       | 0.0               |
| 7-03              | Auto slip compensation setting   | 0.0~10.0      | 0.0               |
| 7-04~7-10         | (Reserved)                       |               |                   |
| 7-11              | Motor rated power                | 500~3000      | 1450              |
| 7-12              | Motor pole number                | 0~30          | 4                 |
| 7-13              | Motor rated revolution           | 5.0~400       | 50.0              |
| 7-14~7-33         | Reserved                         | •             | ·                 |

| 8 Hi | gh Function Pa | arameters                                    | ZSet during                                | running available |
|------|----------------|----------------------------------------------|--------------------------------------------|-------------------|
|      | Parameter      | Parameter functions                          | Setting range                              | Factory setting   |
|      | 8-00           | DC braking level setting                     | 0~100%                                     | 0                 |
|      | 8-01           | DC braking time setting at starting          | 0.0~60.0S                                  | 0.0               |
|      | 8-02           | DC braking time setting at stopping          | 0.0~60.0S                                  | 0.0               |
|      | 8-03           | Starting frequency of DC braking at stopping | 0.1~60.0Hz                                 | 1.0               |
|      |                |                                              | 0:Stop running after momentary power loss  |                   |
|      |                |                                              | 1:Run continuously after momentary power   |                   |
|      |                | Restarting after momentary power             | loss, track upwards from frequency after   |                   |
|      | 8-04           | loss                                         | power loss                                 | 0                 |
|      |                | 1055                                         | 2:Run continuously after momentary power   |                   |
|      |                |                                              | loss, track downwards from frequency after |                   |
|      |                |                                              | power loss                                 |                   |
|      | 8-05           | Max allowable time for power loss            | 0.3~5.0S                                   | 2.0               |
|      | 8-06           | Speed tracking time for B.B                  | 0.3~5.0S                                   | 0.5               |
|      | 8-07           | Max current setting for speed tracking       | 30~200%                                    | 150               |
|      | 8-08           | Max of inhibited frequency setting1          | 0.0~400Hz                                  | 0.0               |
|      | 8-09           | Min of inhibited frequency setting1          | 0.0~400Hz                                  | 0.0               |
|      | 8-10           | Max of inhibited frequency setting2          | 0.0~400Hz                                  | 0.0               |
|      | 8-11           | Min of inhibited frequency setting2          | 0.0~400Hz                                  | 0.0               |
|      | 8-12           | Max of inhibited frequency setting3          | 0.0~400Hz                                  | 0.0               |
|      | 8-13           | Min of inhibited frequency setting3          | 0.0~400Hz                                  | 0.0               |
|      | 8-14           | Fault restarting times                       | 0~10                                       | 0                 |
|      |                | · · · · · · · · · · · · · · · · · · ·        | 0:AVR function available                   |                   |
|      | 0.45           |                                              | 1:AVR function unavailable                 |                   |
|      | 8-15           | AVR function options                         | 2:AVR function cancelled during            | 1                 |
|      |                |                                              | deceleration                               |                   |
|      | 8-16~8-18      | Reserved                                     |                                            | ·                 |
|      | 8 10           |                                              | 1: no processing                           | 0                 |
|      | 8-19           | Automatic energy saving                      | 2: energy saving                           | 0                 |
|      | 8-20           | Error restart times automation reset time    | 1~100 mins.                                | 10                |
|      | 8-21           | Reserved                                     |                                            |                   |
|      | 8-22           | Error restart delay time                     | 0.1~20.0s                                  | 2.0               |

| Parameter | Parameter functions               | Setting range                         | Factory setting |  |
|-----------|-----------------------------------|---------------------------------------|-----------------|--|
| 9-00      | Communication address             | 1~247                                 | 1               |  |
| 9-01      |                                   | 0:Baud rate 4800                      |                 |  |
|           |                                   | 1: Baud rate 9600                     |                 |  |
|           | Communication transmitting speed  | 2:Baud rate 14400                     | 1               |  |
|           |                                   | 3: Baud rate 19200                    |                 |  |
|           |                                   | 4: Baud rate 38400                    |                 |  |
|           |                                   | 0:Warning and running continuously    |                 |  |
| 0.02      | Transmitting foult tractment      | 1:warning and deceleration to stop    |                 |  |
| 9-02      | Transmitting fault treatment      | 2:warning and coasting to a stop      | 0               |  |
|           |                                   | 3:no warning and running continuously |                 |  |
| 0.02      | Communication watchdog            | 0: Not detected                       | 0               |  |
| 9-03      | Time setting                      | 1~20s                                 | 0               |  |
|           |                                   | 0:8, N,1                              |                 |  |
|           |                                   | 1:8, N,2                              |                 |  |
|           | Communication Material Format 1   | 2:8, E,1                              |                 |  |
|           | ASCII mode                        | 3:8, E,2                              |                 |  |
| 9-04      |                                   | 4:8, O,1                              | 0               |  |
| 9-04      |                                   | 5:8, O,2                              | 0               |  |
|           |                                   | 6:8, N,2                              |                 |  |
|           | Communication Material Format 1   | 7:8, E,1                              |                 |  |
|           | RTU mode                          | 8:8, O,1                              |                 |  |
|           |                                   | 9~11 Reserved                         |                 |  |
| 9-05      | Reserved                          |                                       |                 |  |
| 9-06      | Reserved                          |                                       |                 |  |
| 9-07      | Communication response delay time | 0~200 (one unit=2ms)                  | 1               |  |

| A: Wobble Frequency Function Parameters |                                                                              |                                     |                                       |                 |  |  |
|-----------------------------------------|------------------------------------------------------------------------------|-------------------------------------|---------------------------------------|-----------------|--|--|
|                                         | Parameter                                                                    | Parameter functions                 | Setting range                         | Factory setting |  |  |
|                                         | A-00                                                                         | Wobble Frequency selection          | 0:Not applying                        | 0               |  |  |
|                                         | A-00                                                                         | Wobble Frequency selection          | 1:Applying                            | 0               |  |  |
|                                         |                                                                              |                                     | 0:Input automatically                 |                 |  |  |
|                                         | A-01                                                                         | Wobble Frequency input mode         | 1:Manually controlled by externa I    | 0               |  |  |
|                                         |                                                                              |                                     | terminals.                            |                 |  |  |
|                                         | A-02                                                                         | Pre-set frequency of Wobble         | 0.0~400Hz                             | 0.0             |  |  |
|                                         | A-02                                                                         | Frequency                           |                                       | 0.0             |  |  |
|                                         | A-03                                                                         | Action delay setting of preset      | 0.0~600(s)                            | 0.0             |  |  |
|                                         | A-00                                                                         | Wobble Frequency                    |                                       | 0.0             |  |  |
|                                         | Central frequency option of Wobble 0:According to operation frequency source |                                     | 0                                     |                 |  |  |
|                                         | A-04 Frequency 1:According to fixed frequency setting                        |                                     |                                       |                 |  |  |
|                                         | Fixed central frequency setting(Max 0.01~100% Fmax                           |                                     | 00.0                                  |                 |  |  |
|                                         | A-05                                                                         | frequency ) of Wobble Frequency     |                                       | 20.0            |  |  |
|                                         | A-06                                                                         | Reference source setting for wobble | 0:Relative centering frequency        | 0               |  |  |
|                                         | A-00                                                                         | aptitude                            | 1:Relative Max frequency              | 0               |  |  |
|                                         | A-07                                                                         | wobble aptitude size setting        | 0.0~50.0%                             | 0.00            |  |  |
|                                         | A-08                                                                         | wobble frequency hopping (Relative  | 0.0~50.0%                             | 0.00            |  |  |
|                                         |                                                                              | aptitude)                           |                                       |                 |  |  |
|                                         | A-09                                                                         | wobble frequency circle             | 0.1~655(s)                            | 10.0            |  |  |
|                                         | A-10                                                                         | Triangle wave rising time(Relative  | 0.1~99.9%                             | 50.0            |  |  |
|                                         |                                                                              | cycle)                              |                                       |                 |  |  |
|                                         |                                                                              | wobble frequency machine stop       | 0:Starting in memorizing state before |                 |  |  |
|                                         | A-11                                                                         | starting mode                       | machine stop                          | 0               |  |  |
| <u> </u>                                |                                                                              |                                     | 1:Restarting                          |                 |  |  |
|                                         | A-12                                                                         | wobble state power loss memory      | 0:Memorizing                          | 0               |  |  |
|                                         |                                                                              |                                     | 1:Non-memorizing                      |                 |  |  |

# **5 DESCRIPTION OF FUNCTIONAL PARAMETERS**

All the functional parameters are described in detail in this chapter. According to attributes, the parameters can be divided into 11 groups; in most of the applications, presetting for operation shall be completed by performing with these parameters of groups.

The 11 groups of parameters are listed as below:

- 0: User's Parameters
- 1: Basic Parameters
- 2: Operation Mode Parameters
- 3: Output Function Parameters
- 4: Input Function Parameters
- 5: Multi-step and Auto-program Operation Parameters
- **6: Protection Parameters**
- 7: Motor Parameters
- 8: High Function Parameters
- 9: Communication Parameters
- A : Wobble Frequency Function Parameters

\*: indicates that for 440V class, value shall be 2 times of setting.

\*: indicates that it's available to be set during running.

#### 0 User's Parameters

| 0-00 | Machine type code recognition of AC | C motor drive (Only for reading) | Factory setting | d# |
|------|-------------------------------------|----------------------------------|-----------------|----|
|      | Setting range                       | Non                              |                 |    |

AC motor drive machine type code shall be read through this parameter, and for capacity of the drive, which has been set at factory, please see diagram below. Also, it shall be applied to judge whether current in parameter (0-01) corresponds with rated current of the specific machine. Parameter 0-00 corresponds with 0-01 as the diagram below indicates.

| 220V(type code)       | d1   | d2  | d3   | d4  | d5   |
|-----------------------|------|-----|------|-----|------|
| Power KW              | 0.2  | 0.4 | 0.75 | 1.5 | 2.2  |
| Horsepower HP         | 0.25 | 0.5 | 1    | 2   | 3    |
| rated current 0-01(A) | 1.6  | 2.5 | 4.2  | 7.5 | 11.0 |

| 440V(type code)       | d10 | d11  | d12 | d13 | d14 |
|-----------------------|-----|------|-----|-----|-----|
| Power KW              | 0.4 | 0.75 | 1.5 | 2.2 | 3.7 |
| Horsepower HP         | 0.5 | 1    | 2   | 3   | 5   |
| rated current 0-01(A) | 1.5 | 2.5  | 4.2 | 5.5 | 8.2 |

| 0-01 | Rated current o                                                                   | f AC moto                                  | or drive (Only for reading)                                                 |          | Factory setting         | d#.#        |  |
|------|-----------------------------------------------------------------------------------|--------------------------------------------|-----------------------------------------------------------------------------|----------|-------------------------|-------------|--|
|      | Setting range                                                                     | Non                                        |                                                                             |          |                         |             |  |
| m    | This parameter                                                                    | displays                                   | the rated current of AC motor drive                                         | e, cor   | rresponding to mach     | nine types  |  |
| bd   | displayed at Pa                                                                   | rameter 0                                  | -00.                                                                        |          |                         |             |  |
| 0-02 | Parameter rese                                                                    | tting                                      |                                                                             |          | Factory setting         | d 0         |  |
|      |                                                                                   | d 0~20                                     | No action                                                                   |          |                         |             |  |
|      | Setting range                                                                     | d 10                                       | All parameters reset to factory setting                                     | ng       |                         |             |  |
|      | Resetting all parameters to factory setting shall be available by this parameter. |                                            |                                                                             |          |                         |             |  |
| 0-03 | Machine On display Selection 💉 Factory setting                                    |                                            |                                                                             |          | d 0                     |             |  |
|      |                                                                                   | d 0 F (Displaying set frequency reference) |                                                                             |          |                         |             |  |
|      | 0                                                                                 | d 1                                        | H(Displaying actual running frequency)                                      |          |                         |             |  |
|      | Setting range                                                                     | d 2                                        | U(Displaying multifunctional definitions )                                  |          |                         |             |  |
|      |                                                                                   | d 3                                        | A( displaying motor running current)                                        |          |                         |             |  |
|      | This parameter enables users to determine the machine ON display by themselves.   |                                            |                                                                             |          |                         |             |  |
| 0-04 | 4 Determining multifunctional display 🛛 🗡 Factory setting                         |                                            |                                                                             |          | d 0                     |             |  |
|      |                                                                                   | d 0                                        | Displaying output physical quantity                                         | (u) de   | fined by operators      |             |  |
|      |                                                                                   | d 1                                        | Displaying count value (c)                                                  |          |                         |             |  |
|      |                                                                                   | d 2                                        | Displaying program operation conte                                          | ent (X   | =tt)                    |             |  |
|      | Cotting range                                                                     | d 3                                        | Displaying DC-BUS voltage(U)                                                |          |                         |             |  |
|      | Setting range                                                                     | d 4                                        | Displaying output voltage (E)                                               |          |                         |             |  |
|      |                                                                                   | d 5                                        | Displaying rotating speed(R)                                                |          |                         |             |  |
|      |                                                                                   | d 6                                        | Output frequency 2 (after slip comp                                         | ensa     | tion) (h)               |             |  |
|      |                                                                                   | d 7                                        | Consumed power (p)                                                          |          |                         |             |  |
|      | Output physica<br>=H×0-05)                                                        | al quantity                                | defined by users shall be displayed                                         | when     | it is set to 0 (Physica | al quantity |  |
| 0-05 | Proportional co                                                                   | nstant set                                 | ting                                                                        | *        | Factory setting         | d 1.0       |  |
|      | Setting range                                                                     | d 0.1<->                                   | d 160                                                                       |          | Unit                    | 0.1         |  |
|      | parameter shou                                                                    | ıld be use                                 | ne constant used in output physica<br>d in conjunction with d0, d5 and d6 o | -        |                         | sers. This  |  |
|      |                                                                                   |                                            | e counted as this formula shows:                                            |          | ·· ) // (0.05)          | ,           |  |
|      |                                                                                   |                                            | lay value= Output frequency (before s                                       | lip cor  | npensation) X K (0-05)  | )           |  |
|      |                                                                                   |                                            | lay value= rotating speed x K (0-05)                                        | 1        |                         | <b>`</b>    |  |
|      | when set 0-04                                                                     | as o, aisp                                 | lay value= Output frequency 2 (after s                                      | siip cor | npensation) X K (U-U5   | )           |  |
| 0-06 | Software Versio                                                                   | on                                         |                                                                             |          | Factory setting         | d #.##      |  |

| 0-06 | Software Versi | on  | Factory setting | d #.## |
|------|----------------|-----|-----------------|--------|
|      | Setting range  | Non |                 |        |

Software version is only for reading.

| 0-07          | Input paramete                                                                                  | er locking c    | ode                                  |          | Factory setting         | d 0           |
|---------------|-------------------------------------------------------------------------------------------------|-----------------|--------------------------------------|----------|-------------------------|---------------|
|               | Setting range                                                                                   | d 0<->d 9       | 999                                  |          |                         |               |
|               | Description                                                                                     | d0              | No code locking or correct code l    | nas bee  | en input                |               |
|               | of Display                                                                                      | d1              | Parameters have been locked          |          |                         |               |
| m             | When this para                                                                                  | meter indic     | cates as d1, all parameters have be  | en locl  | ked. Correct passwor    | d must be     |
| (transferred) | entered to mal                                                                                  | ke this par     | ameter able to write. This parame    | eter wil | ll display d0 after en  | tering the    |
|               | correct passwo                                                                                  | ord. It will be | e locked again if incorrect passwor  | d is en  | tered.                  |               |
| m             | After having er                                                                                 | ntered the      | correct password, all parameters     | can be   | e set before this inter | ruption of    |
|               | power supply.                                                                                   | However, i      | f the value of 0-08 isn't cleared, w | vhich m  | neans the password      | protection    |
|               | function hasn't                                                                                 | been canc       | elled, the correct password must b   | e enter  | red again to modify pa  | arameters     |
|               | when power or                                                                                   | n next time     | e. "End" will be displayed whethe    | r the p  | arameter password i     | s entered     |
|               | correctly or not                                                                                | , otherwise     | "Err" will be displayed.             |          |                         |               |
|               | This password                                                                                   | has three       | times of entering limit to prevent   | from e   | entering password ar    | bitrarily. If |
|               | enter wrong pa                                                                                  | assword the     | ee times continuously, "Err" will b  | e displa | ayed. It is necessary   | to reboot     |
|               | the power supp                                                                                  | oly to enter    | password again.                      |          |                         |               |
| 0-08          | Input parameter                                                                                 | er locking c    | ode                                  | ×        | Factory setting         | d 0           |
|               | Setting range                                                                                   | d 0<->d 9       | 99                                   |          |                         |               |
|               | Description                                                                                     | d0              | Code not set                         |          |                         |               |
|               | of Display                                                                                      | d1              | Code set                             |          |                         |               |
| m             | This parameter                                                                                  | is set to 0     | when no code locking was set. Al     | l param  | neters shall be locked  | if it is set  |
|               | to numbers other than 0. When this parameter is d1, modification of parameter will be displayed |                 |                                      |          |                         |               |
|               | "Err". Decode t                                                                                 | he parame       | ter through 0-07 to reset the new p  | asswo    | rd.                     |               |
|               | "Err". Decode the parameter through 0-07 to reset the new password.<br>Reserved                 |                 |                                      |          |                         |               |

# 1. Basic Parameters

| г. Ба  | sic Parameters                                                                                       |                                                            |                    |           |  |  |
|--------|----------------------------------------------------------------------------------------------------|------------------------------------------------------------|--------------------|-----------|--|--|
| 1-00   | Max operation                                                                                        | frequency setting                                          | Factory setting    | d 50.0    |  |  |
|        | Setting range                                                                                        | d 5.0<->d 400Hz                                            | Unit               | 0.1Hz     |  |  |
| m      | To set max ope                                                                                       | ration frequency of the AC motor drive. Range of this free | equency is corresp | ponded to |  |  |
| العلطا | digital operator frequency and all the other analog input frequency setting signals (0 to +10V, 4 to |                                                            |                    |           |  |  |
|        | 20mA)                                                                                                |                                                            |                    |           |  |  |
| 1-01   | Max voltage fr                                                                                       | equency setting                                            | Factory setting    | d 50.0    |  |  |
|        | Setting range                                                                                        | d 10.0<->d 400Hz                                           | Unit               | 0.1Hz     |  |  |
| m      | This setting sha                                                                                     | all be in accordance with rated operation voltage freque   | ncy of the motor   | explained |  |  |
| العلطا | on the namepla                                                                                       | ate.                                                       |                    |           |  |  |
| 1-02   | Max output vo                                                                                        | tage setting                                               | Factory setting    | d 220*    |  |  |
|        | Setting range                                                                                        | d 2.0<->d 255V*                                            | Unit               | 0.1V      |  |  |
| m      | It is used to se                                                                                     | et Max output voltage of AC motor drive. This setting s    | hall be in accord  | ance with |  |  |
| العلطا | rated voltage m                                                                                      | notor explained on the nameplate.                          |                    |           |  |  |
|        |                                                                                                    |                                                            |                    |           |  |  |

| 1-03 Intermediate fr  | equency setting                                     |            | Factory setting     | d 1.0       |
|-----------------------|-----------------------------------------------------|------------|---------------------|-------------|
| Setting range         | d 0.1<->d 400Hz                                     |            | Unit                | 0.1Hz       |
| This parameter        | shall be used to set intermediate frequency for a   | rando      | m V/f curve. V/f ra | atio of Mir |
| frequency to In       | termediate frequency shall be determined by this    | setting    | <b>j</b> .          |             |
| 1-04 Intermediate v   | oltage setting                                      |            | Factory setting     | d 12.0      |
| Setting range         | d 2.0<->d 255V*                                     |            | Unit                | 0.1V        |
| This parameter        | r shall be used to set intermediate voltage for a   | randor     | n V/f curve. V/f ra | atio of Mir |
| output voltage        | to Intermediate voltage shall be determined by th   | is setti   | ng.                 |             |
| 1-05 Min output free  | quency setting                                      |            | Factory setting     | d 1.00      |
| Setting range         | d 0.1<->d 60.0Hz                                    |            | Unit                | 0.0Hz       |
| For setting Min       | output frequency of AC motor drive                  |            |                     |             |
|                       |                                                     |            |                     |             |
| 1-06 Min output volt  | age setting                                         |            | Factory setting     | d 12.0*     |
| Setting range         | d 2.0<->d 255V*                                     |            | Unit                | 0.1V        |
| III For setting Min   | output voltage of AC motor drive                    |            |                     |             |
| Setting of 1-01       | to 1-06 shall be input only if the following requir | rement     | s be met: 1-02≥1    | -04≥1-06    |
| 1-01≥1-03≥1-05        | , and according to different voltage classes, vol-  | tage o     | f 1-02, 1-04 and    | 1-06 sha    |
| display correspo      | onding voltage values.                              |            |                     |             |
| 1-07 Setting of Max   | output frequency                                    |            | Factory setting     | d 100       |
| Setting range         | d 1<->d 110%                                        |            | Unit                | 1%          |
|                       |                                                     |            |                     |             |
| 1-08 Setting of Min   | frequency                                           |            | Factory setting     | d 0         |
| Setting range         | d 0<->d 100%                                        |            | Unit                | 1%          |
| The % value of        | the above two parameters shall take Parameter 1     | -00 foi    | reference.          |             |
| The min as we         | Il as max values are mainly set to prevent mish     | andling    | g of operators, th  | us protec   |
| motor from ove        | erheating caused by over-low running frequenc       | y, or i    | mechanical wear     | ing by a    |
| over-high speed       | 1.                                                  |            |                     |             |
| If max output         | frequency is set to 80%, and frequency set to       | o (1-0     | 0) 60Hz, then m     | ax outpu    |
|                       | be 48Hz. If min output frequency is set to 10%      |            |                     |             |
| (1-05) set to 1.5     | Hz, it shall run in 6Hz in case of set frequency is | below      | 6Hz                 |             |
|                       |                                                     |            |                     |             |
| 1-09 1st Acceleratio  | n time selection                                    | N          | Factory setting     | d 10.0      |
|                       |                                                     | <i>p</i> + | r actory setting    | u 10.0      |
| 1-10 1st Deceleration | on time selection                                   | ×          | Factory setting     | d 10.0      |

 1-10
 1st Deceleration time selection
 ✓
 Factory setting
 d 10.0

 1-11
 2nd Acceleration time selection
 ✓
 Factory setting
 d 10.0

 1-12
 2nd Deceleration time selection
 ✓
 Factory setting
 d 10.0

 1-12
 2nd Deceleration time selection
 ✓
 Factory setting
 d 10.0

 Setting range
 d 0.01
 d 0.01
 Unit
 0.01S

- The acceleration time during motor acceleration and deceleration shall be the time used for accelerating from 0Hz to Max operation frequency(1-00); while deceleration time refers to the time for deceleration from Max operation frequency to 0Hz.
- Applying the 2<sup>nd</sup> accel/decel time shall be available after the multi-functional terminals are set to switching of 1<sup>st</sup> and 2<sup>nd</sup> accel/decel. 2<sup>nd</sup> accel/decel shall be performed when terminals for this function are closed.
- As diagram shows below, the motor adopts area of max operation frequency (1-00) from 0Hz for acceleration and deceleration calculation, If 1-00 is 60.0Hz. Provided that min frequency is 1.0Hz, time for accelerating to 60Hz shall be 9.83sec, and deceleration to stop shall also be 9.83sec.

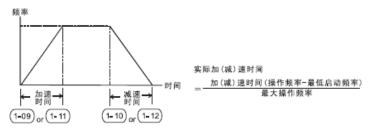

中英文对照:

频率 FREQUENCY 加速时间 ACCELERATION TIME

减速时间 DECELERAION TIME 时间 TIME

实际加(减)速时间 Actual acceleration/deceleration time

加(减)速时间(操作频率-最低启动频率) Acceleration/deceleration time (operation frequency –minimum starting frequency)

最大操作频率 Max operation frequency

| 1-13 | JOG acceleration time setting |                 |   | Factory setting | d 10.0 |
|------|-------------------------------|-----------------|---|-----------------|--------|
|      | Setting Range                 | d 0.01<->d 600s |   | Unit            | 0.01S  |
| 1-14 | JOG deceleration time setting |                 |   | Factory setting | d 10.0 |
|      | Setting Range                 | d 0.01<->d 600s |   | Unit            | 0.01S  |
| 1-15 | JOG frequency se              | etting          | × | Factory setting | d 6.0  |
|      | Setting Range                 | d 1.0<->d 400Hz |   | Unit            | 0.01Hz |

If switches connected with JOG function are CLOSED, AC motor drive shall accelerate from MIN operation frequency (1-05) to jog operation frequency (1-15). Accel/decel time of jog run is determined with reference time set by parameter (1-13/1-14). Jog run reference also can be performed while AC motor driver is in operation. The AC motor driver will return to the original operation frequency after canceling the jog-on command. But other operation commands can't be performed in jog operation.

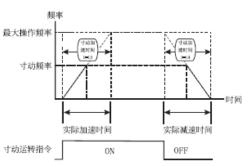

| 频率: Frequency | 最大操作频率: Max operation frequency | 寸动频率: Jog reference           |
|---------------|---------------------------------|-------------------------------|
| 时间: Time      | 实际加速时间:Actual acceleration time | 寸动加速时间: Jog acceleration time |

寸动运转指令: Jog run reference

| 1-16 | Reserved |
|------|----------|
| 1-17 | Reserved |
| 1-18 | Reserved |
|      |          |

| 1-19 | Special V/f curve | Special V/f curve setting |  | Factory setting | d 0 |
|------|-------------------|---------------------------|--|-----------------|-----|
|      | Setting Range     | d 0<->d 6                 |  | Unit            | 1   |

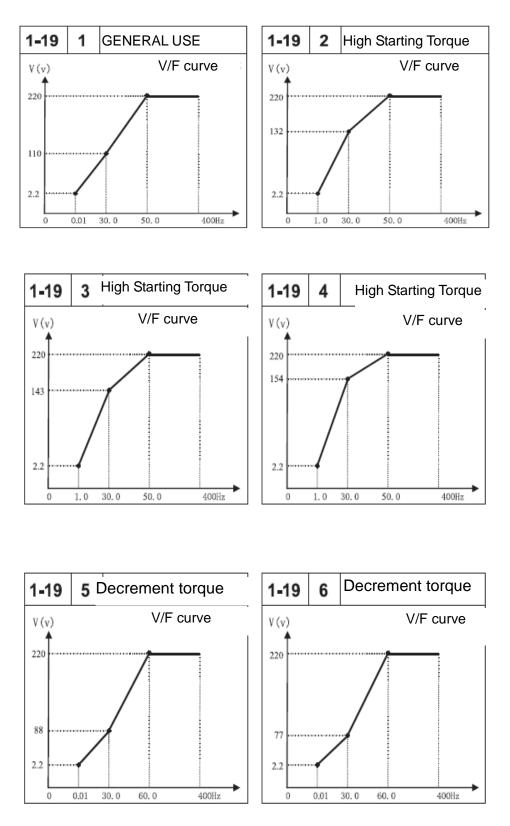

Notes: For 440V Class inverters, the voltage corresponding to frequency indicating on the V/F curve shall be 2 times of this voltage.

#### 2. Operation mode parameters

| 2-00 | Frequency Settin | ng Mode Option 1                                    | Factory setting | d 3 |
|------|------------------|-----------------------------------------------------|-----------------|-----|
|      |                  | 0: Keyboard(OP) input                               |                 |     |
|      |                  | 1: Input DC 0 to 10V by external terminals AVI      |                 |     |
|      |                  | 2: Input 4 to 20Ma by external terminals ACI        |                 |     |
|      |                  | 3: controlled by VR on digital controller           |                 |     |
|      | Setting range    | 4: Operated by RS-485 communication interface       |                 |     |
|      |                  | 5: Operated by RS-485 communication interface(Frequ | ency memory)    |     |
|      |                  | 6: Controlled by UP/DOWN                            |                 |     |
|      |                  | 7: Controlled by UP/DOWN (Frequency memory)         |                 |     |
|      |                  | 8: reserved                                         |                 |     |

This parameter can set the frequency source of the alternating current motor drive;

When the setting of frequency source uses outside analog quantity input, it may switch the voltage AVI input (DC 0-+10V) or current ACI input (4-20mA) according to the jumper cap J5, whose diagram is as follows:

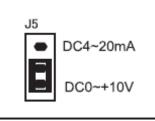

| 2-01     | Frequency Set    | uency Setting Mode Factory setting d 0                  |                  |        |  |  |
|----------|------------------|---------------------------------------------------------|------------------|--------|--|--|
|          |                  | 0: Keyboard input                                       |                  |        |  |  |
|          |                  | 1: Outside terminal ACI input analogue signals (DC: 0-+ | -10v)            |        |  |  |
|          |                  | 2: Outside terminal ACI input analogue signals (DC 4-+) | 20mA)            |        |  |  |
|          |                  | 3: controlled by VR on digital controller               |                  |        |  |  |
|          | Setting range    | 4: Reserved                                             |                  |        |  |  |
|          |                  | 5: Reserved                                             |                  |        |  |  |
|          |                  | 6: Controlled by UP/DOWN                                |                  |        |  |  |
|          |                  | 7: Controlled by UP/DOWN (Frequency memory)             |                  |        |  |  |
|          |                  | 8: reserved                                             |                  |        |  |  |
| $\sim$ T | his paramotor of | set the source of the auxiliary frequency. Refer to the | master frequency | courco |  |  |

This parameter set the source of the auxiliary frequency. Refer to the master frequency source setting of 2-00;

When 2-00 has been set as 1 (AVI) or 2 (AVI), 2-01 can't be set like that again.

When 2-00 has been set as 6 or 7, 2-01 can't be set as 6 again.

| 2-02 | Combination wa | Factory setting                           | d 0 |  |
|------|----------------|-------------------------------------------|-----|--|
|      |                | 0: Master frequency                       |     |  |
|      | Setting range  | 1: Master frequency + auxiliary frequency |     |  |
|      |                | 2: Master frequency - auxiliary frequency |     |  |

This parameter is used for the compound mode of master/auxiliary frequency. When it is set to d1, the additive frequency is set no more than the max operation frequency(1-00); when it is set to d2, it is set to the absolute value that the master frequency minus the auxiliary frequency.

| 2-03 | Operation                           | Refere                                                                        | ence Source                                                     | Factory setting                                              | d 0      |  |  |  |
|------|-------------------------------------|-------------------------------------------------------------------------------|-----------------------------------------------------------------|--------------------------------------------------------------|----------|--|--|--|
|      | Setting d 0 0: Operated by keyboard |                                                                               |                                                                 |                                                              |          |  |  |  |
|      | range                               | d 1                                                                           | 1: Operated by external terminals. STOP on keyboard             | : Operated by external terminals. STOP on keyboard available |          |  |  |  |
|      |                                     | d 2                                                                           | 2: Operated by external terminals. STOP on keyboard unavailable |                                                              |          |  |  |  |
|      |                                     | d 3 3: Operated by Communication Interface RS-485. STOP on keyboard available |                                                                 |                                                              |          |  |  |  |
|      |                                     | d 4                                                                           | 4: Operated by Communication Interface RS-48                    | 5. STOP on ke                                                | eyboard  |  |  |  |
|      |                                     |                                                                               | unavailable                                                     |                                                              |          |  |  |  |
| шF   | or external                         | operat                                                                        | ion source reference, apart from parameter 2-03 shall b         | e set, others see                                            | detailed |  |  |  |
| d    | lescriptions                        | in Para                                                                       | ameter Group 4.                                                 |                                                              |          |  |  |  |
| 2-04 | STOP mo                             | de                                                                            |                                                                 | Factory setting                                              | d 0      |  |  |  |
|      | Setting                             | d 0                                                                           | 0: Deceleration and stop                                        |                                                              |          |  |  |  |
|      | range                               | d 1                                                                           | 1: Coast to a stop                                              |                                                              |          |  |  |  |
|      |                                     |                                                                               |                                                                 |                                                              |          |  |  |  |

After STOP reference received, the AC motor drive shall control the motor to stop as parameter set. Deceleration and stop: according to deceleration time set by 1-10 or 1-12, AC motor drive decelerate in tape speed way to min output frequency(1-05) and then machine stops. Coast to a stop: AC motor drive stops output immediately and motor runs freely in load inertia and

then stops.

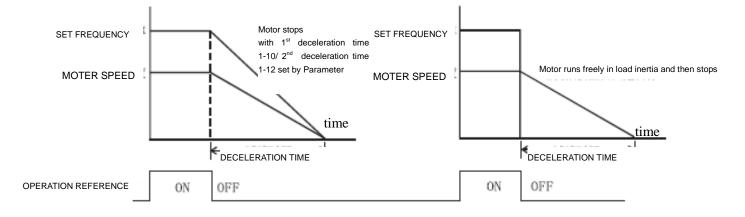

#### 1 Deceleration and stops

2. Free running

The motor stopping mode depends on the characteristics of load or machinery stopping

- It's recommended to choose the mode of deceleration and stop in circumstance that, when machines stops, motor shall stop immediately to avoid individual injury or waste of materials. However, deceleration time shall be determined according to specific characteristics of machine.
- While it shall be set to free running and stops, provided motor idling allowable or machine with large load flexibility, for example, air fan, pump and stirring machines.

| 2-05 Reserved |
|---------------|
|---------------|

| 2-06 | External fa                      | ault (EF | Factory setting | d 1 |  |  |  |
|------|----------------------------------|----------|-----------------|-----|--|--|--|
|      | Setting                          | d 0      | Reserved        |     |  |  |  |
|      | range d1 EF free running to stop |          |                 |     |  |  |  |
|      |                                  |          |                 |     |  |  |  |

Description of action: When EF is detected by the system, a stop signal shall be sent and AC motor shall stop in the mode of this parameter.

| 2-07 | External fa                                                       | ault (EF | Factory setting                  | d 2 |  |
|------|-------------------------------------------------------------------|----------|----------------------------------|-----|--|
|      | Setting                                                           | d 0      | AVI Zeroing braking to stop      |     |  |
|      | range                                                             | d 1      | AVI Zeroing free running to stop |     |  |
|      | d 2 AVI Zeroing braking to stop and running signals are reserved. |          |                                  |     |  |

Description of action: A stop signal shall be sent when frequency is set to AVI, parameter is set to 0 or 1 and system has detected that AVI set frequency is 0, AC motor drive shall coast to a stop in accordance with this setting at the same time; if this parameter is set to 2 and AVI set frequency is 0, motor stops by braking, but running signals are reserved. Motor shall run continuously when AVI set frequency rise up again.

Notes: Operation key shall be unavailable when parameter is set to 0 or 1 and AVI input is 0.

| 2-08 Reserved Factory setting <b>d</b> 0 |
|------------------------------------------|
|------------------------------------------|

| 2-09 | PWM load wav  | e frequency option | Factory setting | d 6.0  |
|------|---------------|--------------------|-----------------|--------|
|      | Setting range | d 2.0<->d 12.0kHz  | Unit            | 0.1kHz |

Load frequency of PMW output shall be set by this parameter.

| Load frequency | Electromagnetic | Noise, spill current | Radiation |
|----------------|-----------------|----------------------|-----------|
|                | noise           |                      |           |
| 2kHz           | Big             | Small                | Small     |
| 6kHz           |                 |                      |           |
| 12kHz          | Small           | Big                  | Big       |

The above form suggests that load wave frequency shall influence electromagnetic noise, radiation as well as interference to the environment of motor; thus, decreasing the load wave frequency shall help the motor drive to decrease temperature rise if ambient noise exceeds noise of the motor; in case of high load wave frequency, although operation noise shall be eliminated to a large degree, attention shall be paid to the interference and protection of the machine.

| 2-10 | Operation direction inhibition setting |     |                          | Factory setting | d 0 |
|------|----------------------------------------|-----|--------------------------|-----------------|-----|
|      | Setting range                          | d 0 | 0: Fwd/rev run available |                 |     |
|      |                                        | d 1 | 1: Reverse run inhibited |                 |     |
|      |                                        | d 2 | 2: Fwd run inhibited     |                 |     |

If parameter is set to 1" Reverse run inhibited", REV reference of both the operator and external terminals shall be unavailable. Even if Rev Run is performed currently, it shall be switched to fwd run directly. Also, provided that fwd run is inhibited, only Rev run reference shall be performed.

| 2-11 | ACI(4 to 20mA) | broken line treatment                              | Factory setting | d 0 |
|------|----------------|----------------------------------------------------|-----------------|-----|
|      | Setting range  | 0: Non-treatment to ACI broken line                |                 |     |
|      |                | 1: Free operation stops when ACI line broken       |                 |     |
|      |                |                                                    |                 |     |
|      |                | 3: Run in final set frequency when ACI line broken |                 |     |

Treatment to reference of ACI(4 to 20mA) broken line is determined by this parameter. If it was set to 2 and fault occurs, depress ENTER to reset after fault is eliminated.

| 2-12 | Power s | upply startir | g operation locking Factor | ory setting | d 0 |
|------|---------|---------------|----------------------------|-------------|-----|
|      | Setting | d 0           | Operation available        |             |     |
|      | range   | d 1           | Operation unavailable      |             |     |
|      | 1.4.41  |               |                            |             |     |

When operation reference is from external terminal and operation reference is always in kept station, and when power supply of AC motor drive is starting, this parameter is to determine operation status of motor. If it is set to 0, operation reference shall be accepted and motor begin to run; if it is set to 1, the operation reference shall be rejected and motor coast to a stop. To start the motor running, operation reference shall be firstly cancelled and then input again.

<sup>1</sup> Due to mechanical vibration or switch bouncing which may be caused by switch parts fault, operation may be not inhibited although this parameter is set to 1. Thus great care shall be attached when using this function.

| 2-13~2-14 Reserved Factory setting d 0 |
|----------------------------------------|
|----------------------------------------|

#### 3. Output function parameters

| 3-00 | 0 Random frequency agreement setting |                 | Factory setting | d 1.0 |
|------|--------------------------------------|-----------------|-----------------|-------|
|      | Setting range                        | d 1.0<->d 400Hz | Unit            | 0.1Hz |

When output frequency of AC motor drive meets a random appointed frequency value, multifunction external terminal contactor shall be "Closed" if this terminal is set to d9(3-05).

| 3-0 | Count value ag | greement setting | Factory setting | d 0 |
|-----|----------------|------------------|-----------------|-----|
|     | Setting range  | d 0<->d 999      | Unit            | 1   |

This parameter set the count value of the internal counter S1100, with outside terminal as the trigger terminal. When the counting ends (arrives), its appointed signal output the terminal action.

| 3 | 8-02 | Appointed cou    | nt agreement setting                                 | Factory setting    | d 0      |
|---|------|------------------|------------------------------------------------------|--------------------|----------|
|   |      | Setting range    | d 0<->d 999                                          | Unit               | 1        |
| _ | D    | Poginning from ( | 21 when count value reaches this parameter cetting a | volue the multifur | octional |

Beginning from C1, when count value reaches this parameter setting value, the multi-functional corresponding shall act. This parameter shall be applicable when count is to end. This output signal shall be used prior to machine stop, to make AC motor drive run in low speed till motor stop.

When the counting value reaches the setting value of 3-01 from C1, give it one counting pulse again to make it return to C1 to restart counting. So the setting value of 3-02 must be less than 3-01.

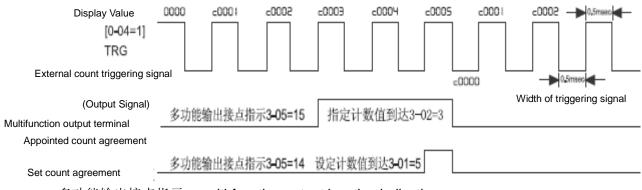

# 多功能输出接点指示: multi-function output junction indication 指定计数值到达 specified counting value reach

设定计数值到达 set counting value reach

| 3-03 | Fwd run reference delay setting |                 | Factory setting | d 0.0 |
|------|---------------------------------|-----------------|-----------------|-------|
|      | Setting range                   | d 0.0<->d 60.0S | Unit            | 0.1S  |

| 3-04 | 3-04 Rev run reference delay setting |                  | Factory setting | d 0.0 |
|------|--------------------------------------|------------------|-----------------|-------|
|      | Setting range                        | d 0.0<-> d 60.0S | Unit            | 0.0S  |
|      |                                      |                  | •               |       |

When 3-05 is set as 17,18 and 19, above two parameters match with it to use.

| 3-05 | Multifunctional | output contactor reference | Factory setting | d 8 |
|------|-----------------|----------------------------|-----------------|-----|
|      | Normally Oper   | Contactor(RA-RC)           |                 |     |
|      | Normally Close  | ed Contactor(RB-RC)        |                 |     |
|      | Setting range   | d 0<->d 19                 | Unit            | 1   |

Function List

| Set value | Description of function                                                                                                    |
|-----------|----------------------------------------------------------------------------------------------------|
| d 0       | No function                                                                                                    |
| d 1       | Reference during running. If output occurs to motor drive, output terminal contactor which sets this parameter shall be CLOSED.                                   |
| d 2       | Set frequency agreement reference. When output frequency of motor drive agrees with set frequency, this contactor shall be CLOSED.                                |
| d 3       | Reference during zero speed. When motor drive set frequency is less than Min starting frequency setting, this contactor shall be CLOSED.                          |
| d 4       | Over-torque detection reference. This contactor shall be CLOSED when over-torque is detected by motor drive.                                                      |
| d 5       | Reference during BB. This contactor shall be CLOSED when b.b happens to motor drive.                                                                              |
| d 6       | Low voltage detection reference. This contactor shall be CLOSED when input voltage over-low is detected by motor drive.                                           |
| d 7       | Motor drive operation mode reference. This contactor shall be CLOSED when AC motor drive reference is controlled by external terminals.                           |
| d 8       | Fault reference. This contactor shall be CLOSED when fault is detected by AC motor drive                                                                          |
| d 9       | Random frequency agreement reference. This contactor shall be CLOSED when output frequency agrees with appointed reference (3-00).                                |
| d 10      | Reference during program auto-running. This contactor shall be CLOSED when program auto-running performed.                                                        |
| d 11      | Reference of step running completion. During program auto-running, this contactor shall be CLOSED after each running step, but it shall maintain only for 0.5sec. |
| d 12      | Reference of program running completion. This contactor shall be CLOSED after completion of program running, but it shall maintain only for 0.5sec.               |
| d 13      | Program running pause. This contactor shall be CLOSED when external pause auto-running is in action during program auto running.                                  |
| d 14      | Set count agreement. This contactor shall be CLOSED when count value is equivalent with set value of Parameter 3-01.                                              |
| d 15      | Appointed count agreement. This contactor shall be CLOSED when count value is equivalent with set value of Parameter 3-02.                                        |

| 3-06 | Analog output freq                              | Factory setting   | 0 |  |  |  |
|------|-------------------------------------------------|-------------------|---|--|--|--|
|      | Setting range                                   |                   |   |  |  |  |
|      | 1: output frequency 2 (after slip compensation) |                   |   |  |  |  |
|      |                                                 |                   |   |  |  |  |
|      |                                                 | 3: output voltage |   |  |  |  |
|      |                                                 | 4: DC bus voltage |   |  |  |  |
|      |                                                 | 5: consumed power |   |  |  |  |

This parameter select AC motor driver signal voltage (0 to +10V) to output the corresponding content, which is as shown in table below:

| Setting value | Analog content                                | Max. value of output voltage       |  |  |
|---------------|-----------------------------------------------|------------------------------------|--|--|
|               |                                               | corresponds to :                   |  |  |
| 0             | Output frequency 1 (before slip compensation) | Highest operation frequency (1-00) |  |  |
| 1             | Output frequency 2 (after slip compensation)  | Highest operation frequency (1-00) |  |  |
| 2             | Output current                                | 250% rated current                 |  |  |
| 3             | Output voltage                                | 220V series:250V                   |  |  |
|               |                                               | 440V series: 500V                  |  |  |
| 4             | Bus voltage                                   | 220V series:500V                   |  |  |
|               |                                               | 440V series: 1000V                 |  |  |
| 5             | Consumed power                                | 200% inverter rated output         |  |  |

| 3-07        | Reserved                                                                                           |            |                                                 |                      |            |  |  |  |  |
|-------------|----------------------------------------------------------------------------------------------------|------------|-------------------------------------------------|----------------------|------------|--|--|--|--|
|             |                                                                                                    |            |                                                 |                      |            |  |  |  |  |
| 3-08        | Analog output                                                                                      | gain sele  | ection                                          | Factory setting      | 100        |  |  |  |  |
|             | Setting range                                                                                      | 1~200%     | 6                                               |                      |            |  |  |  |  |
| m T         | This parameter adjusts voltage level of AC motor drive analog signal output terminal AFM output to |            |                                                 |                      |            |  |  |  |  |
| later later | inalog meter hea                                                                                   | •          |                                                 |                      | ouiputio   |  |  |  |  |
| a           | inalog meter nea                                                                                   | au.        |                                                 |                      |            |  |  |  |  |
| 3-09        | Multifunctional                                                                                    |            | Corminal 1/MO1                                  | Factory setting      | 1          |  |  |  |  |
| 3-09        | wulliuncional                                                                                      |            | Ferminal 1(MO1)                                 | Factory setting      | I          |  |  |  |  |
|             |                                                                                                    |            | 0: no function<br>1: Reference during operation |                      |            |  |  |  |  |
|             |                                                                                                    | 1. N       | eference for set frequency agreement            |                      |            |  |  |  |  |
|             |                                                                                                    |            | ero-speed reference                             |                      |            |  |  |  |  |
|             |                                                                                                    |            | ver torque detection reference                  |                      |            |  |  |  |  |
|             |                                                                                                    |            |                                                 |                      |            |  |  |  |  |
|             |                                                                                                    |            | eference during BB                              |                      |            |  |  |  |  |
|             |                                                                                                    |            | eference for low voltage detection              | <u> </u>             |            |  |  |  |  |
|             |                                                                                                    |            | C Motor driver operation mode                   |                      |            |  |  |  |  |
|             |                                                                                                    |            | 8: Fault reference                              |                      |            |  |  |  |  |
|             | Setting range                                                                                      |            | 9: Any frequency reaching indication            |                      |            |  |  |  |  |
|             | 5 5                                                                                                |            | 10: automatic operation indication              |                      |            |  |  |  |  |
|             |                                                                                                    |            | 11: stage one operation finished                |                      |            |  |  |  |  |
|             |                                                                                                    |            | 12: automatic operation finished                |                      |            |  |  |  |  |
|             |                                                                                                    |            | 13: automatic operation pause                   |                      |            |  |  |  |  |
|             |                                                                                                    |            | 14: reach setting counting                      |                      |            |  |  |  |  |
|             |                                                                                                    |            | 15: reach specified counting                    |                      |            |  |  |  |  |
|             |                                                                                                    |            | driver preparation finished                     |                      |            |  |  |  |  |
|             |                                                                                                    |            | 17: forward direction indication                |                      |            |  |  |  |  |
|             |                                                                                                    |            | 18: reverse direction indication                |                      |            |  |  |  |  |
|             |                                                                                                    | 19:        | forward/reverse direction indication            |                      |            |  |  |  |  |
| m T         | his function cor                                                                                   | responds   | s to external terminal MO1-DCM (open-collected  | or output). Differen | nt system  |  |  |  |  |
| s           | ignals output ca                                                                                   | an be ob   | ained if set value of 3-09 as per above table.  | The function desc    | ription is |  |  |  |  |
|             | ame to that in 3                                                                                   |            |                                                 |                      | •          |  |  |  |  |
| 5           |                                                                                                    | 00.        |                                                 |                      |            |  |  |  |  |
| 0.40        |                                                                                                    |            |                                                 |                      |            |  |  |  |  |
| 3-10        | Reserved                                                                                           |            |                                                 |                      |            |  |  |  |  |
| 0.11        |                                                                                                    | tion dood  | Topo time patting                               |                      | 400        |  |  |  |  |
| 3-11        |                                                                                                    |            | zone time setting > d 600                       | Factory setting      | d 0.0      |  |  |  |  |
|             | Setting range                                                                                      | a 0.0 <·   | > d 600                                         | Unit                 | 0.1        |  |  |  |  |
| 3-12        | Cooling fan co                                                                                     | ntrol      |                                                 | Factory setting      | d 0        |  |  |  |  |
|             |                                                                                                    | d 0        | 0: fan continuous running                       |                      |            |  |  |  |  |
|             | Setting                                                                                            |            |                                                 |                      |            |  |  |  |  |
|             | range                                                                                              | d 1<br>d 2 | 1: run for 1 minute after pressing stop key     |                      |            |  |  |  |  |
|             |                                                                                                    | uz         | 2 2: operate/stop along with diver              |                      |            |  |  |  |  |

This parameter determines the action mode of cooling fan.

| 3-13 | Min. AVI input                                 | voltage                         | Factory setting | d 0.0  |
|------|------------------------------------------------|---------------------------------|-----------------|--------|
|      | Setting range                                  | d 0.0<-> d 10.0V                | Unit            | 0.1V   |
| 3-14 | Min. AVI input                                 | voltage corresponding frequency | Factory setting | d 0.0% |
|      | Setting range                                  | d 0.0%<-> d 100% Fmax           | Unit            | 0.1%   |
| 3-15 | Max. AVI input                                 | t voltage                       | Factory setting | d 10.0 |
|      | Setting range                                  | d 0.0<-> d 10.0V                | Unit            | 0.1V   |
| 3-16 | Max. AVI input voltage corresponding frequency |                                 | Factory setting | d 100% |
|      | Setting range                                  | d 0.0%<-> d 100% Fmax           | Unit            | 0.1%   |

These four parameters correspond to the condition when 2-00 or 2-01 is set as 1 (external terminal AVI input DC  $0 \sim +10$ V).

| 3-17 | Min. ACI input                                 | current                         | Factory setting | d 4.0  |
|------|------------------------------------------------|---------------------------------|-----------------|--------|
|      | Setting range                                  | d 0.0<-> d 20.0mA               | Unit            | 0.1Ma  |
| 3-18 | Min. ACI input                                 | current corresponding frequency | Factory setting | d 0.0% |
|      | Setting range                                  | d 0.0%<-> d 100% Fmax           | Unit            | 0.1%   |
| 3-19 | Max. ACI inpu                                  | t current                       | Factory setting | d 20.0 |
|      | Setting range                                  | d 0.0<-> d 20.0mA               | Unit            | 0.1Ma  |
| 3-20 | Max. ACI input current corresponding frequency |                                 | Factory setting | d 100% |
|      | Setting range                                  | d 0.0%<-> d 100% Fmax           | Unit            | 0.1%   |

These four parameters correspond to the condition when 2-00 or 2-01 is set as 2 (external terminal AVI input DC  $4\sim$  20mA).

The jumper cap has to switch to current ACI input (4 $\sim$ 20mA).

Above eight parameters define the corresponding relationship between analog input voltage and voltage/current.

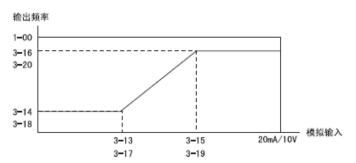

Example:

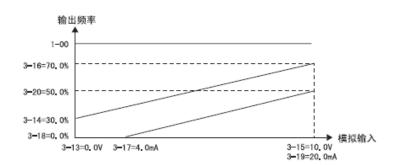

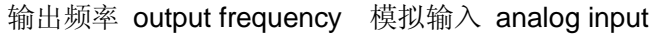

| 3-21 | Reserved |
|------|----------|
| 3-22 | Reserved |

#### **4 Input Function Parameters**

| 4-00 | VR Analogue input frequency bias |  | Factory setting | d 0.0 |
|------|----------------------------------|--|-----------------|-------|
|      | Setting range d 0.00<->d350.0Hz  |  | unit            | 0.1Hz |
|      |                                  |  |                 |       |
| 4-01 | VR Bias adjustment direction     |  | Factory setting | d 0   |

| Setting range | d 0 | positive direction |
|---------------|-----|--------------------|
|               | d 1 | negative direction |
|               |     |                    |

| 4-02 | VR Input frequency ir | Factory setting | d 100 |    |
|------|-----------------------|-----------------|-------|----|
|      | Setting range         | d 1<->d200%     | unit  | 1% |

| 4-03 | VR Negative pressure | e opera | tion setting                 | Factory setting | d 0 |
|------|----------------------|---------|------------------------------|-----------------|-----|
|      | Setting range        | d 0     | no negative bias             |                 |     |
|      |                      | d 1     | reversible negative bias     |                 |     |
|      |                      | d 2     | not reversible negative bias |                 |     |

The parameters above is used for functions from 4-00 to 4-03, all of which set applied parameter by setting and adjusting outside voltage/current signals, please refer to the following examples. In addition, the negative bias d2 in parameter 4-03 is not reversible refers to that the drive remains operating in current direction instead of reversing direction when frequency reaches the reverse frequency by adjusting the potentiometer on digital manipulator. But the rotating direction can be switched over by button or outside terminal, in order to adjust the motor rotating direction.

#### Example 1:

This is the most frequently used adjustment method in the industry. The user only need to set the parameter 2-00 or 2-01 to 3( controlled by VR on digital manipulator), then the frequency can be set by using the potentiometer on digital manipulator.

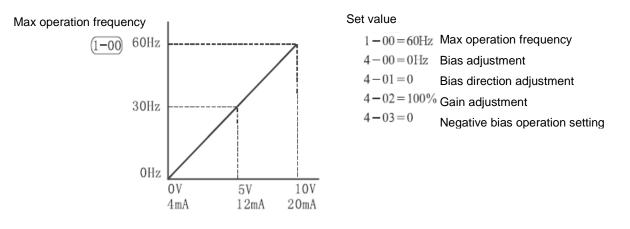

Example 2:

This example is used in the industry when operating AC motor drive. They hope the regulation resistance to be set is 10Hz when it rotates to the leftmost point, that is, the min input of AC motor drive must be 10Hz when starting, and the other frequency then be adjusted by the industry itself. The diagram shows that at this time the relationship between VR and the set frequency has changed from  $0\sim10V$  corresponding to  $0\sim60$ Hz into  $0\sim8.33V$ . Therefore, the central point of the regulation resistance becomes 40Hz and becomes 60Hz in the posterior segment of the regulation resistance can be operated, please refer to example 3:

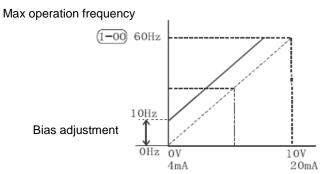

#### Set value

| 1 - 00 = 60Hz | Max operation frequency         |
|---------------|---------------------------------|
| 4 - 00 = 10Hz | Bias adjustment                 |
| 4 - 01 = 0    | Bias direction adjustment       |
| 4 - 02 = 100% | Gain adjustment                 |
| 4 - 03 = 0    | Negative bias operation setting |

#### Example 3:

This example is also a frequently used example in the industry. The setting of regulation resistance can make the best use of all range, which can increase its flexibility.

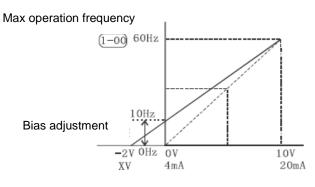

| Set valuea         |                                 |
|--------------------|---------------------------------|
|                    | Max operation frequency         |
| 1 - 00 = 60 Hz     |                                 |
| 4 - 00 = 10Hz      | Bias adjustment                 |
|                    | Bias direction adjustment       |
| 4 - 01 = 0         | ,                               |
| 4 - 02 = 83%       | Gain adjustment                 |
|                    | Negative bias operation setting |
| 4 - 03 = 0         | Negative bias operation setting |
| The calculation of | gain and bias value             |
|                    |                                 |

$$4-02 = \frac{10V}{12V} \times 100\% = 83\%$$

The calculation of bias value

$$\frac{60-10\text{Hz}}{10\text{V}} = \frac{10-0\text{Hz}}{\text{XV}}$$
$$XV = \frac{100}{50} = 2\text{V}$$
$$\therefore 4-00 = \frac{2}{10} \times 100\%$$

| 4-04 | Multifunctional input Option 1(MI1) |            | Factory setting | d 1 |
|------|-------------------------------------|------------|-----------------|-----|
|      | Setting range                       | d 0<->d 31 |                 |     |

| 4-05 | Multifunctional input | Factory setting | d 0 |  |
|------|-----------------------|-----------------|-----|--|
|      | Setting range         | d 0,d 5<->d 31  |     |  |

| 4-06 | Multifunctional inpu         | It Option 3(MI3) | Factory setting | d 8 |
|------|------------------------------|------------------|-----------------|-----|
|      | Setting range                | d 0,d 5<->d 31   |                 |     |
|      |                              |                  |                 |     |
| 4-07 | Multifunctional inpu         | It Option 4(MI4) | Factory setting | d 9 |
|      | Setting range                | d 0,d 5~d 31     |                 |     |
|      |                              |                  |                 |     |
| 4-08 | Multifunctional inpu         | It Option 5(MI5) | Factory setting | d 7 |
|      | Setting range d d 0,d 5~d 31 |                  |                 |     |

| Function L | ist                                                                                                    |              |                                   |
|------------|----------------------------------------------------------------------------------------------------|--------------|-----------------------------------|
| Set value  | Function                                                                                                    | Set<br>value | Function                          |
| d 0        | No function                                                                                                 | d 16         | bb, normally closed(NC) input     |
| d 1        | MI1: forward run/stop, MI2: reverse run/stop                                                                | d 17         | UP COMMAND                        |
| d 2        | MI1: run/stop, MI2: fwd/rev                                                                                 | d 18         | DOWN COMMAND                      |
| d 3        | Three line operation control(1): MI1<br>run, MI2 fwd/rev run, MI3<br>STOP(Normally closed)                  | d 19         | Program auto- operation reference |
| d 4        | Three line operation control(1): MI1 run<br>(Triggering), MI2 run(Triggering), MI3<br>STOP(Normally closed) | d 20         | Auto-program operation pause      |
| d 5        | EF, normally open interface input (N.O)                                                                     | d 21         | JOG frequency reference           |
| d 6        | EF, normally closed interface input (N.C)                                                                   | d 22         | Count reset                       |
| d 7        | RESET reference                                                                                             | d 23         | Reserved                          |
| d 8        | Multi-step speed Reference 1                                                                                | d 24         | JOG-FWD                           |
| d 9        | Multi-step speed Reference 2                                                                                | d 25         | JOG-REV                           |
| d 10       | Multi-step speed Reference 3                                                                                | d 26         | Reserved                          |
| d 11       | Reserved                                                                                                    | d 27         | Wobble frequency function input   |
| d 12       | frequency switch function                                                                                   | d 28         | Wobble frequency state reset      |
| d 13       | Accel/decel inhibition reference                                                                            | d 29         | Inhibiting output (N.C)           |
| d 14       | Switching of 1 <sup>ST</sup> and 2 <sup>nd</sup> Accel/Decel time                                           | d 30         | Inhibiting output (N.C)           |
| d 15       | bb, normally open (NO) input                                                                                | d 31         | counter trigger signal input      |

Explanation of functions:

■ No function (d0):

Description of action: No function terminal is set to isolate the external terminals, which shall be free from fault action in unclear cause.

Operational terminals setting for external terminals (d1, d2, d3 and d4)

Two line operation control 1 (d1): Controlling parameter 4-04, terminal MI1 and MI2, in which MI1: forward run/stop, MI2: reverse run/stop. When 4-04 is set as 1, function set by MI2 is invalid. Two line operation control 2 (d2): Controlling parameter 4-04, terminal MI1 and MI2, in which MI1: forward run/stop, MI2: reverse run/stop. When 4-04 is set as 2, function set by MI2 is invalid. Three line operation control 1 (d 3): Controlling parameter 4-04, terminal MI1, MI2 and MI3, in which

MI1 run, MI2 fwd/rev run, MI3 STOP(Normally closed). When 4-04 is set as 3, function set by MI2 and MI3 is invalid. The wiring diagram is as follows.

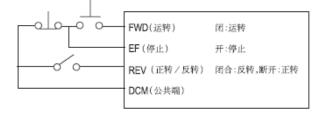

Three Line Control (1)

上图中英对照: 运转: FWD(running) 停止: EF(stops) (正转/反转): REV (fwd/rev run) 公共端: DCM (terminal common) 闭: 运转, CLOSED: run 开: 停止, OPEN: stops 闭合: 反转, 断开: 正转: CLOSED: reverse run, OPEN: forward run Three line operation control 2 (d 4): Controlling parameter 4-04, terminal MI1, MI2 and MI3, in which MI1 run (Triggering), MI2 run(Triggering), MI3 STOP(Normally closed). When 4-04 is set as 4, function set by MI2 and MI3 is invalid. The wiring diagram is as follows.

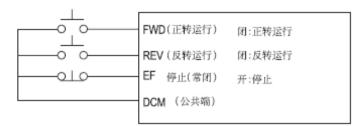

#### Three Line Control (2)

| 中英文对照:                         | 停止(常闭): EF( stops)(normally | 闭:正转运行 CLOSED: Forward run |
|--------------------------------|-----------------------------|----------------------------|
| 左侧:                            | closed)                     | 闭:反转运行 CLOSED: reverse run |
| 正转运行: FWD(Forward run )        | 公共端: DCM (terminal common)  | 开:停止 OPEN: stops           |
| 反转运行 <b>:REV (reverse run)</b> | 右侧:                         |                            |

Note: The corresponding function of MI2 and MI3 will be restored when 4-04 is not set as from 1 to 4.

- External fault input (d5, d6) Description of action: once the AC motor driver receives EF signal, the output will be stopped immediately and EF will be displayed on digital manipulator. At this moment, the motor rotates normally. The operation can be continued through pressing RESET after disappearing of external fault.
- External RESET input (d7):

Description of action: Provided that faults such as EF, OH, OC or OV occur to the AC motor drive, Terminal RST shall be applied after cause eliminated to reset the AC motor drive. The terminal is in a same function with RESET key on the digital operator.

- Multi-step speed reference input (d8, d9, d10): Available to set terminals MI1 (4-05), MI 2(4-06), MI3 (4-07) and RST (4-08) Description of action: 8 step speeds in total shall be commanded by this 3 terminal switches. Relative parameters are (5-00 to 5-06) and main speed setting. Apart from relative parameters, multi-step operation shall also be supported by operation reference. Auto-operation shall also be available by this function cooperating with program running. For setting of this function, see 5-18 to 5-25 for detailed descriptions.
- Function d11 is reserved.
- Function sources switch (d12) Description of action: when it is used to set the switching action of terminals. the frequency source of inverter will be switched to 2-01 given (auxiliary frequency input source) from 2-02 given (combination way of frequency sources) and return to 2-02 given when the switch is turned off.
- Accel/decel inhibition reference input (d13) Description of action: In performing Accel/decel inhibition function, Accel/decel of AC motor drive shall be stopped immediately. When this function is cancelled, Accel/decel of AC motor drive shall be continued from inhibition place. This reference shall only be available during acceleration or deceleration of the AC motor drive.
- Reference input of 1<sup>st</sup> and 2<sup>nd</sup> accel/decel switching (d14): Description of action: Prior to closing of terminals switch, the accel/decel time of AC motor drive shall be in accordance with setting of Parameter 1-09 and 1-10. During switch closing, accel/decel time shall be in accordance with setting of Parameter 1-11and 1-12. If AC motor drive is in constant speed, changing of switches shall not influence output frequency, which shall be effective when acceleration or deceleration of motor drive is performing.

Reference input during b.b (d15, d16):

Description of action: When switch of this terminal acts, output of AC motor drive shall stop immediately and motor run freely. After switch reset, AC motor drive shall firstly track upwards from frequency before interruption to holding rotating speed, and then accelerate to set frequency. Even if motor has stopped completely after b.b, speed tracking shall be performed once switch reset.7

Up/down reference input (d17, d18): Description of action: this parameter has to match with 2-00 or 2-02 (when set as 6 or 7) to modify the given frequency. When switch of this terminal in action, frequency of AC motor drive shall happen the corresponding modification. The increase and decrease rate of frequency is determined by acceleration and deceleration time. It is valid only in operation state. The given frequency is cleared to 0 when stop.

- Input of Program auto- operation reference starting (d19): cooperate with parameters of 5<sup>th</sup> group. Input of Auto-program operation pause reference (d20): cooperate with parameters of 5<sup>th</sup> group. Description of action: When switch for program auto operation is in operation, output frequency of AC motor drive shall run in accordance with setting of Parameter group 5-00 to 5-06. Pause terminal can interrupt running program during running, and after reset, operation program shall be performed continuously. For detailed description for action, see Parameter 5-15.
- JOG frequency reference (d21): Description of action: When external terminal is set with this function, JOG set frequency (1-15) shall be available by short circuiting of this terminal; original frequency reference shall be reset after circuiting opened.
- Counting reset (d22):

Description of action: Current counting display shall be reset by action of this terminal, and "C0" shall be restored. Counting upwards of the AC motor drive from triggering signal shall not be available until this signal disappears.

- Function d23 is reserved.
- JOG FWD (d24): Jog forward run. For relative application, see description of Parameter (1-13, 1-14 and1-15)

JOG REV (d25): Jog reverse run. For relative application, see description of Parameter (1-13, 1-14 and1-15)

Description of action: When external terminal contactor is OFF, motor shall coast to a stop in accordance with Jog run deceleration time. For relative application, see description of Parameter (1-13, 1-14). Jog run reference shall only be used when the AC motor drive in stop and [STOP] key from the digital operator shall be available

- d26 is reserved.
- Wobble frequency function input (d27):

Description of action: If wobble frequency starting is manual, wobble frequency status shall be available when terminals are closed; when terminals open, wobble frequency function shall be cancelled and the operation frequency keeps at wobble frequency preset frequency A-02.

#### ■ Wobble frequency function reset (d28):

Description of action: For both auto and manual selection of wobble frequency function, when this terminal is closed, wobble frequency state information in memory shall be cancelled, and operation frequency shall be preset; after opening the terminal, wobble frequency shall restart, and if it was auto input mode, wobble frequency state shall only be available after wobble frequency delay time.

- Inhibiting output (d29. d30): This function provides the motor drive to receive emergency stop contactor from electrical system or other fault signals without any fault output or RESET. After stop, operation shall only be available after operation signal re-input, and driver shall restart from 0Hz.
- Counter trigger signal input (d31): It shall not be used together with Parameter 0-04, 3-01 and 3-02 and if all set to 0, counting shall not vary.

Description of action: This function terminal TRG can use external triggering signals (e.g. signals near switch, photoelectric inductors) to make inverter count. And control application based on counting shall be completed by reference signal of multifunctional output terminals (counting agreement, random counting agreement). Examples are coiling machine and packing machine.

| 4-09      | Speed tra                                          | acking a                                         | after b.b. reset                         | Factory setting | d 0 |
|-----------|----------------------------------------------------|--------------------------------------------------|------------------------------------------|-----------------|-----|
|           | Setting                                            | d 0                                              | Tracking downwards from speed before b.b |                 |     |
|           | range                                              | range <b>d 1</b> Tracking upwards from min speed |                                          |                 |     |
| $\square$ | Ear datailed action description, and Decemptors 04 |                                                  |                                          |                 |     |

For detailed action description, see Parameter8-04.

4-10~4-22 Reserved

#### 5. Multi-step and auto-program operation parameter

| 5-00 | 1 <sup>st</sup> Step Speed |                | Factory setting | d 0.0 |
|------|----------------------------|----------------|-----------------|-------|
| 5-01 | 2 <sup>nd</sup> Step Speed |                | Factory setting | d 0.0 |
| 5-02 | 3 <sup>rd</sup> Step Speed |                | Factory setting | d 0.0 |
| 5-03 | 4 <sup>th</sup> Step Speed |                | Factory setting | d 0.0 |
| 5-04 | 5 <sup>th</sup> Step Speed |                | Factory setting | d 0.0 |
| 5-05 | 6 <sup>th</sup> Step Speed |                | Factory setting | d 0.0 |
| 5-06 | 7 <sup>th</sup> Step Speed |                | Factory setting | d 0.0 |
|      | Setting range              | d0.0<->d 400Hz | Unit            | 0.1Hz |

Multi-step operation (8-step as maximum value) shall be available by means of multi-function input terminals (see 4-04 to 4-08 for reference), the step speed frequency shall be set respectively within a range of 5-00 to 5-06. Programming automatic operation shall be available in coroperation to parameters (5-18 to 5-25).

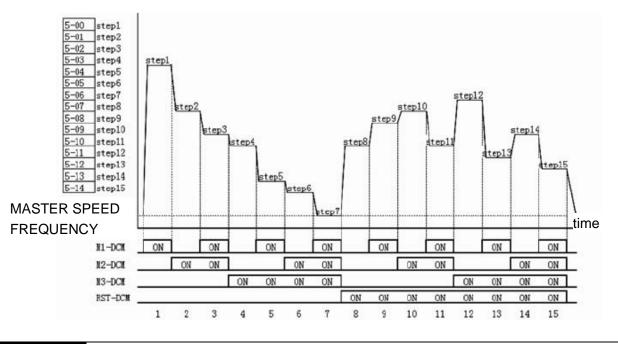

#### 5-07~5-14 Reserved

| 5-15 | Auto prog                                                          | grammir                                          | ng operation mode                                       | Factory setting | d 0 |
|------|--------------------------------------------------------------------|--------------------------------------------------|---------------------------------------------------------|-----------------|-----|
|      | Setting                                                            | Setting <b>d 0</b> Auto operation mode cancelled |                                                         |                 |     |
|      | range <b>d 1</b> Stop after auto operating for 1 cycle.            |                                                  |                                                         |                 |     |
|      |                                                                    | d 2 Auto operation perform in cycles             |                                                         |                 |     |
|      | <b>d 3</b> Stop after auto operating for 1 cycle (STOP intervals). |                                                  |                                                         |                 |     |
|      |                                                                    | d 4                                              | Stop after auto operating for 1 cycle (STOP intervals). |                 |     |

This parameter shall be applicable for operation process control of general micro machine, food treatment machine and washing machine, and some control wiring such as traditional relay, switch and timing machine shall be replaced; when this function is used, many parameters shall be set, and attention shall be paid to each detail. Read descriptions below carefully.

|   | 5-16 | PLC Rotating I  | LC Rotating Direction 1 (0 to 7th step speed)              |                    | d 0      |
|---|------|-----------------|------------------------------------------------------------|--------------------|----------|
| ſ |      | Setting range   | d 0<-> d 255 (0: forward run; 1: reverse run)              | Unit               | 1        |
|   |      | This paramete   | r determines rotating direction of programming operation 5 | -00 to 5-06 as wel | l as all |
|   |      | step running of | the master speed.                                          |                    |          |
|   |      |                 |                                                            |                    | e        |

Setting method: Operation direction setting is in binary 8 bit, and only input this parameter after it is transferred into decimal value.

| 5-17 | Reserved |  |  |  |
|------|----------|--|--|--|
|------|----------|--|--|--|

| 5-18 | PLC Step 0 Time               | PLC Step 0 Time               |                 |                 | d 0 |
|------|-------------------------------|-------------------------------|-----------------|-----------------|-----|
| 5-19 | PLC 1 <sup>st</sup> Step Time | 9                             |                 | Factory setting | d 0 |
| 5-20 | PLC 2 <sup>nd</sup> Step Tim  | е                             |                 | Factory setting | d 0 |
| 5-21 | PLC 3 <sup>rd</sup> Step Time | е                             |                 | Factory setting | d 0 |
| 5-22 | PLC 4 <sup>th</sup> Step Time | PLC 4 <sup>th</sup> Step Time |                 |                 | d 0 |
| 5-23 | PLC 5 <sup>th</sup> Step Time | PLC 5 <sup>th</sup> Step Time |                 |                 | d 0 |
| 5-24 | PLC 6 <sup>th</sup> Step Time | PLC 6 <sup>th</sup> Step Time |                 |                 | d 0 |
| 5-25 | PLC 7 <sup>th</sup> Step Time |                               | Factory setting | d 0             |     |
|      | Setting range                 | d 0<->d 65500S                |                 | Unit            | 1S  |

Time setting for 8 parameters above refers to time which fits each step of auto-programming operation. Max of the parameter shall be 65530 sec, and display shall be d 65.5.

Special description: When this parameter is set to d0 (0 sec), it means that operation for this step is omitted and operation of next step shall be performed automatically. This means that although 8 steps are provided by the inverter, users can minify it into 2 steps according to specific requirements, this function can be realized by set time of the step which shall be omitted to d0 (0 sec).

|           | •        |  |
|-----------|----------|--|
| 5-26~5-33 | Reserved |  |
|           |          |  |

#### **6** Protection parameters

| 6-00                 | Over voltage | ge stall p | prevention function |                           | Factory setting | d 370,d 740 |
|----------------------|--------------|------------|---------------------|---------------------------|-----------------|-------------|
|                      | Sotting      | d 0        | Disabled            |                           |                 |             |
|                      | Setting      | d 1        | 220V series: 340V-  | -400V                     |                 |             |
|                      | range        |            | 440 V series: 680V  | ′-800V                    |                 |             |
| DC side high voltage |              |            |                     |                           |                 |             |
|                      | 0            | ver volta  | age detection level | Over voltage stall preven | ntion function  | time        |

When deceleration is performed, back-up energy may be generated in AC motor drive due to inertia of motor load, and DC side voltage may rise to max value. Thus, when over voltage stall prevention is started, over voltage at DC side shall be detected, and deceleration shall be interrupted (output frequency shall be kept), which will not be performed again by AC motor drive until voltage is below setting value.

#### Techniques Forum

This function is set for uncertain load inertia circumstances. Deceleration over voltage shall not occur in normal load stop, and deceleration time shall also be applicable. However, tripping shall not occur due to over voltage in occasional load back up inertia increase stop; in these occasions, deceleration time shall be increased automatically by the inverter to stop. This function is inapplicable provided that deceleration time disturbs application. This problem shall be solved by increasing deceleration time or install braking resistor to absorb excessive back up voltage.

| 6-01 | Over curre | nt stall p | prevention level setting | Factory setting | d 170 |
|------|------------|------------|--------------------------|-----------------|-------|
|      | Setting    | d 0        | Unavailable              |                 |       |
|      | range      | d 1        | d 20<->d 200%            | UNIT            | 1%    |

During operation of AC motor drive, provided that output current exceeds set value of 6-01 (Over current stall prevention current level during running), output frequency shall be decreased by AC motor drive to prevent motor stalling. AC motor drive shall perform acceleration again to set frequency when output current is below setting of 6-01. Set unit shall be percentage of rated output current (100%) of the AC motor drive.

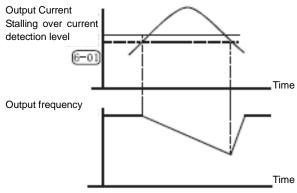

Over current stall prevention function during running

| 6-02    | Over-torq | ue detect | tion function option                                                                        | Factory setting       | d 0       |
|---------|-----------|-----------|---------------------------------------------------------------------------------------------|-----------------------|-----------|
|         |           |           | No detection                                                                                |                       |           |
|         |           | d 1       | Over torque detection (oL2) during constant speed running, continue to run after detection. |                       |           |
| Setting |           | d 2       | Over torque detection (oL2) during constant speed running, stop running after detection.    |                       | p running |
| range   | range     | d 3       | Over torque detection (oL2) during accel detection.                                         | leration, continue to | run after |
|         |           | d 4       | Over torque detection (oL2) during acc detection.                                           | celeration, stop runn | ing after |

when this parameter sets the action of driver when OL2 actuates, no action when set as 0. When set as other values, the manipulator will display OL2 error when OL2 actuates. 1 or 3 setting shows that the inverter continues to operate after error occurs. The rest of OL2 error needs to its automatic reset after the error disappears or stop the inverter and reset error simultaneously. 2 or 4 setting indicates that the inverter stops operating after error happens. Press RESET key to reset OL2 error after 5 seconds. Determine whether setting this function at constant speed or accelerated speed is more effective according to the actual usage.

| 6-03 | Over-torque detec | Factory setting | d 150 |    |
|------|-------------------|-----------------|-------|----|
|      | Setting range     | d 20<->d 200%   | Unit  | 1% |

Set Over torque detection level, unit shall be percentage of rated current (100%) of AC motor drive.

| 6-04 | Over-torque detec | Over-torque detection function option |      |      |  |
|------|-------------------|---------------------------------------|------|------|--|
|      | Setting range     | d 0.1<->d 10.0S                       | Unit | 0.1S |  |

Over-torque detection method: This contactor shall be closed, if output current exceeds over torque detection level (6-04 set value; factory setting: 150%) and 6-04 setting for over torque detection time (Factory setting: 0.1 sec) and if multifunctional output terminal is set to over torque detection reference. See descriptions in 3-03.

| 6-05 | Electrical thermal relay selection |     |                       | Factory setting | d 0 |
|------|------------------------------------|-----|-----------------------|-----------------|-----|
|      |                                    | d 0 | No action             |                 |     |
|      | Setting range                      | d 1 | Act in standard motor |                 |     |
|      |                                    | d 2 | Act in special motor  |                 |     |

m

To prevent over-heating in low speed running of self-cold motor, users shall set electric relay to control the output frequency of AC motor drive within allowable range.

| 6-06 | Thermal relay | Thermal relay action time |      | d 60 |
|------|---------------|---------------------------|------|------|
|      | Setting range | d 30<->d 600S             | Unit | 1S   |
|      |               | 0                         |      |      |

This parameter sets time of l<sup>2</sup>t protection relay characteristics of electric relay, with three categories available: Short-time rated, standard rated and long-time rated.

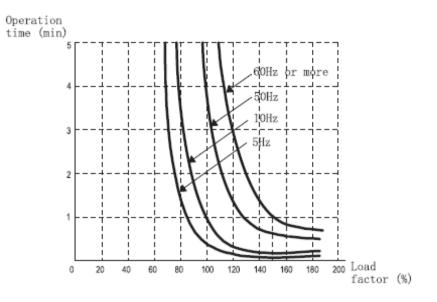

| 6-07 | Recent 1 <sup>st</sup> fault rec | ord             | Factory setting | d 0 |
|------|----------------------------------|-----------------|-----------------|-----|
| 6-08 | Recent 2 <sup>nd</sup> fault rec | Factory setting | d 0             |     |
| 6-09 | Recent 3 <sup>rd</sup> fault re  | Factory setting | d 0             |     |
| 6-10 | Recent 4 <sup>th</sup> fault rec | Factory setting | d 0             |     |
| 6-11 | Recent 5 <sup>th</sup> fault rec | Factory setting | d 0             |     |
| 6-12 | Recent 6 <sup>th</sup> fault rec | Factory setting | d 0             |     |
|      | Setting range                    | Non             |                 |     |

Parameter 6-07 to 6-12 is available to record fault signals of recent six times. AC motor drive shall be reset to prepared station provided that fault has been eliminated. Records of 6 times shall not be reset to factory setting due to parameter reset.

| d 0 No fault records              | d16: read error of internal storage IC data (CF2)                        |
|-----------------------------------|--------------------------------------------------------------------------|
| d 1 oc ( over current)            | d 17 external BB signal input (bb)                                       |
| d 2 ov (over voltage)             | d 18 motor overload (oL2)                                                |
| d 3 oh (over heating)             | d 19~d21 Reserved                                                        |
| d 4 ol (drive over load)          | d 22 internal temperature is over high or circuit fault at power-on test |
|                                   | (CF3.1)                                                                  |
| d 5 ol1(Electrical thermal relay) | d 23 over voltage of internal DC voltage side at power-on test (CF3.2)   |
| d 6 EF(external fault)            | d 24 under voltage of internal DC voltage side at power-on test          |
|                                   | (CF3.3)                                                                  |
| d 7~d15 Reserved                  | d29: over voltage protection circuit fault (HPF.1)                       |
|                                   | d31: over current protection circuit fault (HPF.3)                       |
|                                   | D37: wobble frequency setting error (Errb)                               |

#### 7 Special Parameters

| 7-00 | Motor no load current setting |               | N | Factory setting | d 85 |
|------|-------------------------------|---------------|---|-----------------|------|
|      | Setting range                 | d 30<->d 120% |   | Unit            | 1%   |

This parameter must be set according to specifications on nameplate of the motor. Factory setting shall be set according to rated current of AC motor drive. By this parameter, output current of AC motor drive shall be controlled to prevent motor overheat. Provided that current of motor exceeds this setting, output frequency shall decrease until current draws below setting value.

| 7-01 | Motor no load curr | Motor no load current setting |  | Factory setting | d 30 |
|------|--------------------|-------------------------------|--|-----------------|------|
|      | Setting range      | d 0<->d 90%                   |  | Unit            | 1%   |

This parameter is to set no load current of motor; it shall influence torque compensation, and rated current of the AC motor shall be 100%; this parameter setting must be lower than setting of Parameter 7-00.

| 7-02                             | Auto slip compensa        | ation setting                           | N         | Factory setting     | d 1         |
|----------------------------------|---------------------------|-----------------------------------------|-----------|---------------------|-------------|
|                                  | Setting range d 0.0~d 1.0 |                                         | Unit      | 0.1                 |             |
| CO Thi                           | is parameter can set      | t AC motor drive to automatically outpu | t additio | nal voltage when    | rotating in |
| order to get a higher torque. I. |                           |                                         |           |                     |             |
| 7-03                             | Auto slip compensa        | ation setting                           | N         | Factory setting     | d 0.1       |
|                                  | Setting range             | d 0.0~d 10.0                            |           | Unit                | 0.1         |
| 🔲 Sir                            | nce load and slip sha     | Il increase when AC motor drives induct | ion moto  | or, this parameter( | set value:  |
| 0.0                              | -10.0) can set comp       | pensation frequency to decrease slip ar | nd provid | le the motor runn   | ing speed   |
| uno                              | der rated current app     | proach synchronous rotating speed. Wh   | en outpu  | ut current of AC m  | notor drive |
| exc                              | ceeds motor no load       | d current (7-01 set value), the motor d | rive sha  | II compensate fre   | quency in   |
| aco                              | cordance with this pa     | rameter.                                |           |                     |             |
| 7-04 ~7                          | -10 Reserved              |                                         |           |                     |             |
|                                  |                           |                                         |           |                     |             |

| 7-11 | Motor rated revolut | Motor rated revolution |      | d 1450 |
|------|---------------------|------------------------|------|--------|
|      | Setting range       | d500<->d 3000          | Unit | 1      |

This parameter must be set up in accordance with the specifications in the nameplate of the motor.

| 7-12 N | Motor pole number |          | Factory setting | d 4 |
|--------|-------------------|----------|-----------------|-----|
| S      | Setting range     | D0<->d30 | Unit            | 2   |

This parameter can set number of pole.( can't be odd)

| 7-13           | Motor rated power | Motor rated power |      | d 50.0 |  |  |  |
|----------------|-------------------|-------------------|------|--------|--|--|--|
|                | Setting range     | D 5.0<->d 400     | Unit | 0.1    |  |  |  |
| $\Omega$ $\pi$ |                   |                   |      |        |  |  |  |

III This parameter must be set according to the nameplate specification of motor.

| 7-14~7-33 Reserved Factory setting |
|------------------------------------|
|------------------------------------|

#### 8. High Function Parameters

| 8-00 | DC braking lev | el setting   | Factory setting | d 0 |
|------|----------------|--------------|-----------------|-----|
|      | Setting range  | d 0<->d 100% | Unit            | 1%  |

Description of parameter: This parameter sets DC braking level of motor at starting or stopping; braking capability shall increase as DC braking percentage increases. However, pay attention that setting shall be increased gradually enough torque appear. And great care shall be given that this braking percentage must be free from overlarge.

| 8-01 | DC braking lev | DC braking level setting |      | d 0.0 |
|------|----------------|--------------------------|------|-------|
|      | Setting range  | d0.0<->d 60.0S           | Unit | 0.1S  |

This parameter is to set time lasting of DC braking voltage input to motor during start of AC motor drive.

| 8-02 | DC braking tim | DC braking time setting at stopping |      | d 0.0 |
|------|----------------|-------------------------------------|------|-------|
|      | Setting range  | d0.0<->d 60.0S                      | Unit | 0.1S  |

This parameter is to set time lasting of DC braking voltage input to motor during braking. If DC braking is necessary at stop, this function shall be available if Parameter 2-04 is set to deceleration and stop (d0).

| 8-03 | Starting freque | ncy of DC braking at stopping | Factory setting | d 1.0 |
|------|-----------------|-------------------------------|-----------------|-------|
|      | Setting range   | d 0.1<->d 60.0Hz              | Unit            | 0.1Hz |

This parameter is to set DC braking starting frequency from deceleration to stop of AC motor drive. When set value is below min frequency (1-05), starting frequency of DC braking shall begin from min frequency.

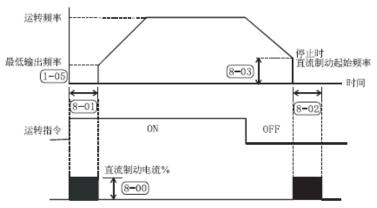

运转频率 Running frequency 最低输出频率 Min output frequency 运转指令 Running reference 直流制动电流%DC braking current % 停止时直流制动时间 DC braking time at stopping 时间 time

Techniques Forum: DC braking before running is generally applied in circumstances which load can move when machine such as fan or pumps stop. For these loads, prior to AC motor drive start, motor is generally in free rotating, while direction is uncertain. Prior to start, it is advisable to perform DC braking before starting motor. DC braking at stopping is generally used in circumstances when motor is suggested to be braked quickly, or for control of location, such as traveling crane and cutting machine.

| 8-04 | Restarting                                                                                | Restarting after momentary power loss |                                             |                 | d 0     |
|------|-------------------------------------------------------------------------------------------|---------------------------------------|---------------------------------------------|-----------------|---------|
|      | Setting                                                                                   | d 0                                   | Stop running after momentary power loss     |                 |         |
|      | range <b>d1</b> Run continuously after momentary power loss, track upwards from frequence |                                       |                                             |                 |         |
|      | after power loss                                                                          |                                       |                                             |                 |         |
|      |                                                                                           | d 2                                   | Run continuously after momentary power loss | , track downwar | ds from |
|      |                                                                                           |                                       | frequency after power loss                  |                 |         |
| 8-05 | Restarting after momentary power loss Factory setting d 2.0                               |                                       |                                             | d 2.0           |         |
|      | Setting rar                                                                               | nge                                   | d 0.3<->d 5.0S                              | Unit            | 0.1S    |

This parameter shall set Max allowable time for power loss in case of momentary power loss and if function of Restarting after momentary power loss is started. If power supply breaking time exceeds Max allowable time, output of AC motor drive shall stop after power resupplied.

| 8- | 06 | Speed tracking t | Factory setting | d 0.5 |      |
|----|----|------------------|-----------------|-------|------|
|    |    | Setting range    | d 0.3<->d 5.0S  | Unit  | 0.1S |

If power supply interruption is detected, AC motor drive shall stop output and shall not be re-started until after set time by this parameter. It's preferred to provide output side residual voltage to be approximately 0V prior to AC motor drive starting.

When setting external B.B and restart after fault, this parameter shall be time for speed tracking.

| 8-07 | Max current sett | Factory setting | d 150 |    |
|------|------------------|-----------------|-------|----|
|      | Setting range    | d 30<->d 200%   | Unit  | 1% |

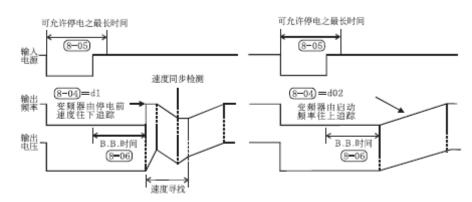

可允许停电之最长时间 Max allowable time for power loss

输入电源 Input power supply 输出频率 Output frequency 速度寻找 speed search 输出电压 Output voltage

变频器由停电前速度往下追踪 Track downwards from speed before power loss of inverter

B.B 时间 B.B time

速度同步检测 speed synchronous detection

变频器由停电前速度往上追踪 Track upwards from speed before power loss of inverter

|      | Setting range                | d 0.0<->d 400Hz | Unit  | 0.1Hz |
|------|------------------------------|-----------------|-------|-------|
| 8-13 | Min of inhibited frequ       | Factory setting | d 0.0 |       |
| 8-12 | Max of inhibited frequencies | Factory setting | d 0.0 |       |
| 8-11 | Min of inhibited frequ       | Factory setting | d 0.0 |       |
| 8-10 | Max of inhibited frequencies | Factory setting | d 0.0 |       |
| 8-09 | Min of inhibited frequ       | Factory setting | d 0.0 |       |
| 8-08 | Max of inhibited frequencies | Factory setting | d 0.0 |       |

Parameters above define inhibited frequency setting, and this range shall be avoided from frequency setting for AC motor drive, reason is that frequency output shall not be stable at these ranges but shall stay beyond these ranges of frequency. However, since frequency output shall be continuous, when frequency is not set within these ranges, frequency output shall be continuous and jumping shall not occur at locations of inhibition frequency.

| 8-14 | Fault restarting t | Fault restarting times |  | d 0 |
|------|--------------------|------------------------|--|-----|
|      | Setting range      | d 0<->d 10             |  |     |

Times of auto restarting of AC motor drive shall be set to 10 times after fault (for fault allowable situations: OC (over current) and OV (over voltage)). If it is set to 0, auto-reset/restarting function shall not be performed. In restarting after fault, AC motor drive shall be started in speed tracking mode up to down.

| 8-15 | 8-15 AVR function options                |     |                                        |      | d 1 |
|------|------------------------------------------|-----|----------------------------------------|------|-----|
|      | Setting range d 0 AVR function available |     |                                        |      |     |
|      | d 1 AVR function unavailable             |     |                                        |      |     |
|      |                                          | d 2 | AVR function cancelled during decelera | tion |     |

- Motor rating generally consists of AC 220V/220V and 60Hz/50Hz; input voltage of AC motor ranges from AC 180V to 264V, 50Hz/60Hz; Thus, for AC motor drive without function of auto-voltage stabilizing, if input power supply of AC motor drive is AC 250V, a same voltage shall be output to motor, and motor shall then run in over voltage power supply, which will cause an increased temperature rise to motor. This shall also be unfavorable to insulation and torque output, thus, duration of motor shall be decreased sharply as a result.
- Auto-voltage stabilizing function of AC motor drive shall stabilize automatically output power supply to rated voltage of motor when input power supply exceeds rated voltage of the motor. For example, if V/F curve is set to AC 220V/50Hz and input power supply is in a range of AC200 to 264V, voltage output to motor shall be stabilizing automatically to AC 220V/50Hz, not exceeding the set voltage. If input power supply varies from AC 180 to 200V, voltage output to motor shall be proportional to input power supply.
- It has been discovered that in deceleration to stop, time of deceleration shall be decreased when AVR function is closed. In addition with fine function of auto acceleration and deceleration, the accel/decel of motor shall be much more speeded.

| <b>8-16~</b> 8-18 | Reserved |
|-------------------|----------|
|                   |          |

| 8-19 | 8-19 Automatic energy saving |     |                  |  | d 0 |
|------|------------------------------|-----|------------------|--|-----|
|      | Setting range                | d 0 | 1: no processing |  |     |
|      |                              | d 1 | 2: energy saving |  |     |

when the inverter operates in energy saving mode, full voltage operate it in acceleration and deceleration time. In the constant speed rotating mode, the load power will calculated automatically to supply the load with best voltage value. This function is not suitable for load variation frequency or the load which has approached to the full load rated load in operation.

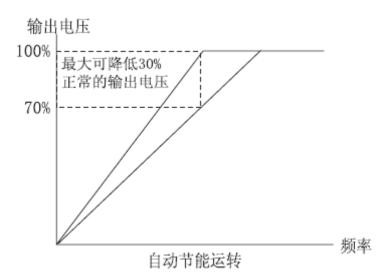

输出电压 output voltage 最大可降低 30% can decrease by 30% at most 正常的输出电源 normal output power supply 频率 frequency 自动节能运转 automatic energy-saving operation

| 8-20                                                                                        | Error restart tim                                   | Factory setting                                        | d 10               |           |  |  |  |  |
|---------------------------------------------------------------------------------------------|-----------------------------------------------------|--------------------------------------------------------|--------------------|-----------|--|--|--|--|
|                                                                                             | Setting range d 1<->d100 minutes                    |                                                        |                    |           |  |  |  |  |
| Error restart times automation reset time: every retry (including the waiting period before |                                                     |                                                        |                    |           |  |  |  |  |
|                                                                                             | make the time of                                    | fault restart minus 1. The inverter will not restart a | utomatically wher  | the fault |  |  |  |  |
|                                                                                             | restart time has b                                  | een decreased to 0. If OU and OC fault don't happen    | in the time set by | 8-20, the |  |  |  |  |
|                                                                                             | time of fault resta                                 | rt will set to the time set by 8-14 automatically.     |                    |           |  |  |  |  |
| 8- 21                                                                                       | 8-21 Reserved                                       |                                                        |                    |           |  |  |  |  |
|                                                                                             |                                                     |                                                        |                    |           |  |  |  |  |
| 8-22                                                                                        | 8-22 Error restart delay time Factory setting d 2.0 |                                                        |                    |           |  |  |  |  |

|           |                      | d 1<->d 20.0S                                                                     |
|-----------|----------------------|-----------------------------------------------------------------------------------|
| $\square$ | t is the waiting tir | ne for fault restart, which means the restart command will be performed after the |
| t         | ime set by this pa   | arameter when fault happens.                                                      |

#### **9** Communication Parameters

| 9-00 | Communication address     |  | ≯ | Factory setting | d 1 |
|------|---------------------------|--|---|-----------------|-----|
|      | Setting range d 1<->d 247 |  |   |                 |     |

If AC motor drive is set to RS-485 series communication interface control, each AC motor drive shall set its individual address in this parameter. And each address in a same connection net shall be ONLY, shall not be repeated.

| 9-01 | Communication transmitting speed |     |                                                    | * | Factory setting | d 1 |
|------|----------------------------------|-----|----------------------------------------------------|---|-----------------|-----|
|      | Setting range                    | d 0 | Baud rate 4800 (data transmitting speed, bit/sec)  |   |                 |     |
|      |                                  | d 1 | Baud rate 9600 (data transmitting speed, bit/sec)  |   |                 |     |
|      |                                  | d 2 | Baud rate 14400 (data transmitting speed, bit/sec) |   |                 |     |
|      |                                  | d 3 | Baud rate 19200 (data transmitting speed, bit/sec) |   |                 |     |
|      |                                  | d 4 | Baud rate 38400 (data transmitting speed, bit/sec) |   |                 |     |

Parameter in AC motor drive shall be set and modified by inner communication interface (RS-485 series communication interface) for S1100, and operation status of the motor drive shall also be monitored by this parameter. This parameter is to set communication transmission speed.

| 9-02 | Transmitting fault treatment                     |     |                                   | ∢   | Factory setting | d 0 |
|------|--------------------------------------------------|-----|-----------------------------------|-----|-----------------|-----|
|      | Setting ranged 0Warning and running continuously |     |                                   |     |                 |     |
|      |                                                  | d 1 | warning and deceleration to stop  |     |                 |     |
|      |                                                  | d 2 | warning and coasting to a stop    |     |                 |     |
|      |                                                  | d 3 | no warning and running continuous | sly |                 |     |
|      |                                                  |     |                                   |     |                 |     |

This parameter is used to set the driver state when communication fault occurs.

| 9-03 |
|------|
|------|

| 9-04 | Communication tra | nication transmission format |                                                                                      |        | Factory setting | d 0 |  |
|------|-------------------|------------------------------|--------------------------------------------------------------------------------------|--------|-----------------|-----|--|
|      | Setting range     | d 0                          | Modbus ASC IIM ode, Data form                                                        | at<8,N | 1,1>            |     |  |
|      |                   | d 1                          | Modbus ASC IIM ode, Data form                                                        | at<8,N | 1,2>            |     |  |
|      |                   | d 2                          | Modbus ASC IIM ode, Data form                                                        | E,1>   |                 |     |  |
|      |                   | d 3                          | Modbus ASC II M ode, D ata form at <8,E,2>Modbus ASC II M ode, D ata form at <8,0,1> |        |                 |     |  |
|      |                   | d 4                          |                                                                                      |        |                 |     |  |
|      |                   | d 5                          | Modbus ASC IIM ode, Data form at <8,0,2>                                             |        |                 |     |  |
|      |                   | d 6                          | Modbus RTU Mode, Data format <8,N,2>                                                 |        |                 |     |  |
|      |                   | d 7                          | Modbus RTU Mode, Data format <8,E,1><br>Modbus RTU Mode, Data format <8,O,1>         |        |                 |     |  |
|      |                   | d 8                          |                                                                                      |        |                 |     |  |
|      |                   | 9~11                         | Reserved                                                                             |        |                 |     |  |

| 9- 05 | Reserved |
|-------|----------|
| 9-06  | Reserved |

| 9-07 | Communication re | Communication response delay time |  |  | d 1 |
|------|------------------|-----------------------------------|--|--|-----|
|      | Setting range    | 0 $\sim$ 200 (one unit=2ms)       |  |  |     |

A period of time is needed to switch the host computer from sending state to receiving state. This parameter can set the delay time to ensure the normal receiving of host computer.

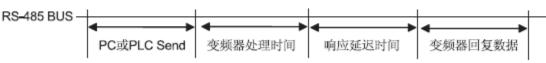

变频器处理时间 inverter process time 响应延迟时间 response delay time 变频器回复数据 inverter recovery data

#### Computer control

For RS-485 series communication interface, each S1100 shall be prepared with individual communication address in Parameter 9-00, thus inverter shall control it based on the individual communication addresses.

S1100 AC motor drive is set to Modbus networks communication, and the following two modes are available: ASC II M ode (Am erican Standard Code for Inform ation Interchange) or RTU M ode (Rem ote terminal Unit). Users can set specific mode and communication agreements in Parameter 9-04.

#### Code Meaning of Modes:

ASC IIM ode:

Each 8-bit data shall be consisted of two IASG racters. For example: a 1 -byte data 64H (hexadecimal) shall be indicated as "64" by ASC II code, consisting of 6" (36H) and "4" (34H)

| Character symbol | '0' | '1' | '2' | '3' | '4' | '5' | '6' | '7' |
|------------------|-----|-----|-----|-----|-----|-----|-----|-----|
| ASC II code      | 30H | 31H | 32H | 33H | 34H | 35H | 36H | 37H |

| Character symbol | '8' | '9' | 'A' | 'B' | 'C' | 'D' | 'E' | 'F' |
|------------------|-----|-----|-----|-----|-----|-----|-----|-----|
| ASC II code      | 38H | 39H | 41H | 42H | 43H | 44H | 45H | 46H |

RTU Mode:

Each 8-bit data consists of two 4-bit hexadecimal characters. For example: 64H. Structure of characters:

11-bit character frame (used for 8-bit character) (explained in following examples)

## \* (8, N, 2:parameter9-04=1 or 6)

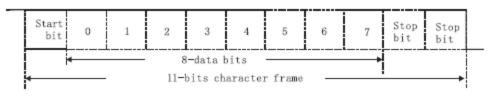

(8, 0, 1:parameter9-04=4 or 8)

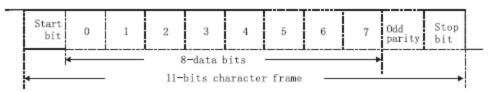

#### Communication data structure Communication data form frame:

ASC IIM ode:

| STX       | Starting characters(3AH)                   |
|-----------|--------------------------------------------|
| ADR1      | Communication address:                     |
| ADR0      | 8-bit address consists of 2 ASC II codes.  |
| CMD1      | Command code                               |
| CMD2      | 8-bit address consists of 2 ASC II codes.  |
| DATA(n-1) | Data:                                      |
|           | N ×8-bit data consists of 2n ASC II codes. |
| DATA 0    | N≤25,50ASC H∞ des atm ost.                 |
| LRC CHK 1 | Longitudinal Redundancy Check              |
| LRC CHK 0 | 8-bit LRC consists of 2 ASC II codes.      |
| END 1     | END character:                             |
| END 0     | END1=CR(0DH); END2=LF(0AH)                 |

#### **RTU Mode**

| START        | Inaction period of exceeding 10ms.          |
|--------------|---------------------------------------------|
| ADR          | Communication address: 8-bit address        |
| CMD          | Command code: 8-bit command                 |
| DATA(n-1)    | Data:                                       |
|              | N ×8-bit data, N≤25                         |
| DATA 0       |                                             |
| CRC CHK Low  | Cyclical Redundancy Check                   |
| CRC CHK High | 16-bit CRC consists of two 8-bit characters |
| END          | Inaction period of exceeding 10ms.          |

ADR (Communication address)

Allowable communication address shall range from 0 to 247. Communication address 0 indicates that communication shall be sent to all AC motor drives. And in this case, AC motor shall not response any signal to master device.

For example: Communication to AC motor drive of which the communication address is 16 (decimal) ASC II M ode : (A D R 1, A D R 0)= '1', '0'=>'1'=31H, '0'=30H

RTU Mode:(ADR)=10H

CMD (Command reference) and DATA

Format of data characters depends on command code. Available command code is explained below:

• Command code: 03H, available to read N characters, Max (N) =12. for example: From address 01H to starting address 2102H of AC motor drive to read 2 characters continuously.

#### ASC II M ode:

Command

| STX                     | · · · |
|-------------------------|-------|
| ADR1                    | '0'   |
| ADR0                    | '1'   |
| CMD 1                   | '0'   |
| CMD0                    | '3'   |
|                         | '2'   |
| Starting data           | '1'   |
| address                 | '0'   |
|                         | '2'   |
| Number of date          | '0'   |
| Number of data          | '0'   |
| (Counting in<br>"word") | '0'   |
| word )                  | '2'   |
| LRC CHK 1               | 'D'   |
| LRC CHK 0               | '7'   |
| END 1                   | CR    |
| END 0                   | LF    |

| Response                    |            |
|-----------------------------|------------|
| STX                         | ·.,        |
| ADR1                        | ʻ0'        |
| ADR0                        | '1'        |
| CMD 1                       | ·0'        |
| CMD0                        | '3'        |
|                             | ʻ0'        |
| Number of data (Counting in | '4'        |
| "byte")                     | '1'        |
| Starting data address       | '7'        |
| 2102H                       | '7'        |
|                             | ʻ0'        |
|                             | ·0'        |
| Data address                | ʻ0'        |
| 2103H                       | ʻ0'        |
|                             | ʻ0'        |
| LRC CHK 1                   | <u>'7'</u> |
| LRC CHK 0                   | '1'        |
| END 1                       | CR         |
| END 0                       | LF         |

#### **RTU Mode**

Command

| ADR                     | 01H |
|-------------------------|-----|
| CMD                     | 03H |
| Starting data           | 21H |
| address                 | 02H |
| Number of data          | 00H |
| (Counting in<br>"word") | 02H |
| CRC CHK Low             | 6FH |
| CRC CHK High            | F7H |

• Command code: 06H, write for one character (word), for example: write 6000(1770H) to Address 0100H of AC motor drive in 0.1 H for address.

#### ASC II M ode:

Command

| nanu         |     |
|--------------|-----|
| STX          | ·., |
| ADR1         | '0' |
| ADR0         | '1' |
| CMD 1        | '0' |
| CMD0         | '6' |
|              | '0' |
| Data addraaa | '1' |
| Data address | '0' |
|              | '0' |
|              | '1' |
| Data         | '7' |
| Data         | '7' |
|              | '0' |
| LRC CHK 1    | '7' |
| LRC CHK 0    | '1' |
| END 1        | CR  |
| END 0        | LG  |
|              |     |

#### **RTU Mode**

| Command      |     |  |
|--------------|-----|--|
| ADR          | 01H |  |
| CMD          | 06H |  |
| Data address | 01H |  |
|              | 00H |  |
| Data         | 17H |  |
| Data         | 70H |  |
| CRC CHK Low  | 86H |  |
| CRC CHK High | 22H |  |

#### Response

| ADR                                    | 01H |
|----------------------------------------|-----|
| CMD                                    | 03H |
| Number of data (Counting in<br>"byte") | 04H |
| Starting data address                  | 17H |
| 2102H                                  | 70H |
| Data address                           | 00H |
| 2103H                                  | 00H |
| CRC CHK Low                            | FEH |
| CRC CHK High                           | 5CH |

#### Response

| UNSE         |     |
|--------------|-----|
| STX          | ·., |
| ADR1         | '0' |
| ADR0         | '1' |
| CMD 1        | '0' |
| CMD0         | '6' |
|              | '0' |
| Data addraga | '1' |
| Data address | '0' |
|              | '0' |
|              | '1' |
| Data         | '7' |
| Data         | '7' |
|              | '0' |
| LRC CHK 1    | '7' |
| LRC CHK 0    | '1' |
| END 1        | CR  |
| END 0        | LF  |

#### Response

| ADR          | 01H |
|--------------|-----|
| CMD          | 06H |
| Data address | 01H |
| Data address | 00H |
| Dete         | 17H |
| Data         | 70H |
| CRC CHK Low  | 86H |
| CRC CHK High | 22H |

#### CHK (check sum)

#### ASC II M ode:

LRC(Longitudinal Redundancy check) is adopted by ASC  ${\rm II\,M}$  ode.

It is calculated as follows: get sum of data from ADR1 to the last one, unit of SUM shall be 256 in unit, and remove the extra bite(For example, for 128H of hexadecimal results, only 28H shall be accepted.), then perform quadratic counter bonification.

For example, obtain one character from 0401H address of AC motor drive to 01H address.

| · · · · · · · · · · · · · · · · · · · |     |
|---------------------------------------|-----|
| STX                                   | ·., |
| ADR 1                                 | ʻ0' |
| ADR 0                                 | '1' |
| CMD 1                                 | ʻ0' |
| CMD 0                                 | '3' |
| Data address                          | ʻ0' |
|                                       | '4' |
|                                       | ʻ0' |
|                                       | '1' |
| Data                                  | ·0' |
|                                       | ʻ0' |
|                                       | ʻ0' |
|                                       | '1' |
| LRC CHK 1                             | 'F' |
| LRC CHK 0                             | '6' |
| END 1                                 | CR  |
| END 0                                 | LF  |
|                                       |     |

01H+03H+04H+01H+00H+01H=0AH, Quadratic counter bonification of 0AH shall be <u>F6</u>H)

#### RTU Mode:

CRC (Cyclical Redundancy Check) is adopted by RTU Mode, and CRC shall be calculated in following procedures:

Procedure 1: Fit an FFFFH 16-bit Cache memory (Named as CRC Cache memory)

- Procedure 2: Perform "Exclusive OR" calculation on the first byte of Command and sequential byte of 16-bit Cache memory. And results shall be memorized in CRC Cache memory.
- Procedure 3: Move 1 bit rightwards for content of CRC cache memory, and the first left bit shall be completed with 0. Check for value of the lowest bit of CRC cache memory.
- Procedure 4: Repeat Procedure 3 if the lowest bit is 0; otherwise, perform "Exclusive OR" calculation on CRC cache memory and A001H.
- Procedure 5: Procedure 3 and Procedure 4 shall be repeated until content of CRC cache memory has been moved rightwards for 8 bits. At this time, this byte has completed treatment.
- Procedure 6: Procedure 2 to 5 shall be repeated to next byte of the command, until treatment to all bytes have been completed, and final data of CRC shall be value of CRC. Sequence of low byte and high byte shall be switched, which means that low byte shall be sent in priority.

For example, read 2 characters from the address which is at 2102H address of O1H AC motor drive, the last content calculation of CRC Cache memory from ADR to the last character of number of data calculate is F76FH, then command signal is shown as follows, among which 6FH is sending before F7H: **Commands** 

| ADR                   | 01H |
|-----------------------|-----|
| CMD                   | 03H |
| Initializing Data Add | 21H |
| <b>J</b>              | 02H |
| Data number (Counting | 00H |
| in WORD)              | 02H |
| CRC CHK Low           | 6FH |
| CRC CHK High          | F7H |

#### Example:

CRC value below is generated from C++. And this function shall be assisted with two parameters:

```
Unsigned char* data ← //讯息指令指针
Unsigned char length ← //讯息指令的长度
此函数将转回 unsigned integer 型态之 CRC 值。
unsigned int crc_chk(unsigned char* data,unsigned char length){
 int i:
 unsigned int reg_crc=0xffff;
 while(length-){
    reg_crc ^=*data++;
    for(j=0;j<8;j++){
      if(reg_crc & 0x01){/* LSB(b0)=1 */
        reg_crc=(reg_crc>>1) ^ 0xA001;
      }else{
         reg_crc=reg_crc>>1;
       }
     }
  }
  return reg_crc
                          //最后加传CRC缓存器的值
```

(讯息指令指针) Signal reference index
(讯息指令长度) Length of reference index
此函数将转回 unsigned integer 型态之 CRC 值
CRC for unsigned integer of this function
(最后加传 CRC 缓存器的值)Final value fit with CRC Cache memory

Definition of address in communication agreement: Available addresses are listed below:

| Function         | Address |                                                                                                    | Content                     |  |
|------------------|---------|----------------------------------------------------------------------------------------------------|-----------------------------|--|
|                  |         | Gg: indicates parameter group; nn: indicates parameter. For                                                                                              |                             |  |
|                  |         | example: 0401H indicates parameter (4-01). Functions of                                                                                                  |                             |  |
| AC motor drive   | ggnnH   | parameters shall see descriptions before for reference, when catching parameter by from command code 03H, only one parameter shall be got for each time. |                             |  |
| parameters       | 33      |                                                                                                    |                             |  |
|                  |         |                                                                                                    |                             |  |
|                  |         | 1                                                                                                    | 00: Blank                   |  |
|                  |         | bit 0-1                                                                                                    | 01: Stop reference          |  |
|                  |         |                                                                                                    | 10: Run reference           |  |
|                  |         |                                                                                                    | 11: JOG+RUN reference       |  |
|                  |         |                                                                                                    | 00: Blank                   |  |
|                  | 2000H   |                                                                                                    | 01: Fwd reference           |  |
|                  |         | bit 4-5                                                                                                    | 10: REV reference           |  |
| Command(written  |         |                                                                                                    | 11: Changing direction      |  |
| only )           |         | bit 2-3                                                                                                    |                             |  |
| (inj )           |         | bit 6-15                                                                                                    | Not used                    |  |
|                  |         | Frequency                                                                                                    |                             |  |
|                  | 2001H   | reference                                                                                                    |                             |  |
|                  |         | bit0                                                                                                    | 1. E.F. ON (External fault) |  |
|                  | 2002H   | bit1                                                                                                    | 1 reset reference           |  |
|                  |         | bit2                                                                                                    | Reserved                    |  |
|                  | 2003H   | Reserved                                                                                                    |                             |  |
|                  |         | Error code                                                                                                    |                             |  |
|                  |         | 00: No fault records                                                                                                    |                             |  |
|                  |         | 01: oc ( over current)                                                                                                    |                             |  |
|                  |         | 02: ov (over voltage)                                                                                                    |                             |  |
|                  |         | 03: oh (over heating)                                                                                                    |                             |  |
|                  |         | 04: oL (drive over load)                                                                                                    |                             |  |
|                  |         | 05: oL1(Motor over load )                                                                                                    |                             |  |
|                  |         |                                                                                                    | 06: EF(external fault)      |  |
|                  |         | 07: CPU writing fault (cf1)                                                                                                    |                             |  |
|                  |         | 08: Cf3 (CPU or analog circuit fault)                                                                                                    |                             |  |
| Monitor status   |         | 09: HPF (Hardware circuit fault)                                                                                                    |                             |  |
| (Reference read) | 2100H   | 10: ocA( over current in acceleration)                                                                                                    |                             |  |
|                  |         | 11: ocd(over current in deceleration)                                                                                                    |                             |  |
|                  |         | 12: ocn(over current in constant speed)                                                                                                    |                             |  |
|                  |         | 13: GFF (Grounding short circuit )                                                                                                    |                             |  |
|                  |         | 14: LV (low voltage)                                                                                                    |                             |  |
|                  |         | 15: Reserved                                                                                                    |                             |  |
|                  |         | 16: cf2( CPU read fault)                                                                                                    |                             |  |
|                  |         | 17: b.b                                                                                                    |                             |  |
|                  |         | 18: ol2 (over torque)                                                                                                    |                             |  |
|                  |         | 19: cfa ( auto accel/decel unavailable)                                                                                                    |                             |  |
|                  |         | 20: codE ( software code protection)                                                                                                    |                             |  |
|                  |         | 20. COUE ( Soliware code protection)                                                                                                    |                             |  |

|                  |       |                                                          | 00: Stop LED off, Run LED on.                           |  |  |
|------------------|-------|----------------------------------------------------------|---------------------------------------------------------|--|--|
|                  |       | bit0-1                                                   | 01: Stop LED blinks, Run LED ON.                        |  |  |
|                  |       |                                                          | 10: Stop LED on, Run LED blinks.                        |  |  |
|                  |       |                                                          | 11: Stop LED on, Run LED off.                           |  |  |
|                  |       | bit 2                                                    | 1:JOG acts                                              |  |  |
|                  |       | bit3,bit4                                                | 00: REV LED off, FWD LED on.                            |  |  |
|                  |       |                                                          | 01: REV LED blinks, FWD LED on.                         |  |  |
|                  |       | 5113,5114                                                | 10: REV LED off, FWD LED blinks.                        |  |  |
|                  | 2101H |                                                          | 11::REV LED on, FWD LED off.                            |  |  |
|                  | 21010 | bit 5-7                                                  | Reserved                                                |  |  |
|                  |       | bit 8                                                    | 1: Master frequency input from communication interface  |  |  |
|                  |       | bit 9                                                    | 1 Master frequency input from analog signal             |  |  |
|                  |       | bit 10                                                   | 1: Running reference input from communication interface |  |  |
| Monitor status   |       | bit 11                                                   | 1 Parameter locking                                     |  |  |
|                  |       | bit 12                                                   | 0: machine stop                                         |  |  |
| (Reference read) |       |                                                          | 1: during running                                       |  |  |
|                  |       | bit 13                                                   | bit 13 1 JOG reference appears                          |  |  |
|                  |       | bit14,15                                                 | Reserved                                                |  |  |
|                  | 2102H | Frequenc                                                 | cy set (two decimals)                                   |  |  |
|                  | 2103H | Output fre                                               | equency (H)(two decimals)                               |  |  |
|                  | 2104H | Output cu                                                | urrent (A)(two decimals)                                |  |  |
|                  | 2105H | DC-Bus v                                                 | voltage(U) (one decimal)                                |  |  |
|                  | 2106H |                                                          | Output voltage(E) (one decimal)                         |  |  |
|                  | 2107H | Current Step speed for multi-step speed reference (step) |                                                         |  |  |
|                  | 2108H | PLC rotating speed (step)                                |                                                         |  |  |
|                  | 2109H | PLC rotating time(sec)                                   |                                                         |  |  |
|                  | 210AH | External TRIGGER count(count)                            |                                                         |  |  |
|                  | 2113H | Main frequency command (o)                               |                                                         |  |  |
|                  | 2114H | Auxiliary frequency command (b)                          |                                                         |  |  |

#### Abnormal response:

Except for communication signals, the AC motor drive shall feedback a normal signal after receiving command from master device. Circumstances of abnormal feedback to master device are described below:

- AC motor receives no signal due to communication fault. Thus AC motor has no response. This shall be treated as timeout status finally by master device.
- In case of AC motor receives signals correctly, but treating this signal is unavailable, an abnormal signal shall be sent back to master device, and digital operator shall display fault signal "CE xx". "Xx" is an abnormal signal in decimal. In abnormal response, highest byte of original command code shall be set to 1, and abnormal code which explains the abnormal information shall be feedback.

Example below shows abnormal response for communication command 06H and abnormal code 02H, in which the highest byte of 06H is set to 1 thus, it becomes into 86H:

| ASC II M      | ode: |
|---------------|------|
| STX           | · .' |
| ADR1          | '0'  |
| ADR0          | '1'  |
| CMD 1         | '8'  |
| CMD0          | '6'  |
| Abaarmalaada  | '0'  |
| Abnormal code | '2'  |
| LRC CHK 1     | '7'  |
| LRC CHK 0     | '7'  |
| END 1         | CR   |
| END 0         | LF   |

| RTU N | /lode |
|-------|-------|
|-------|-------|

| ADR           | 01H |
|---------------|-----|
| CMD           | 86H |
| Abnormal code | 02H |
| CRC CHK Low   | СЗН |
| CRC CHK High  | A1H |

Meaning of abnormal code is shown below:

| Abnormal code                     | Meaning                                                                                                    |                                                               |  |
|-----------------------------------|----------------------------------------------------------------------------------------------------|---------------------------------------------------------------|--|
| 1                                 | Unavailable command<br>codeIn command signals, command code received is unavailable<br>drive the Ac motor drive. |                                                               |  |
| 1                                 |                                                                                                    |                                                               |  |
| 2                                 | Unavailable data In command signals, data address received is                                                    | In command signals, data address received is unavailable to   |  |
| address drive the Ac motor drive. |                                                                                                    | drive the Ac motor drive.                                     |  |
| 3                                 | Unavailable data                                                                                                 | In command signals, data value is not within allowable range. |  |
| 5                                 | value                                                                                                    | in command signals, data value is not within anowable range.  |  |
| 4                                 | Command unavailable                                                                                              | Required action can not be performed by AC motor drive.       |  |

No signals are received by AC motor drive, but a communication fault was detected, thus no signals feedback, but a fault signal "CE xx" shall be displayed on control panel. It shall be finally treated with timeout status by the master device. 'xx" is a decimal fault code, which is explained in detail below:

| Fault<br>code | Meaning                                                                                                    |  |  |  |
|---------------|----------------------------------------------------------------------------------------------------|--|--|--|
| 5             | Reserved                                                                                                    |  |  |  |
| 6             | Intervals between commands too short. At least 10ms interval must be provided between two available commands. If no command feedback, this interval shall also be kept. |  |  |  |
| 7             | Reserved                                                                                                    |  |  |  |
| 8             | Reserved                                                                                                    |  |  |  |
| 9             | Check sum fault: to check that check sum is correct.                                                                                                    |  |  |  |
| 10            | Time-out(Only for ASC II M ode )<br>Apart from no check on time out limit, time intervals between characters shall not exceed<br>500ms.                                 |  |  |  |
| 11            | Format fault<br>Check that communication Baud rate complies with data format.                                                                                           |  |  |  |
| 12            | Command information too short                                                                                                    |  |  |  |
| 13            | Command information length is not within specified range.                                                                                                    |  |  |  |
| 14            | Apart from characters of START and END, command information also includes ASC data which is non "0" to "9" or "A" to "F".(Only for Modbus ASC $IIm ode$ )               |  |  |  |

#### A Wobble Frequency Function Parameters

Wobble function shall be applicable to industries such as textile and chemical fiber, and circumstances which needs traversing or coiling. Diagram below shows typical work diagram:

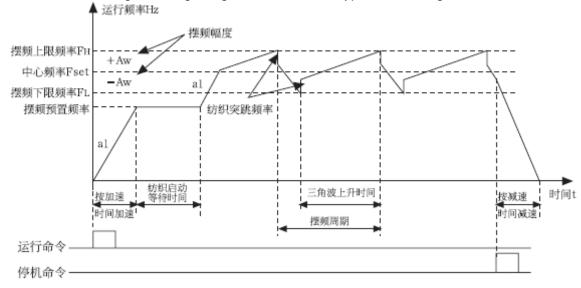

运行频率 Running frequency 摆频上限频率 Max wobble frequency 中心频率 Centering frequency 摆频下限频率 Min wobble frequency 摆 频 预 置 频 率 Wobble preset frequency 摆频幅度 wobble amplitude 纺 织 突 跳 频 率 Textile hopping frequency

按加速时间加速 Accelerate in accordance with acceleration time 纺织起动等待时间 waiting time for textile starting 三角波上升时间 triangle wave rising time

摆频周期 wobble frequency cycle 按减速时间减速 Decelerate in accordance with deceleration time 时间 time 运行命令 Running command 停机命令 machine stop command

Wobble process shall be following for general: Firstly accelerate in accordance with acceleration time to preset frequency A-02, and wait for a time of A3, then wobble centering frequency (A-04, A-05) according to accel/decel time shall be realized. After that, it shall run in cycle in set wobble amplitude (A-06, A-07), wobble frequency hopping A-08, wobble cycle A-09 and triangle wave rising frequency A-10. It shall stop in accordance with deceleration time when a STOP command is received.

Also attention shall be paid that, wobble frequency shall be cancelled automatically in jog running or closed loop running.

PLC shall run simultaneously with wobble frequency, and wobble frequency shall be unavailable in switching of Plc period. Wobble frequency shall start after PLC setting is reached in accordance with accel/decel setting in Plc period; and decelerating to machine stop shall be according to deceleration time in PLC step.

| A-00 | Wobble Frequency Function selection |  |                           | Factory setting | d 0 |
|------|-------------------------------------|--|---------------------------|-----------------|-----|
|      | Setting range d 0<br>d 1            |  | Not using wobble function |                 |     |
|      |                                     |  | Using wobble function     |                 |     |
|      |                                     |  |                           |                 |     |

This parameter is to determine using wobble frequency function or not.

| A-01                                                           | Wobble Frequency input mode                              |  | Factory setting                          | d 0 |  |
|----------------------------------------------------------------|----------------------------------------------------------|--|------------------------------------------|-----|--|
|                                                                | Cotting range d0                                         |  | Input automatically (A-03)               |     |  |
|                                                                | Setting range <b>d 1</b> Manually controlled by external |  | Manually controlled by external terminal | S.  |  |
| This property is to get input merels of such bla for such as a |                                                          |  |                                          |     |  |

This parameter is to set input mode of wobble frequency:

When it is set to 0, it shall be input automatically. In this case, it shall firstly run for a period (A-03) in wobble frequency preset frequency (A-02) after starting, and then wobble frequency shall be realized automatically.

When it is set to 1, it shall be controlled manually by external terminals. Which means that wobble frequency shall be realized when multifunction terminal (Function 27 is for wobble frequency input) available; while wobble frequency shall not exist when terminal unavailable, with running frequency kept at wobble frequency preset frequency A-02.

| A-02 | Wobble Frequency | / Function selection | Factory setting | d 0.0 |
|------|------------------|----------------------|-----------------|-------|
|      | Setting range    | d 0.0<->d 400Hz      | Unit            | 0.1Hz |

Operation frequency of the inverter prior to wobble frequency running status shall be determined by this parameter.

| A-03 | Action delay settir | Factory setting | d 0.00 |        |
|------|---------------------|-----------------|--------|--------|
|      | Setting range       | d 0.0<->d 600S  | Unit   | 0.1Sec |

When auto-restarting is in option, A-30 is to set the delay time running in preset frequency of wobble frequency; and it shall be unavailable when inverter is set to manually control mode.

| A-04 | Central frequency   | Central frequency option of Wobble Frequency |                                            |                 | d 0    |
|------|---------------------|----------------------------------------------|--------------------------------------------|-----------------|--------|
|      | Sotting range       | d 0                                          | According to operation frequency sou       | rce             |        |
|      | Setting range       | d 1                                          | According to fixed frequency setting(A-05) |                 |        |
| A-05 | Fixed central frequ | uency settir                                 | ng of Wobble Frequency                     | Factory setting | d 20.0 |
|      | Sotting range       | d 0.01<->                                    | >d 100% (Corresponding Maximum             | Unit            | 0.1%   |
|      | Setting range       | Frequency Operation)                         |                                            |                 |        |
| A-06 | Reference source    | setting for                                  | wobble aptitude                            | Factory setting | d 0    |
|      | d 0                 |                                              | Relative central frequency                 |                 |        |
|      | Setting range       | d 1                                          | Relative Max operation frequency(1-00)     |                 |        |

Wobble frequency running is limited by min and max setting. Fault shall occur if it is not set properly.

| A-07                                                              | wobble aptitude s             | Factory setting | d 0.0 |      |
|-------------------------------------------------------------------|-------------------------------|-----------------|-------|------|
|                                                                   | Setting range d 0.0<->d 50.0% |                 | Unit  | 0.1% |
| Wobble amplitude shall be calculated according to Parameter A-06. |                               |                 |       |      |

| A-08 | wobble frequency | Factory setting | d 0.0 |      |
|------|------------------|-----------------|-------|------|
|      | Setting range    | d 0.0<->d 50.0% | Unit  | 0.1% |
| ~~~~ |                  |                 |       |      |

When it is set to 0, it refers that no frequency hopping occurs.

| A-09 | Wobble frequency | Factory setting | d 10.0 |        |
|------|------------------|-----------------|--------|--------|
|      | Setting range    | d 0.1<->d 655S  | Unit   | 0.1Sec |

This parameter sets time for a complete work cycle including wobble rising and descending. Never select auto acceleration/deceleration running cycle in wobble frequency running mode, otherwise fault to wobble frequency cycle may occur.

| A-10 | Triangle wave rising time                                         |                 |                 |  |       | y setting | d 50.0   |
|------|-------------------------------------------------------------------|-----------------|-----------------|--|-------|-----------|----------|
|      | Setting range                                                     | d 0.1<->d 99.9% | d 0.1<->d 99.9% |  |       |           | 0.1%     |
| 🛄 Th | [] This parameter sets operation time of wobble frequency rising, |                 |                 |  | which | is equiva | alent to |

(A-09)×(A-10)(sec), and operation time of wobble frequency rising shall be (A-09)×(A-10)(sec).

| A-11 | wobble frequency machine stop starting mode |  |                                                  | Factory setting | d 0 |
|------|---------------------------------------------|--|--------------------------------------------------|-----------------|-----|
|      | Setting range d 0<br>d 1                    |  | Starting in memorizing state before machine stop |                 |     |
|      |                                             |  | Restarting                                       |                 |     |
| A-12 | wobble state power loss memory              |  |                                                  | Factory setting | d 0 |
|      | Setting range d 0 d 1                       |  | Memorizing                                       |                 |     |
|      |                                             |  | Non-memorizing                                   |                 |     |

This parameter shall only be available when A-11 is set to 0(Starting in memorizing state before machine stop)

## 6 TROUBLE SHOOTING

AC motor drive is provided with functions of warning and protection such as over voltage, low voltage and over current. Once fault occurs, protection function shall act, AC motor drive output stop, fault contactor act and also free running of motor shall stop. For causes and corrective measures of fault, display of fault shall be taken for reference. Fault records shall be stored into computer memory inside AC motor drive (fault records for recent six times shall be available), and records shall be read at digital control panel.

Attention shall be paid that, depressing RESET after fault shall only be available after fault has been eliminated.

| Display | Descriptions of fault                                                                                                    | Corrective measures                                                                                                    |
|---------|----------------------------------------------------------------------------------------------------|----------------------------------------------------------------------------------------------------|
| oc      | AC motor drive detects Over current at output side.                                                                                                   | <ol> <li>Check rated current of motor complies<br/>with that of AC motor drive.</li> <li>Check that there is no short circuit in<br/>U/t1-V/t2-W/T3.</li> <li>Check that no short circuit or grounding<br/>occur to connection of motor.</li> <li>Check that screws are securely tightened<br/>to AC motor drive.</li> <li>Increase acceleration time (1-09, 1-10).</li> <li>Check there is no over load to motor.</li> </ol> |
| 00      | AC motor drive detects Over voltage at DC high voltage side.                                                                                          | <ol> <li>Check input voltage is within rated voltage<br/>range of AC motor drive, and see that no<br/>voltage surge occurs.</li> <li>If over voltage occurs at DC high voltage<br/>side of AC motor drive caused by inertia<br/>back up voltage, deceleration time shall be<br/>increased.</li> </ol>                                                                                                    |
| οХ      | AC motor drive detects over heat, exceeding protection level.                                                                                         | <ol> <li>Check that ambient environment is not<br/>over heat.</li> <li>Check radiator and air fan is running.</li> <li>Check enough clearance for air flowing is<br/>provided to AC motor drive is with.</li> </ol>                                                                                                    |
| Lu      | DC high voltage side over low inside AC motor drive.                                                                                                  | <ol> <li>Check power supply voltage is correct.</li> <li>Check no sudden heavy load.</li> </ol>                                                                                                    |
| ٥٤      | Output current exceeds allowable<br>current of AC motor drive. 65 sec shall<br>be in station if 150% of rated current of<br>AC motor drive is output. | <ol> <li>Check motor over load.</li> <li>Decrease torque (7-02) to improve set<br/>value.</li> <li>Increase output capacity of AC motor<br/>drive.</li> </ol>                                                                                                    |
| oL 1    | Inner electric relay protection acts                                                                                                    | <ol> <li>Check motor over load.</li> <li>Check rated current (07-00) of motor is<br/>proper.</li> <li>Check electric relay function setting</li> <li>Increase motor capacity.</li> </ol>                                                                                                    |
| 979     | Motor load overlarge                                                                                                    | <ol> <li>Check motor load is not overlarge.</li> <li>Check over-torque detection level setting<br/>(06-03).</li> </ol>                                                                                                    |

#### 6.1 Fault and corrective measures

| Display | Descriptions of fault                                                                                                    | Corrective measures                                                                                                    |
|---------|----------------------------------------------------------------------------------------------------|----------------------------------------------------------------------------------------------------|
| ٤F      | AC motor drive stops output when<br>external multifunction terminals EF<br>and DCM (Sink mode) closed.                                                                               | Depress RESET key after fault eliminated.                                                                                                    |
| cF 1    | Inner memory IC data writing fault                                                                                                    | <ol> <li>Supply power again after power off.</li> <li>Factory maintenance and overhaul</li> </ol>                                                                                         |
| ۶2ء     | Inner memory IC data reading fault                                                                                                    | <ol> <li>Depress RESET key and reset parameter<br/>to factory setting.</li> <li>If unavailable, search for factory<br/>maintenance and overhaul.</li> </ol>                               |
| cF3.1   | Internal temperature is over high at power-on test                                                                                                    | <ol> <li>check the environment temperature,<br/>whether it is too high</li> <li>If the environment temperature is normal,<br/>send to factory for service</li> </ol>                      |
| cF3.2   | Over voltage of AC motor driver internal DC voltage side at power-on test                                                                                                    | <ol> <li>check the input voltage, whether it is within<br/>the rated input voltage of AC motor driver</li> <li>if the input voltage is normal, send to factory<br/>for service</li> </ol> |
| cF3.3   | Under voltage of AC motor driver<br>internal DC voltage side at power-on<br>test                                                                                                    | <ol> <li>check whether the input power supply voltage<br/>is normal</li> <li>if the input voltage is normal, send to factory<br/>for service</li> </ol>                                   |
| HPF.I   | Circuit fault of over voltage protection                                                                                                    | Factory service                                                                                                    |
| крг.3   | Circuit fault of over current protection                                                                                                    | Factory service                                                                                                    |
| ხხ      | AC motor drive stops output when<br>external multifunction terminals (MI1,<br>MI2, and MI3) and DCM (Sink mode)<br>closed.                                                           | B.b shall disappear immediately after signal source eliminated.                                                                                                    |
| 66      | Communication fault                                                                                                    | <ol> <li>Check the connection condition of<br/>communication circuit</li> <li>Check the communication format</li> </ol>                                                                   |
| Sc      | Signal fault of module upper and lower bridge control                                                                                                    | <ol> <li>whether there is serious interference<br/>sources around</li> <li>Factory service</li> </ol>                                                                                     |
| Errb    | Wobble frequency setting fault, the central frequency of wobble frequency is lower than width, or the max. value of wobble frequency exceeds the upper and lower limit of frequency. | 1. reset the correct wobble frequency parameter                                                                                                    |

### 6.2 Troubleshooting for faults in general

| Fault              | Check points                         | Treatment                                                                        |  |  |
|--------------------|--------------------------------------|----------------------------------------------------------------------------------|--|--|
|                    |                                      | Input power supply                                                               |  |  |
|                    | Check connection of power supply to  | Supply power again after power firstly                                           |  |  |
|                    | terminals L1/R, L2/S, L3/T?          | interrupted.                                                                     |  |  |
|                    | terrininais ET/R, EZ/3, E3/1?        | Verify voltage class of power supply                                             |  |  |
|                    |                                      | Tighten screws for terminals                                                     |  |  |
|                    | Check voltage output from output     | Supply power again after power firstly                                           |  |  |
|                    | terminals U/T1, V/T2, W/T3.          | interrupted.                                                                     |  |  |
| Motor doesn't run  | Check motor is not blocked due to    | Decrease load to make motor running                                              |  |  |
|                    | load over-large                      | available                                                                        |  |  |
|                    | Check fault of inverters             | Check wiring and correct it if necessary in accordance with reference for fault. |  |  |
|                    | Check fwd/rev run reference          |                                                                                  |  |  |
|                    | achieved                             |                                                                                  |  |  |
|                    | Check input of Analog frequency      | Verify wiring for analog frequency input signal                                  |  |  |
|                    | setting                              |                                                                                  |  |  |
|                    |                                      | Verify frequency input set voltage                                               |  |  |
|                    | Verify operation mode setting        | Controlled by digital operator.                                                  |  |  |
| Contrary rotation  | Check wiring for output terminals    | Match correctly with terminals U/T1,                                             |  |  |
| direction of motor | U/T1, V/T2, W/T3                     | V/T2, W/T3 of motor                                                              |  |  |
|                    | Check wiring for FWD/REV run         | Verify wiring and correct if necessary                                           |  |  |
| Velocity variation | Check wiring for analog frequency    | Verify wiring and correct if necessary                                           |  |  |
| unavailable for    | input                                |                                                                                  |  |  |
| motor running      | Check operation mode setting         | Check and verify operation mode setting                                          |  |  |
|                    | Check motor is free from overload.   | Decrease load                                                                    |  |  |
|                    | Check specification(number of poles  | Confirm specification of motor                                                   |  |  |
| Motor running      | and voltage)of motor                 |                                                                                  |  |  |
| speed over high or | Check gear proportion                | Confirm gear proportion                                                          |  |  |
| over low           | Check Max output frequency setting   | Confirm Max output frequency setting                                             |  |  |
|                    | Check voltage is not dropping at     | Verify V/F curve setting                                                         |  |  |
|                    | motor side                           |                                                                                  |  |  |
|                    | Check motor overload                 | Decrease load                                                                    |  |  |
| Speed variation    | Check load is not in sharp variation | Decrease load variation                                                          |  |  |
| fault during motor |                                      | Increase capacity of inverter and motor.                                         |  |  |
| running            | Check no phase failure occur to      | For single phase mode, fix AC reactor to<br>power supply side                    |  |  |
|                    | power supply                         |                                                                                  |  |  |
|                    |                                      | Verify wiring for Three phase mode.                                              |  |  |

## 7 MAINTENANCE AND AMBIENT ELEMENTS

For safety and normal operation, the inverter shall be provided with daily as well as periodical maintenance.

Diagram below shows items that must be checked. Check shall again performed after the inverter is powered off for several minutes, to prevent injury to operators caused by residual power of inverter condenser.

|                                                               |                                                                                       | Inspection |        |                                                                                                  |                                                                   |                                                               |
|---------------------------------------------------------------|---------------------------------------------------------------------------------------|------------|--------|--------------------------------------------------------------------------------------------------|-------------------------------------------------------------------|---------------------------------------------------------------|
| Inspection item                                               | Inspection content                                                                    | period     |        | Inspection method                                                                                | Assessment                                                        | Corrective                                                    |
|                                                               |                                                                                       | Daily      | Annual |                                                                                                  | base                                                              | measures to fault                                             |
| Machine<br>ambient<br>environment                             | Verify ambient<br>temperature and<br>humidity                                         | 0          |        | Measure with<br>temperature or<br>humidity meter in<br>accordance with notes<br>for installation | Temperature: -10<br>to 10℃;hum id ity:<br>below 95%RH             | Improve<br>environments                                       |
|                                                               | Check stacking<br>with inflammable<br>materials                                       | 0          |        | View inspection                                                                                  | No foreign<br>materials                                           |                                                               |
| Inverter<br>installing and<br>grounding                       | Check abnormal<br>vibration to<br>machine                                             | 0          |        | View and auditory inspection                                                                     | No foreign<br>materials                                           | Tighten securing screws                                       |
|                                                               | Check grounding<br>resistance<br>complies with<br>specification                       |            | 0      | Measure resistance<br>with three-functional<br>meter                                             | $\begin{array}{llllllllllllllllllllllllllllllllllll$              | Modify grounding                                              |
| Input power<br>supply voltage                                 | Check main circuit voltage                                                            | 0          |        | Measure resistance<br>with three-functional<br>meter                                             | Voltage value<br>complies with<br>specifications                  | Modify input<br>power supply                                  |
| External<br>terminal<br>securing<br>screws of the<br>inverter | Check security of<br>screwed parts<br>Check terminal                                  |            | 0      | View inspection and check screws are                                                             | All OK                                                            | Tighten or sent<br>for factory<br>maintenance and<br>overhaul |
|                                                               | board is not<br>damaged<br>Check no clear                                             |            | 0      | secured tightly with<br>screwdriver                                                              |                                                                   |                                                               |
| Inverter inner<br>wiring                                      | rust exists<br>Check no<br>distortion appears                                         |            | 0      |                                                                                                  | All OK                                                            |                                                               |
|                                                               | Check outer<br>shielding is not<br>broken                                             |            | 0      | View inspection                                                                                  | All OK                                                            | Replace or sent<br>for factory<br>maintenance and<br>overhaul |
| Radiator                                                      | Check no dust or<br>chipping stacked                                                  | 0          |        | View inspection                                                                                  | All OK                                                            | Remove stacking<br>such as dust                               |
| Printing circuit<br>board                                     | Check no<br>inductive metal or<br>oil stacked                                         |            | 0      |                                                                                                  | All OK                                                            | Remove or<br>replace electric<br>board                        |
|                                                               | Check elements<br>are exclusive of<br>color changing or<br>burning due to<br>overheat |            | 0      | View inspection                                                                                  |                                                                   |                                                               |
| Cooling fan                                                   | Check abnormal vibration or noise                                                     |            | 0      | View inspection and auditory inspection                                                          | All OK                                                            | Replace cooling fan                                           |
|                                                               | Check no dust or<br>chipping stacked                                                  | 0          |        | View inspection                                                                                  |                                                                   | Remove                                                        |
| Power<br>elements                                             | Check no dust or<br>chipping stacked                                                  |            | 0      | View inspection                                                                                  | All OK                                                            | Remove                                                        |
|                                                               | Check resistance<br>between terminals                                                 |            | 0      | Check using three-functional meter                                                               | No short circuit or<br>circuit break for<br>three phase<br>output | Replace power<br>elements or<br>inverter                      |
| Condenser                                                     | Check for odor or<br>leakage<br>Check for                                             | 0          |        | View inspection                                                                                  | All OK                                                            | Replace elec<br>condenser or<br>inverter                      |
|                                                               | expansion or<br>distortion                                                            | 0          |        |                                                                                                  |                                                                   |                                                               |

Always inspection and maintenance is not necessary for the inverter.

For long time safety operation, periodical inspection shall be prepared to the inverter in accordance with descriptions below. Inspection shall only performed after power supply is off for several minutes. (since residual voltage may exist in the large capacity condensers.)

- (1) Remove dirty stacking inside the machine
- (2) Check screws securing terminals or elements are securely tightened; if not, tighten the screws